# **UNIVERSIDAD POLITÉCNICA SALESIANA SEDE CUENCA**

# **CARRERA DE INGENIERÍA MECÁNICA AUTOMOTRIZ**

*Trabajo de titulación previo a la obtención del título de Ingeniero Mecánico Automotriz*

# **PROYECTO TÉCNICO:**

**"OPTIMIZACIÓN DEL VEHÍCULO HYUNDAI GETZ 1.5 CRDI, MEDIANTE LA REPROGRAMACIÓN DE LA ECU ORIGINAL VÍA OBD II, PARA EL INCREMENTO DE LA EFICIENCIA DEL MOTOR EN LA CIUDAD DE CUENCA"**

# **AUTORES:**

# PABLO BERNARDO CELI VÉLEZ

## DAVID FRANCISCO MONTESDEOCA MONTESDEOCA

# **TUTOR:**

### ING. NÉSTOR DIEGO RIVERA CAMPOVERDE, M.Sc

CUENCA – ECUADOR

2021

# **CESIÓN DE DERECHOS DE AUTOR**

Nosotros, Pablo Bernardo Celi Vélez con documento de identificación Nº 0106202435 y David Francisco Montesdeoca Montesdeoca con documento de identificación Nº 0104672852, manifestamos nuestra voluntad y cedemos a la Universidad Politécnica Salesiana la titularidad sobre los derechos patrimoniales en virtud de que somos autores del trabajo de titulación: **"OPTIMIZACIÓN DEL VEHÍCULO HYUNDAI GETZ 1.5 CRDI, MEDIANTE LA REPROGRAMACIÓN DE LA ECU ORIGINAL VÍA OBD II, PARA EL INCREMENTO DE LA EFICIENCIA DEL MOTOR EN LA CIUDAD DE CUENCA",** mismo que ha sido desarrollado para optar por el título de: *Ingeniero Mecánico Automotriz*, en la Universidad Politécnica Salesiana, quedando la Universidad facultada para ejercer plenamentelos derechos cedidos anteriormente.

En aplicación a lo determinado en la Ley de Propiedad Intelectual, en nuestra condición de autores nos reservamos los derechos morales de la obra antes citada. En concordancia, suscribimos este documento en el momento que hacemos entrega del trabajo final en formato digital a la Biblioteca de la Universidad Politécnica Salesiana.

Cuenca, julio de 2021.

Pable

C.I. 0106202435 C.I. 0104672852

Pablo Bernardo Celi Vélez David Francisco Montesdeoca M.

# **CERTIFICACIÓN**

Yo, declaro que bajo mi tutoría fue desarrollado el trabajo de titulación: **"OPTIMIZACIÓN DEL VEHÍCULO HYUNDAI GETZ 1.5 CRDI, MEDIANTE LA REPROGRAMACIÓN DE LA ECU ORIGINAL VÍA OBD II, PARA EL INCREMENTO DE LA EFICIENCIA DEL MOTOR EN LA CIUDAD DE CUENCA"** realizado por Pablo Bernardo Celi Vélez y David Francisco Montesdeoca Montesdeoca, obteniendo el *Proyecto Técnico,* que cumple con todos los requisitos estipulados por la Universidad Politécnica Salesiana.

Cuenca, julio de 2021.

m//w

Ing. Néstor Diego Rivera Campoverde, M.Sc C.I. 0103898995

### **DECLARATORIA DE RESPONSABILIDAD**

Nosotros, Pablo Bernardo Celi Vélez con documento de identificación Nº 0106202435 y David Francisco Montesdeoca Montesdeoca con documento de identificación Nº 0104672852, autoresdel trabajo de titulación: **"OPTIMIZACIÓN DEL VEHÍCULO HYUNDAI GETZ 1.5 CRDI, MEDIANTE LA REPROGRAMACIÓN DE LA ECU ORIGINAL VÍA OBD II, PARA EL INCREMENTO DE LA EFICIENCIA DEL MOTOR EN LA CIUDAD DE CUENCA",** certificamos que el total contenido del *Proyecto Técnico,* es de nuestra exclusiva responsabilidad y autoría.

Cuenca, julio de 2021.

Pable

 $\overline{a}$ 

Pablo Bernardo Celi Vélez David Francisco Montesdeoca M. C.I. 0106202435 C.I. 0104672852

#### **Dedicatoria**

#### **Pablo Bernardo Celi Velez**

Dedico este trabajo de titulación el cual representa el final de una travesía a mis padres los cuales fueron mi apoyo y pilar fundamental para lograr esta y todas las metas planteadas en mi vida. Sin su ayuda definitivamente no hubiera logrado llegar al final de este camino llamado universidad, ya que ellos han inculcado en mi persona valores los cuales me han permitido formarme de una manera íntegra. De igual forma dedico este trabajo a Dios que me ha brindado la oportunidad de seguir mis metas.

Gracias, padres por todo su apoyo.

#### **David Francisco Montesdeoca Montesdeoca**

Luego de todo el camino recorrido en estos 5 años, quiero dedicar este trabajo a todas esas personas especiales que estuvieron ahí conmigo, empezando con mis papás, que incluso cuando no llegaba a casa por hacer trabajos siempre estaban ahí para alentarme, a mi hermano que siempre estuvo ahí para mí, a mis abuelitos que jamás perdieron la fé en mi por más que me vieran destruido, a todos mis amigos Pablo, Kevin, Andrés, Marco y René, que con ustedes lo logramos y conseguimos siempre salir victoriosos durante estos 10 ciclos, a Dios por darme la fuerza, la paciencia y sabiduría para conseguir este logro y finalmente para mi amuleto de buena suerte, mi gatita Luna, que sin importar la hora a la que me quedará estudiando o haciendo deberes ella jamás se alejó de mi lado.

#### **Agradecimientos**

#### **Pablo Bernardo Celi Velez**

Agradezco a mis padres por su apoyo incondicional a lo largo de mi vida y en este proceso de aprendizaje académico.

También mis agradecimientos a todos mis profesores los cuales fueron mi guía a lo largo de esta carrera, con un especial énfasis al Ingeniero Nestor Rivera por su gran apoyo en mi formación académica.

Agradezco a Dios y toda mi familia los cuales han sido un pilar fundamental todo este proceso de grandes aprendizajes.

Por último y de suma importancia agradezco a todos mis amigos Kevin, Pablo, Marco, René, Mario los cuales me han ayudado a superar todas las metas a lo largo de la carrera y se han convertido en una familia. Con especial énfasis a mi gran amigo Montes, con el cual empezamos la universidad juntos y la terminamos de la misma forma.

#### **David Francisco Montesdeoca Montesdeoca**

Agradezco a todos los docentes con los que tuve el honor de cursar materias durante la carrera, donde no solo crecí académicamente, sino también personalmente, Agradezco a mis papás por apoyarme a estudiar lo que me gusta, a mi hermano por jamás faltarme y a mis abuelitos por ser siempre un apoyo incondicional. Además, quiero ofrecer mis agradecimientos especiales al Ingeniero Néstor Rivera, por ayudarme en mi proyecto de tesis y sobre todo a mi compañero de tesis Pablo Celi, ha sido un privilegio y un verdadero honor trabajar con ustedes dos.

#### **RESUMEN**

La altitud es un factor clave para el óptimo funcionamiento de los motores a combustión interna, siendo la altura optima el nivel del mar. Sin embargo, no todas las ciudades se encuentran a nivel del mar, siendo este el caso de la ciudad de Cuenca, ubicada en el país andino Ecuador. Este estudio se centra específicamente en la ciudad de Cuenca, la cual se encuentra aproximadamente a 2500 m.s.n.m. Esto significa que los motores de combustión interna pierden eficiencia.

Se utilizó el vehículo Hyundai Getz 1.5 CRDI en el cual se puedo medir una pérdida del alrededor del 5%, pese a que el mismo vehículo ya cuenta con un turbo compresor que debería suprimir esta pérdida. Para compensar la pérdida de eficiencia del motor, se tomaron muestras en un banco dinamométrico en pruebas a RPM contantes de distintas reprogramaciones de la ECU original del vehículo con el fin de buscar una optimización de los mapas del motor para obtener como resultado un motor más eficiente en la ciudad de Cuenca, Ecuador.

En las distintas reprogramaciones de los archivos de la ECU del motor se modificaron tres mapas, los cuales son los más importantes en el funcionamiento de este motor. Estos son: inyección respecto al TPS, presión del rail de inyección y presión del turbo.

Como principales resultados del proyecto, se obtuvo una ganancia de potencia de alrededor de 10 HP y un aumento de torque de aproximadamente 30 Nm, con un mínimo incremento de ciertas emisiones contaminantes y la reducción de otras.

# ÍNDICE

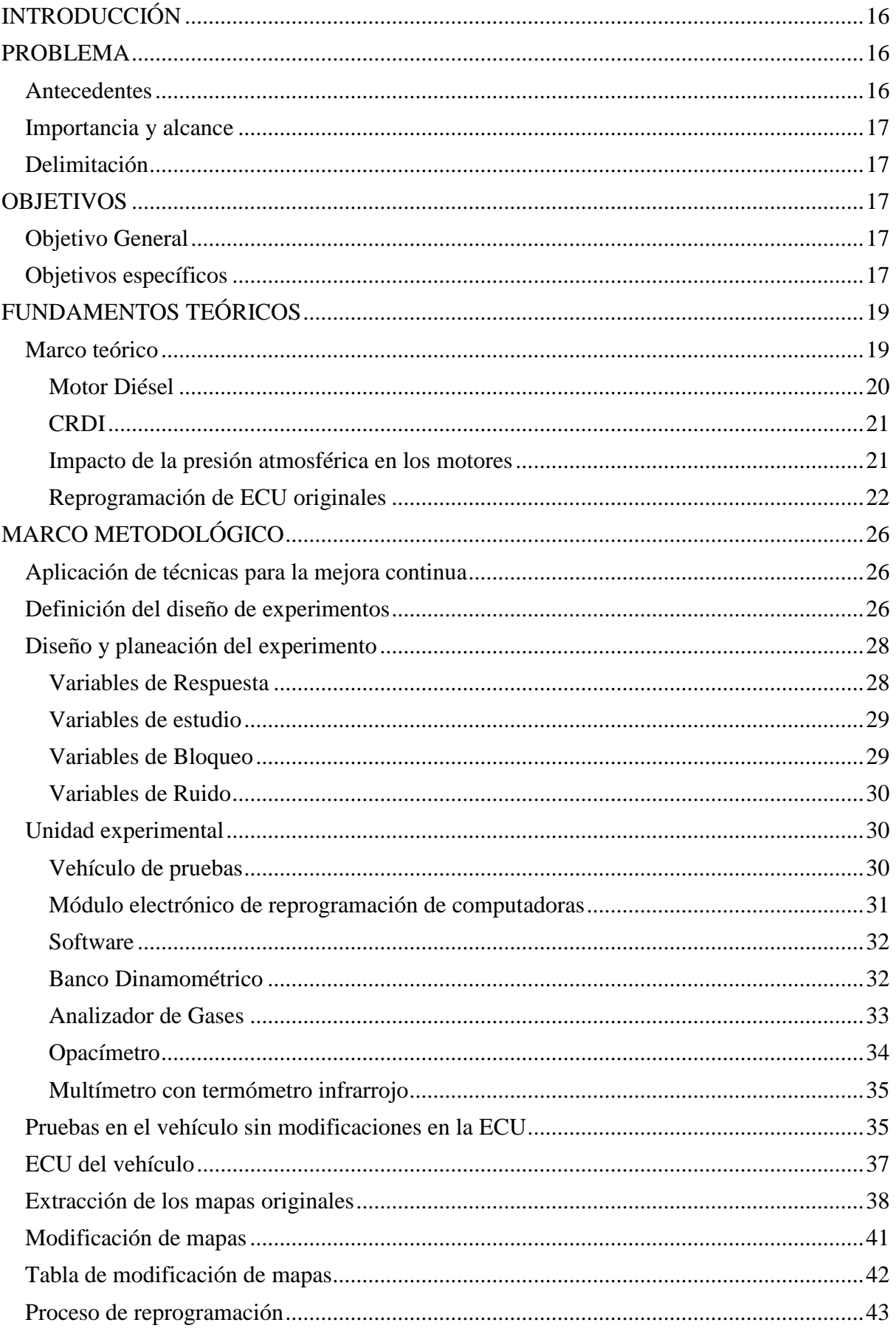

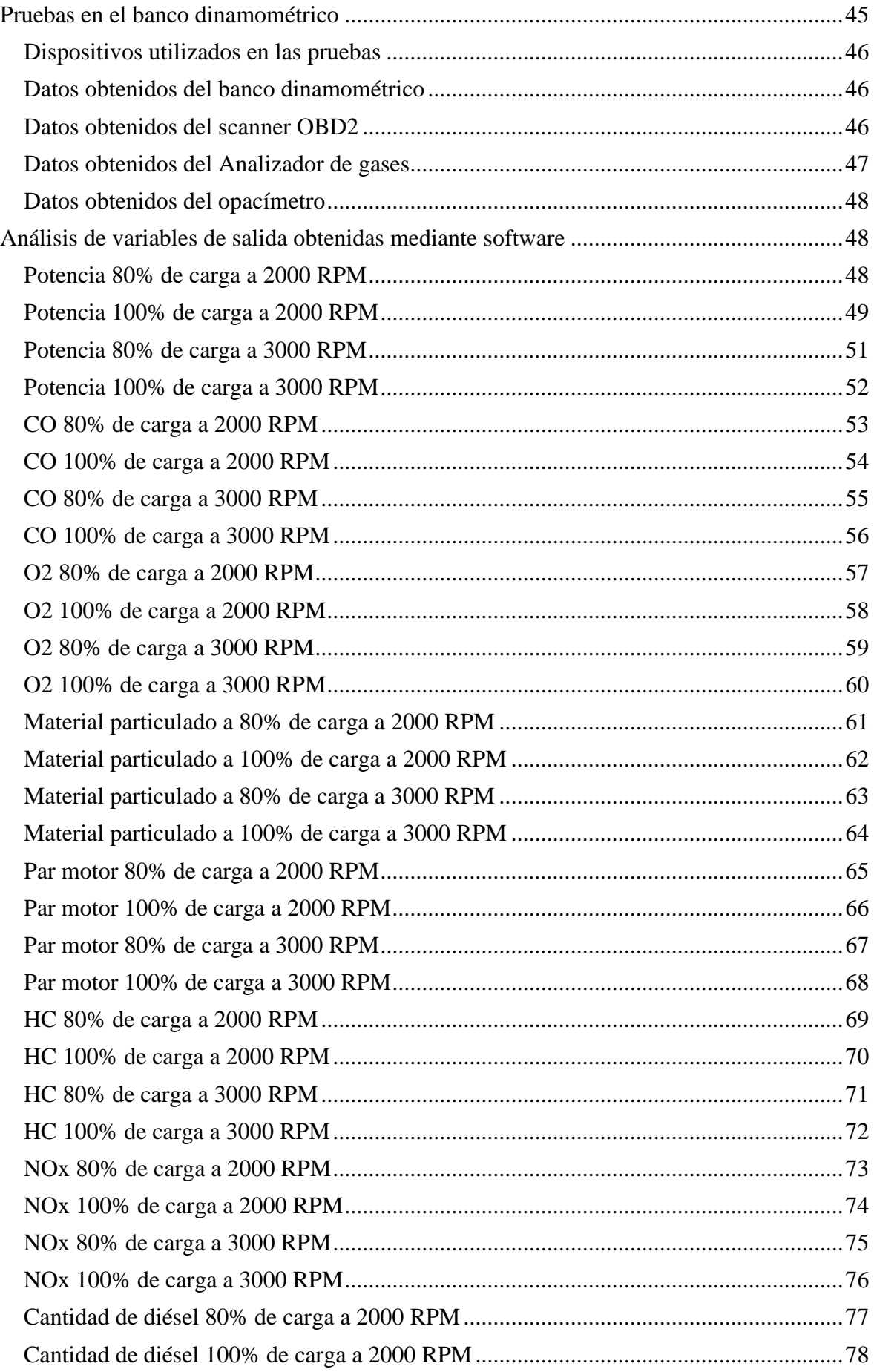

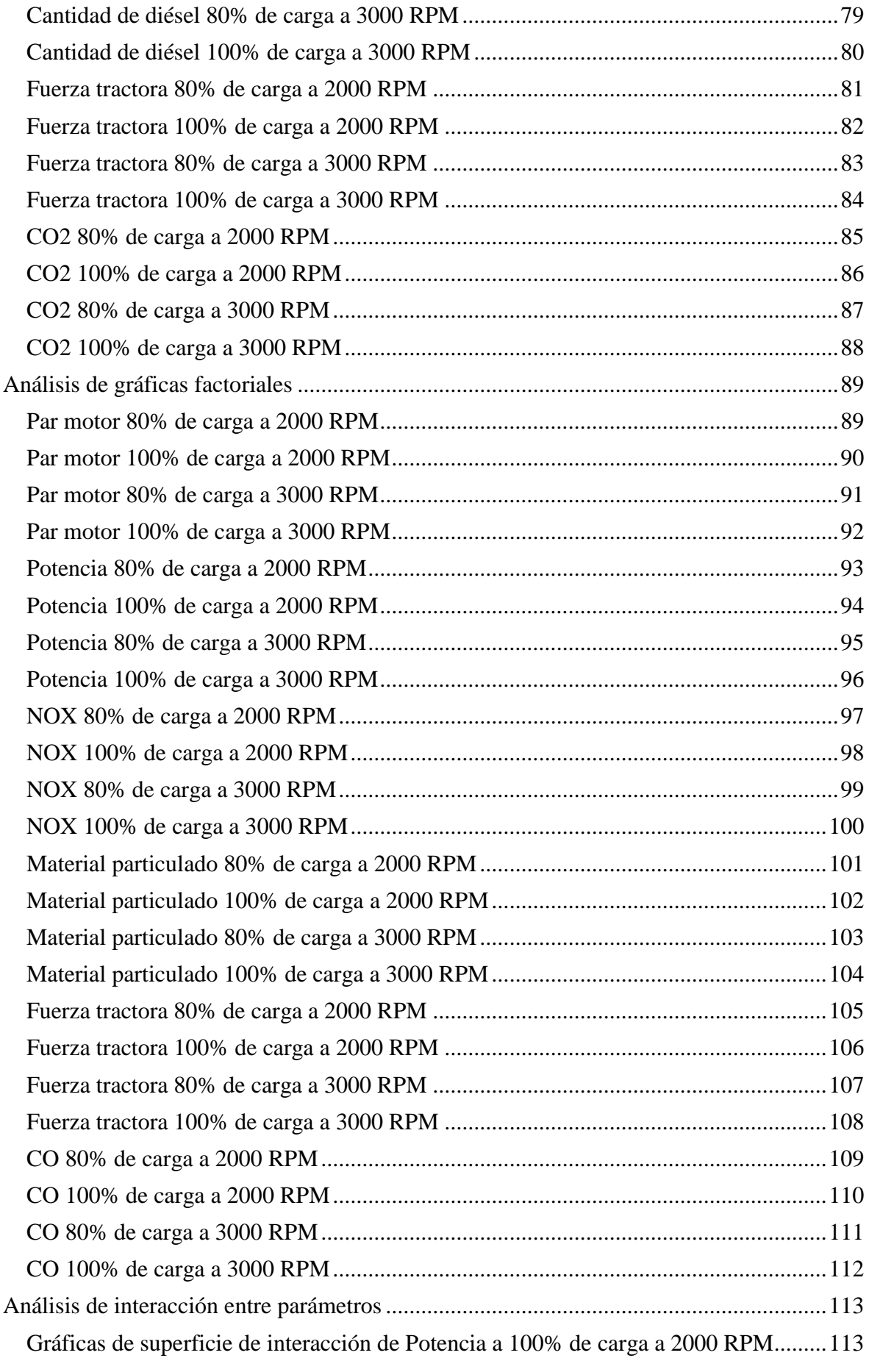

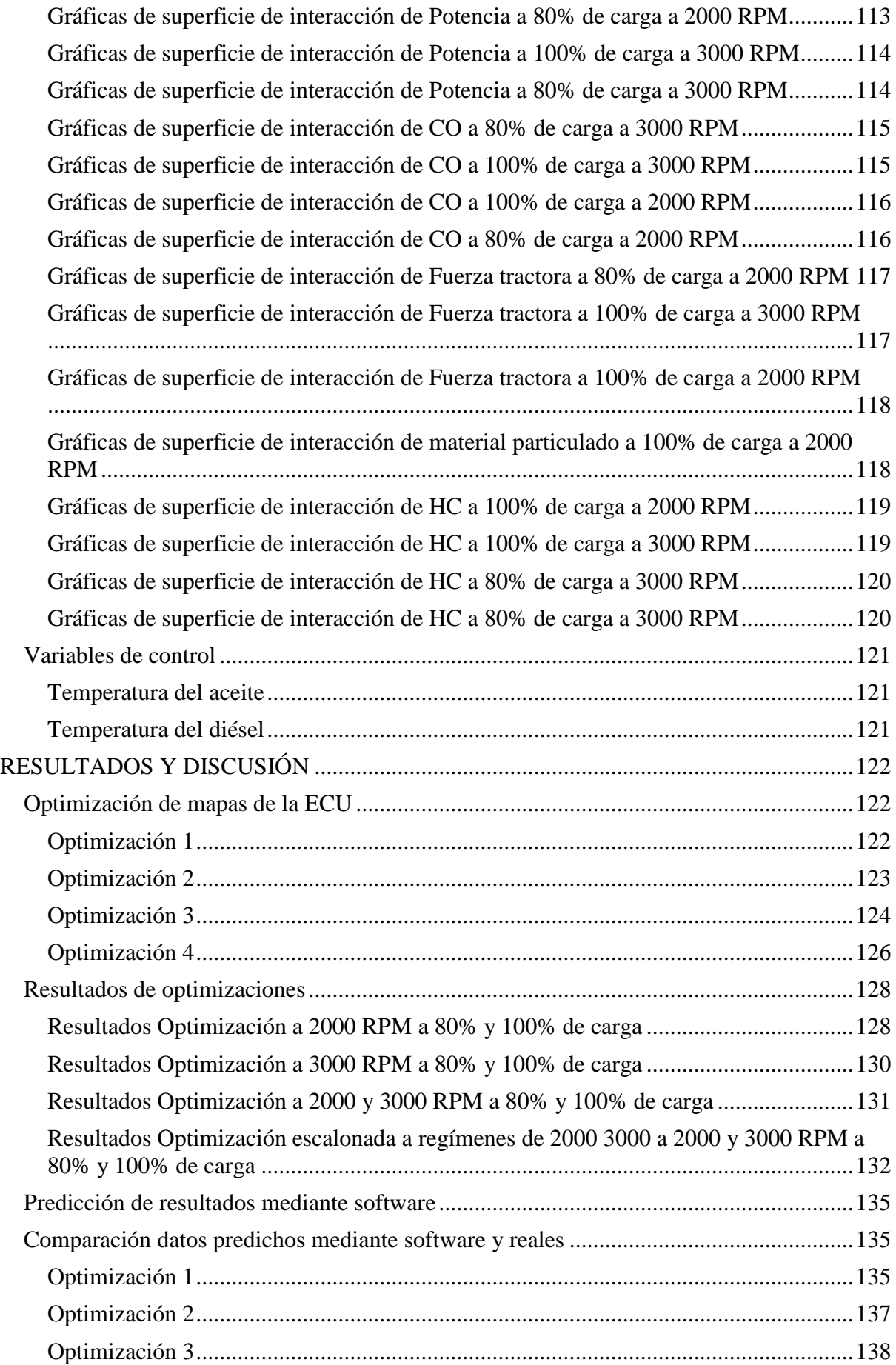

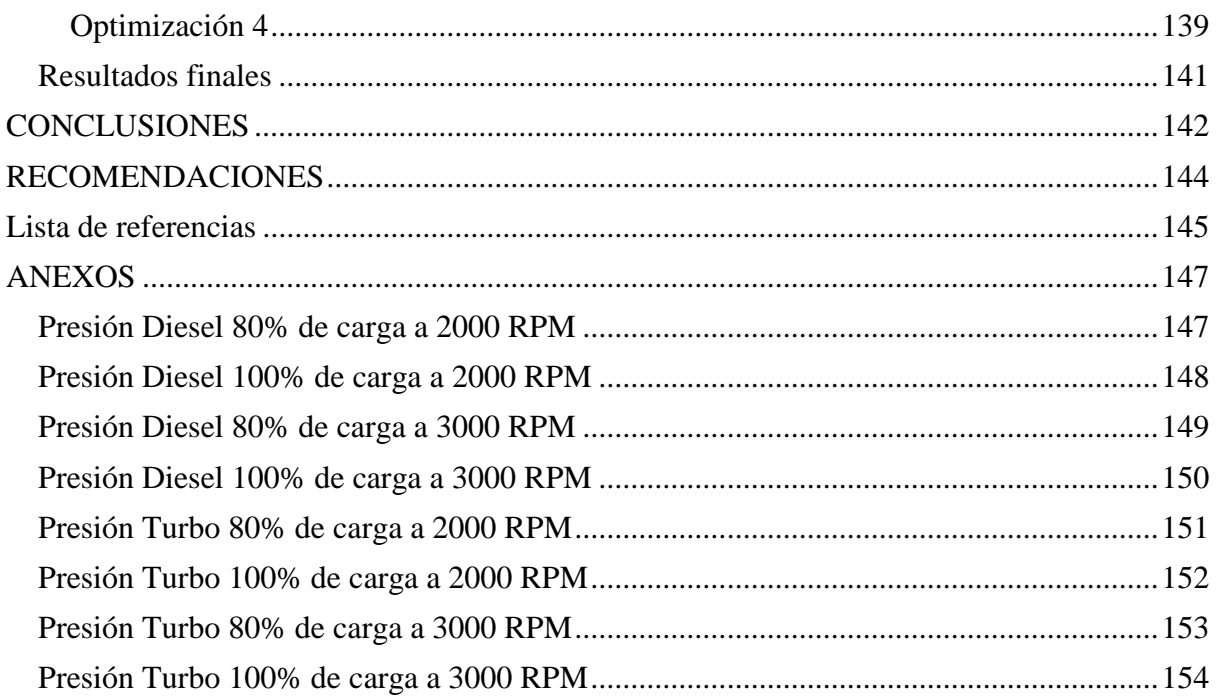

# **ÍNDICE DE ILUSTRACIONES**

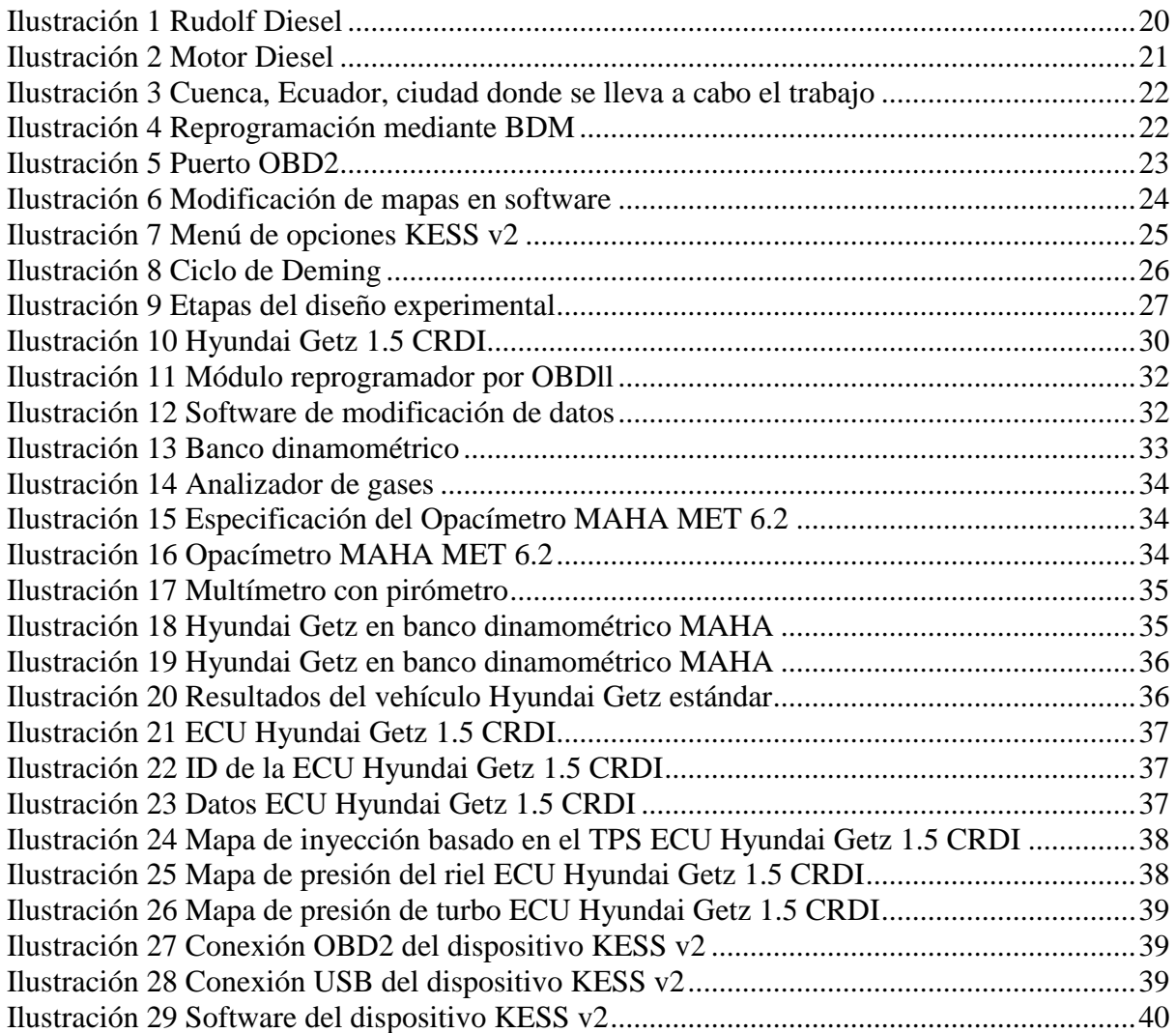

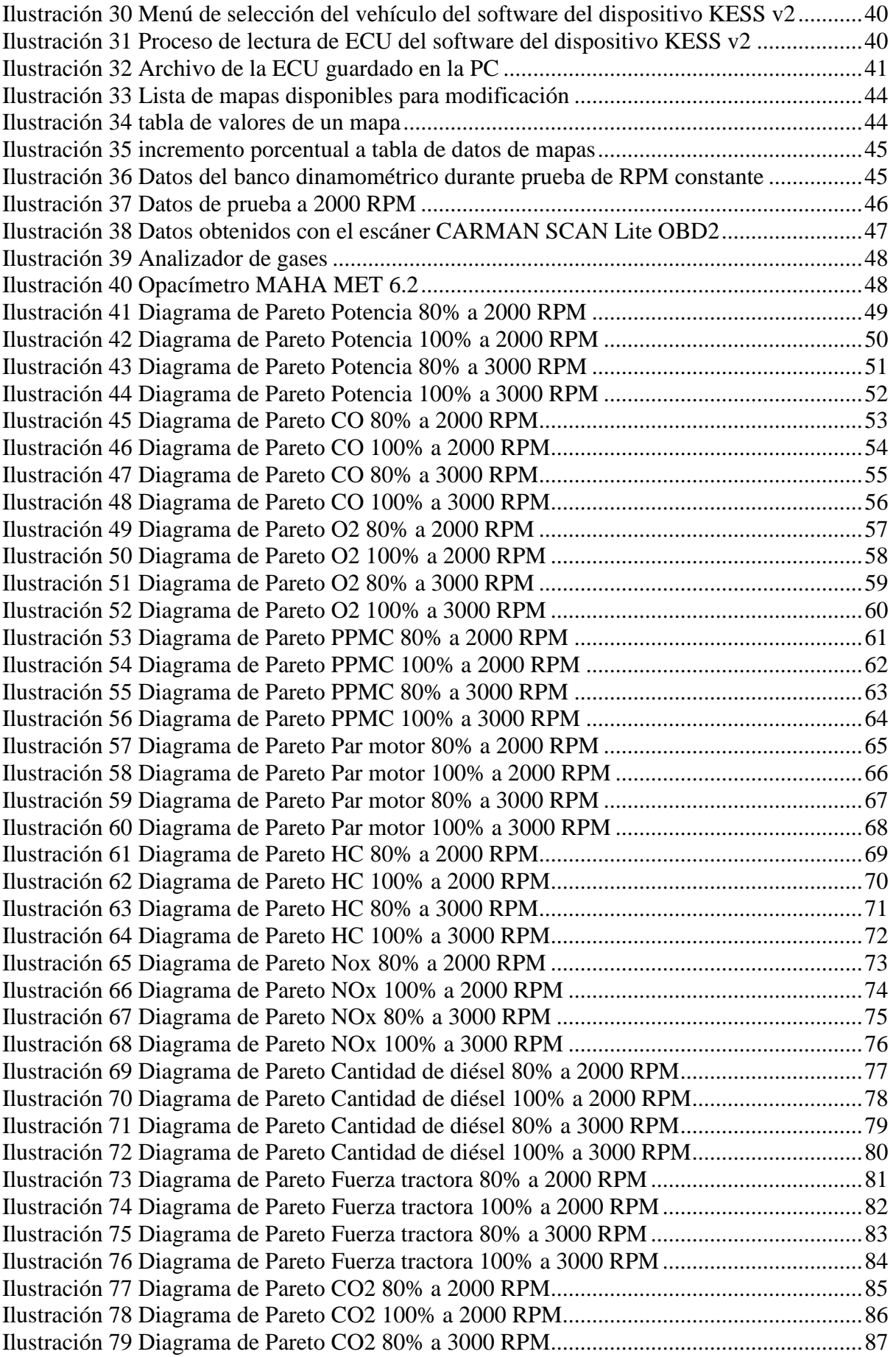

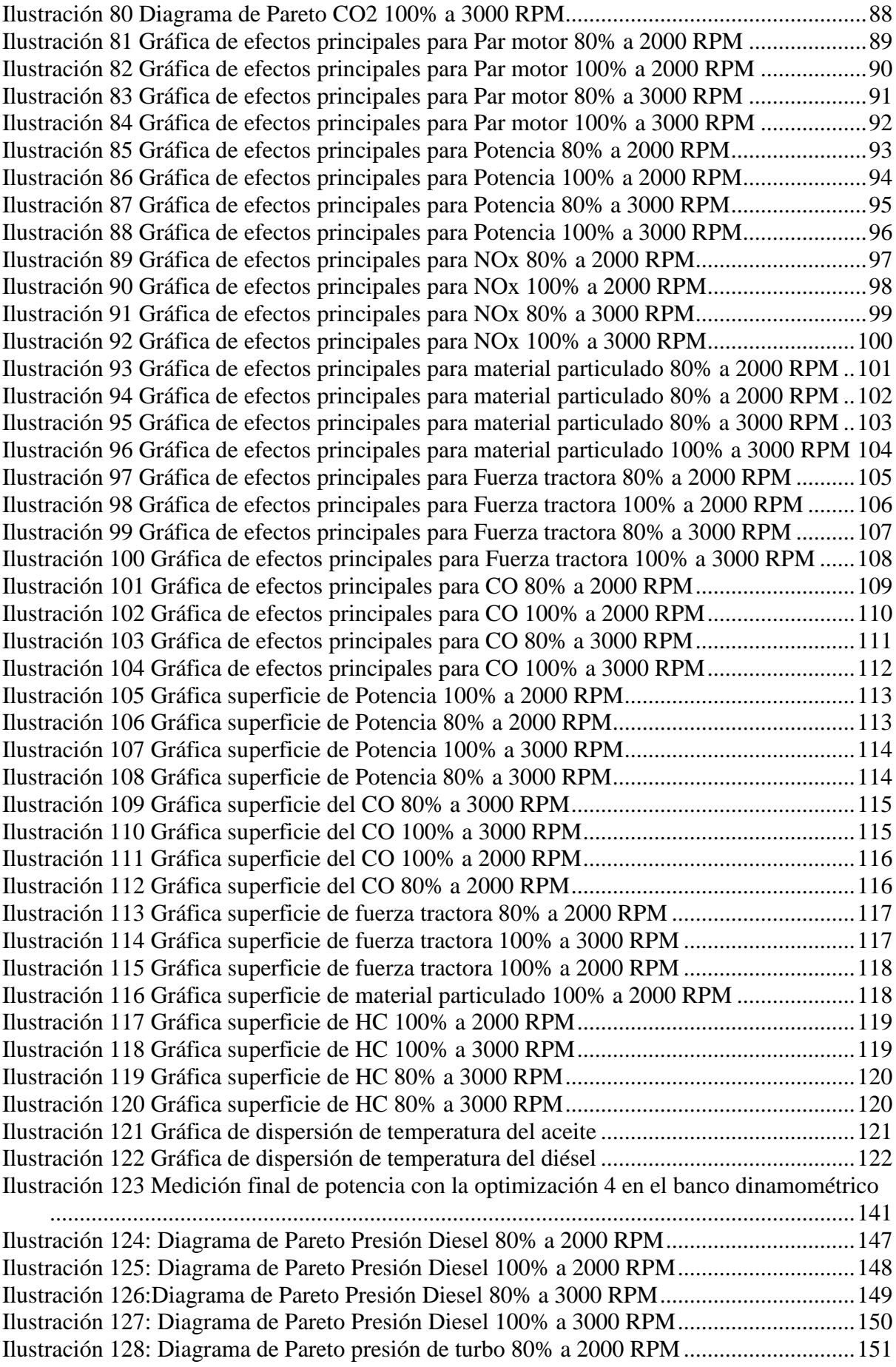

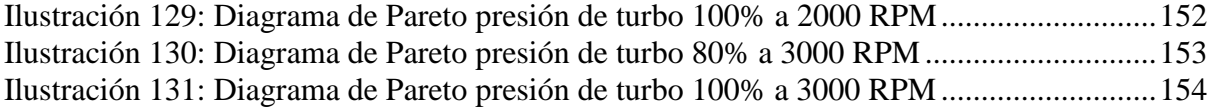

# **ÍNDICE DE TABLAS**

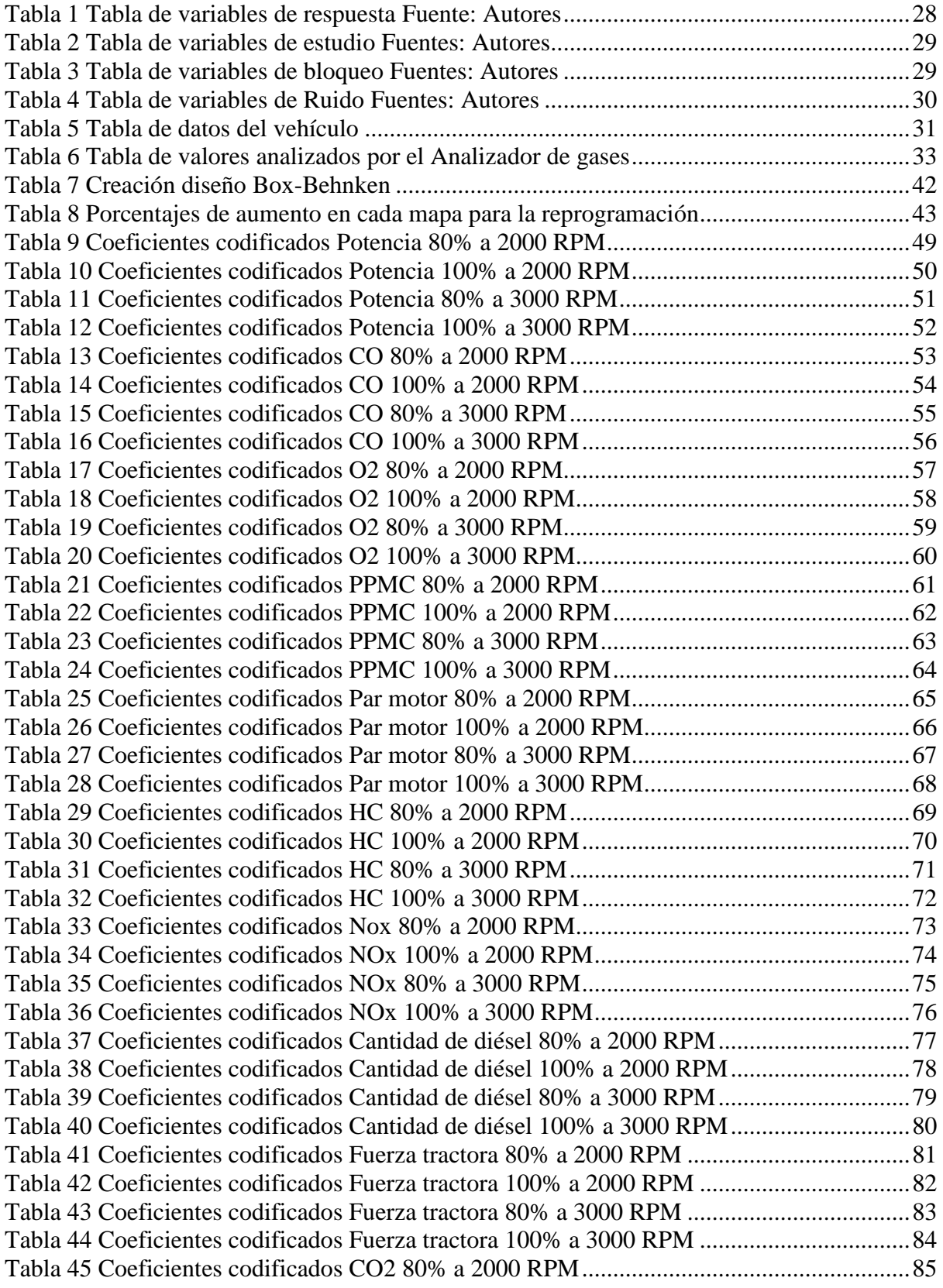

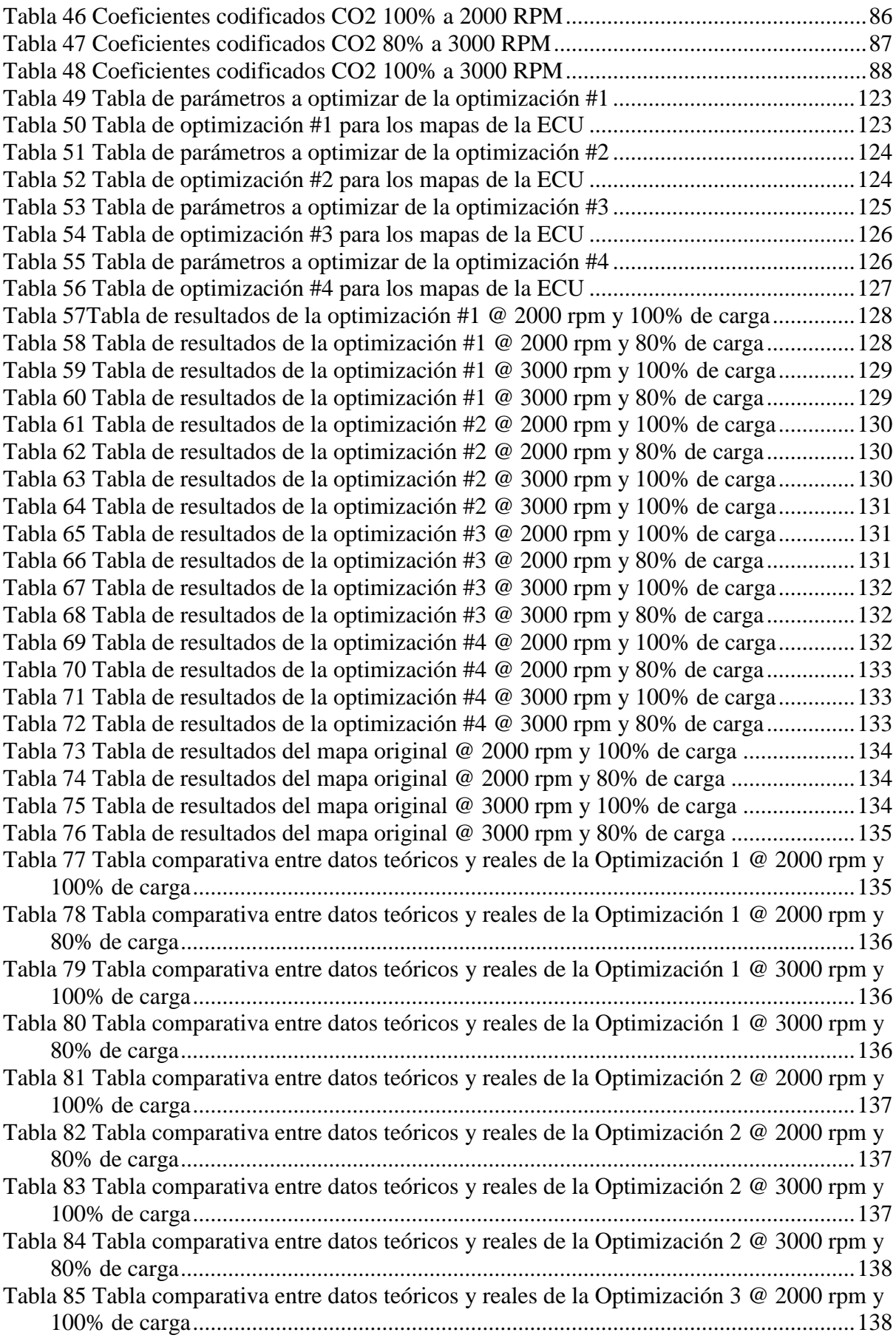

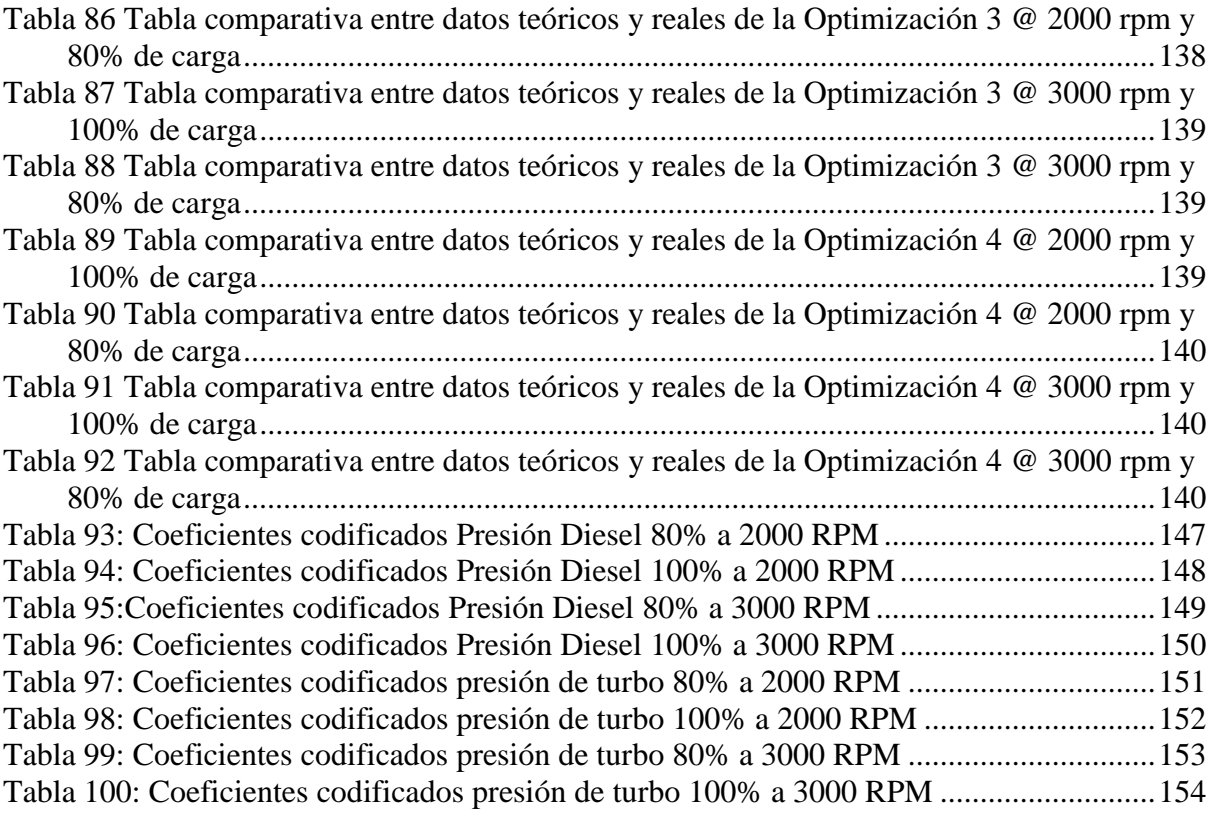

#### <span id="page-17-0"></span>**INTRODUCCIÓN**

(Lapuerta M, 2006) Los vehículos a nivel del mar funcionan a una cierta presión y temperatura atmosférica, la misma que propicia una mayor cantidad de oxígeno en el aire. Es por ello, que la altitud reduce significativamente la potencia y el torque del vehículo en motores atmosféricos, en el caso de los motores turbocargados esta pérdida disminuye y en ciertos casos puede llegar a compensarse por completo a altas RPM.

La presente investigación está enfocada en la optimización de prestaciones del vehículo Hyundai Getz 1.5 CRDI, siendo estos parámetros afectados por la altitud de la ciudad de Cuenca, lugar donde se realizó todas las pruebas de este proyecto. Las mejoras de prestaciones se las obtendrá mediante la modificación de los mapas de inyección por TPS, presión del rail de inyección y presión del turbo. Esto para conseguir una compensación con respecto a la pérdida de potencia y torque causadas por la altitud.

#### <span id="page-17-1"></span>**PROBLEMA**

#### <span id="page-17-2"></span>**Antecedentes**

Actualmente en el medio donde se desarrolla el proyecto no existen investigaciones sobre de la influencia de la altitud y la presión atmosférica la eficiencia de los motores de combustión interna sobre, en estudios previos realizados en bancos dinamométrico de potencia de la Universidad Politécnica Salesiana sede Cuenca. En los resultados preliminares dieron una pérdida de alrededor del 5% de potencia efectiva en un motor Diesel sobre alimentado, se supone que una de las causas podría ser la influencia de la altitud, por ende, la presión atmosférica, lo cual propicia una menor cantidad de oxígeno en el volumen de aire consumido por el motor. Ocasionando que el vehículo contamine más el ambiente, tenga un gasto mayor de combustible al descrito por el fabricante y una pérdida de potencia y torque especialmente en pendientes. A pesar de que el vehículo seleccionado es sobre alimentado aún se tiene un

margen de pérdida de potencia y torque, el cual se reducirá junto con el consumo de combustible y las emisiones contaminantes, por lo tanto, esta investigación se centra en la solución de estos problemas.

## <span id="page-18-0"></span>**Importancia y alcance**

Este proyecto tiene como objetivo la optimización de un motor de combustión interna sin la necesidad de modificaciones físicas y costosas; ya que mediante reprogramaciones de software se puede obtener un vehículo más eficiente, apto para la ciudad de Cuenca, la cual cuenta con una topografía muy variada y una altitud elevada.

#### <span id="page-18-1"></span>**Delimitación**

El presente proyecto está enfocado en la ciudad de Cuenca la cual se encuentra aproximadamente a 2500 m.s.n.m., ubicada al sur del Ecuador con las coordenadas 2° 54' 2" sur, 79° 0.272' oeste; con una extensión de 124 kilómetros cuadrados y con una población de 661685 personas.

#### <span id="page-18-2"></span>**OBJETIVOS**

#### <span id="page-18-3"></span>**Objetivo General**

 Optimizar el vehículo Hyundai Getz 1.5 CRDI, mediante la reprogramación de la ECU original vía OBD II, para el incremento de la eficiencia del motor en la ciudad de Cuenca.

#### <span id="page-18-4"></span>**Objetivos específicos**

 Analizar la mejora de eficiencia del motor Diesel mediante la revisión del estado del arte, para la determinación de los parámetros a modificarse.

- Obtener los mapas originales de la ECU y los datos de las prestaciones principales del vehículo (par y potencia), mediante el uso de un del sistema KESS V2 y el banco dinamométrico de potencia.
- Modificar los mapas del funcionamiento del motor del Hyundai Getz 1.5 CRDI mediante el sistema KESS V2, además realizar pruebas y ajustes de funcionamiento mediante el banco dinamométrico de potencia.
- Analizar los resultados obtenidos de la modificación de los mapas de funcionamiento del motor.

#### <span id="page-20-0"></span>**FUNDAMENTOS TEÓRICOS**

Debido a la geografía de la ciudad de Cuenca, los vehículos tienen a esforzarse mucho más para superar las pendientes que se encuentran en la misma, ya que en las vías más transitadas existen pendientes de hasta el 10%, además de tomar en cuenta que la altitud de la ciudad disminuye considerablemente la eficiencia de todos los vehículos. Respecto al vehículo seleccionado el Hyundai Getz 1.5 CRDI al ser un vehículo sobrealimentado con un turbocompresor, este corrige en cierto punto la pérdida de eficiencia del motor, pero no completamente. Todo lo anterior descrito, nos presenta mayores consumos de combustible y mayores emisiones de gases de efecto invernadero.

#### <span id="page-20-1"></span>**Marco teórico**

En 1884 Rudolf Diesel inició un proceso de experimentación de motor basándose en una máquina frigorífica. En 1892 Diesel declaró la patente de su motor, pero no fue hasta el 16 de junio de 1897 que presentó su motor en la Asamblea General de la Asociación de Ingenieros Alemanes. En ese mismo momento se hizo muy famoso y recibió una suma de un millón de dólares por su patente. Después de ese acontecimiento perdió mucho dinero por malas inversiones y terminó quitándose la vida en 1913. Sin embargo, el motor Diesel continuó evolucionando ya que en 1909 L´Orange con firma de Mercedes patentó una modificación de este motor que lo aligeraba bastante, años después Mercedes y Man presentaron motores fabricados en serie para camiones y por último se lo incluiría en vehículos de turismo, para continuar evolucionando.

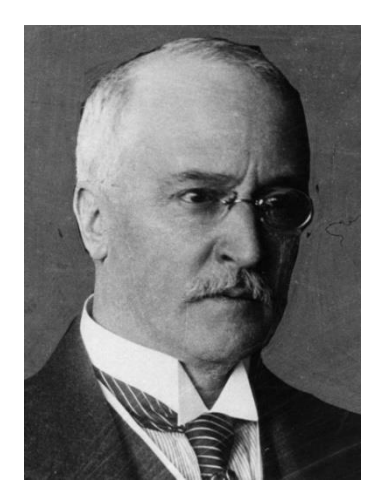

*Ilustración 1 Rudolf Diesel*

*Fuente: (Personajes históricos, 2018)*

#### <span id="page-21-1"></span><span id="page-21-0"></span>**Motor Diésel**

El motor Diesel, nombrado así en honor a su inventor el francés Rudolph Diesel, es un motor de combustión interna de encendido por compresión. La combustión de la mezcla de combustible es provocada por autoignición ya que al interior de la cámara existen muy altas temperaturas generadas por la alta presión en la etapa de compresión del motor. La manera de controlar estos motores es mediante el tiempo de inyección, ya que por la admisión solo entra aire, mientras que el combustible entra directo por los inyectores que pueden estar en el block o en la culata, el tiempo de inyección se refiere al momento en el que se inyecta el combustible en la cámara, siendo un poco antes o un poco después de que el pistón llegue al punto muerto superior. Estos motores utilizan de combustible un gasóleo, destilado del petróleo, la medida de "calidad" de este es el cetano, con este se mide la volatilidad de este mismo. Este combustible deberá ser inyectado a muy alta presión para ser combustionado correctamente, por ello estos motores generalmente tienen 2 bombas de combustible, una que es bomba de paso, ya que lleva el combustible del tanque a la siguiente bomba, la otra bomba es la alta presión, en motores de gestión mecánica, esta bomba también da el orden de inyección, mientras que en las modernas como las del sistema CRDI solamente entregan muy altas presiones.

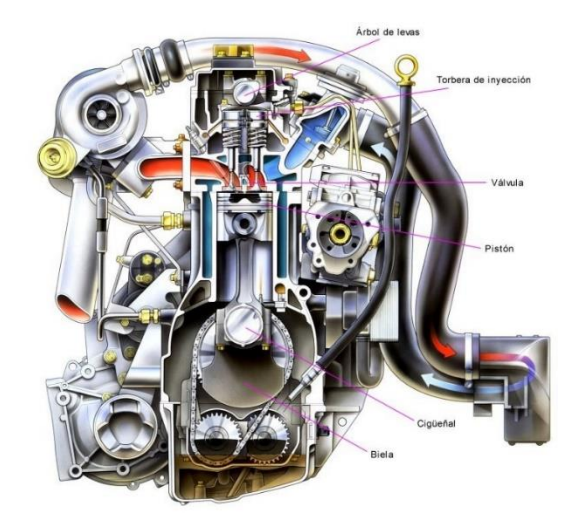

*Ilustración 2 Motor Diesel*

#### *Fuente: (Ro-Des, 2015)*

# El sistema CRDI es un sistema de inyección usado en motores Diesel. Sus siglas significan Common Rail Direct Inyection. Este sistema de inyección Diesel está compuesto de tres subsistemas principales los cuales son: circuito de baja presión, circuito de alta presión y circuito de regulación electrónica Diesel.

El circuito de baja presión está compuesto del tanque de combustible, los conductos de combustible del tanque a la bomba de alta presión, los conductos de retorno de combustible de los inyectores y del rail hacia el tanque de combustible.

El circuito de alta presión está compuesto de la bomba de alta presión, del rail de combustible, de los inyectores y de los conductos de combustible entre estos elementos.

El circuito de regulación electrónica está compuesto de una ECU, sensor TPS, sensor MAP o MAF, sensor IAT, sensor ECT, sensor BOOST, cableado del sistema.

#### <span id="page-22-1"></span>**Impacto de la presión atmosférica en los motores**

<span id="page-22-2"></span><span id="page-22-0"></span>**CRDI**

A medida que un motor se aleja del nivel del mar y asciende pierde prestaciones. Esto se debe a que la presión atmosférica es menor y la temperatura atmosférica también disminuye. Esto afecta directamente a la composición y densidad del aire, lo que provoca que el cilindro del vehículo no tenga un llenado eficiente por ende un vehículo menos potente.

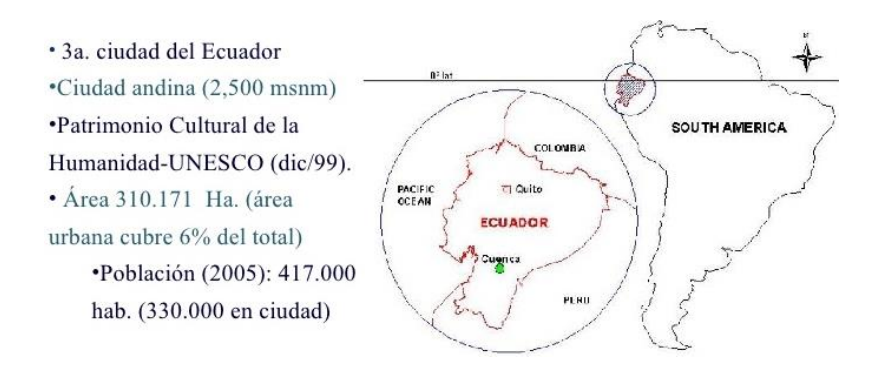

<span id="page-23-1"></span>*Ilustración 3 Cuenca, Ecuador, ciudad donde se lleva a cabo el trabajo*

*Fuente: (Carvajal Cristian, 2007)*

#### <span id="page-23-0"></span>**Reprogramación de ECU originales**

La reprogramación de computadoras OEM no es un proceso muy común, ya que este es un proceso costoso y que no todos conocen, para esto hay 2 formas de acceder a los datos de esta:

- Mediante puerto OBD2
- Mediante puerto BDM

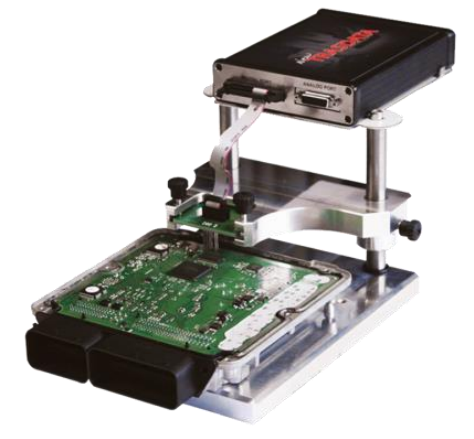

*Ilustración 4 Reprogramación mediante BDM*

*Fuente: (RedNTP, 2021)*

<span id="page-23-2"></span>Las diferencias entre estos dos modos son bastante grandes, ya que en el caso del puerto BDM se deberá desmontar la ECU y desoldar la conexión de puerto para poder colocar el lector de mapas, mientras que con el puerto OBD2 solo se deberá conectar el lector en el puerto de diagnóstico del vehículo sin desmontar nada.

El proceso de reprogramación consta de 3 pasos principales, los cuales son:

- Lectura de mapas
- Modificación de mapas
- Escritura de mapas

El proceso de reprogramación consta de 3 pasos principales, los cuales son:

- Lectura de mapas
- Modificación de mapas
- Escritura de mapas

#### 1. Lectura de mapas

Utilizando el método de puerto OBD2, se procederá a conectar el lector de mapas en el puerto de diagnóstico del vehículo y a la computadora, donde deberá estar instalado el programa del lector. Posterior a esto se seleccionan los datos del vehículo como el año y motor, entonces el lector establecerá la comunicación con la computadora para leer los mapas y crear una copia que se guardará en la computadora.

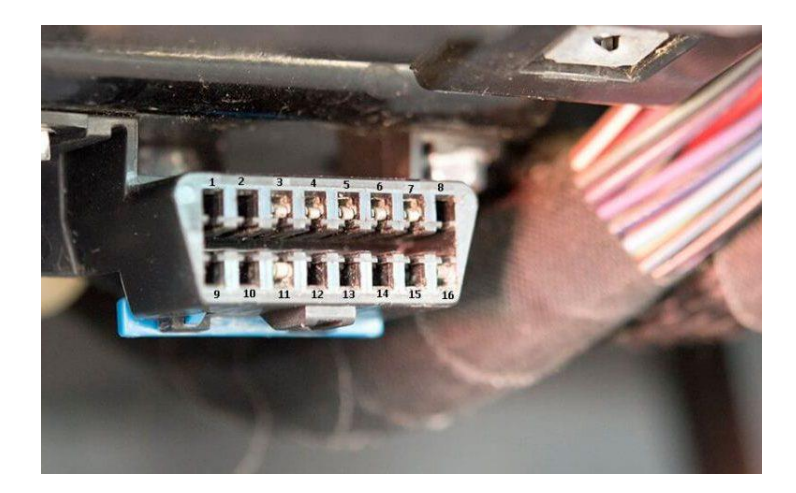

*Ilustración 5 Puerto OBD2*

<span id="page-24-0"></span>*Fuente: (*Carvajal Cristian, 2007)

#### 2. Modificación de mapas

Una vez el archivo de la memoria de la ECU haya sido guardado en la computadora, se podrá mediante software modificarlo, para ello hay software automotriz que permiten la visualización de los valores de cada mapa de funcionamiento del motor. Estos mapas se podrán observar de diferentes formas, en forma de tablas, gráficos 3D y gráficos 2D.

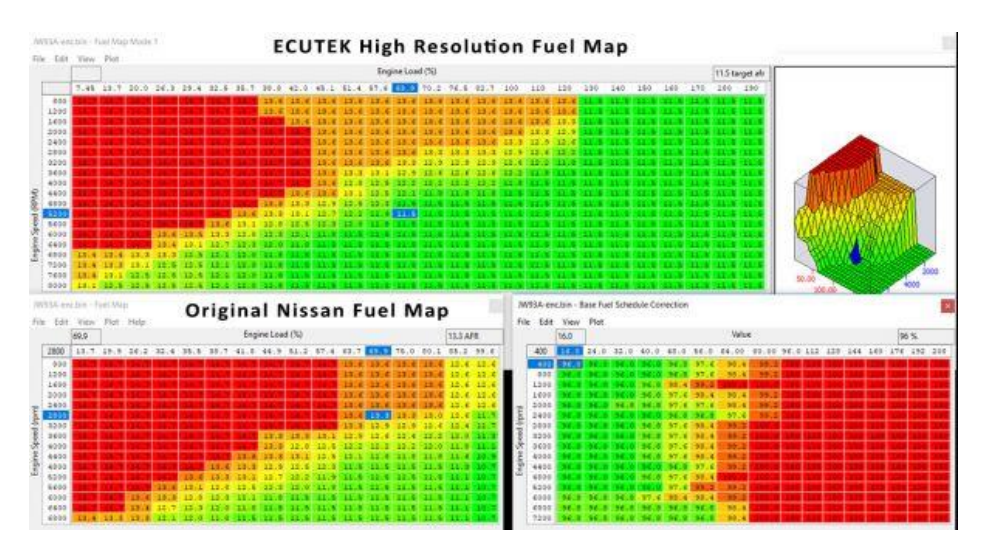

*Ilustración 6 Modificación de mapas en software*

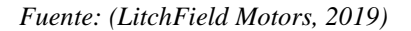

#### <span id="page-25-0"></span>3. Escritura de mapas

Al terminar de modificar los parámetros deseados de los mapas se deberá guardar este nuevo archivo para proceder a sobrescribirse en la ECU, para ello se seguirán los mismos pasos que se siguió en la lectura, solo que en el programa se seleccionará la opción escritura. De esta forma la ECU quedará con sus parámetros reprogramados.

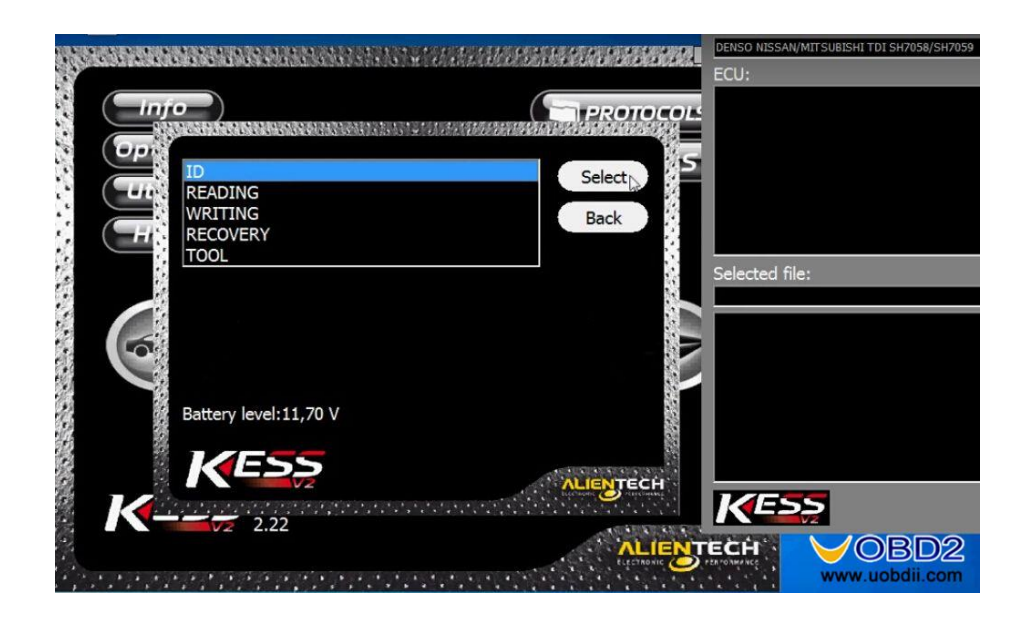

*Ilustración 7 Menú de opciones KESS v2*

<span id="page-26-0"></span>*Fuente: (UOBDll, 2017)*

# <span id="page-27-0"></span>**MARCO METODOLÓGICO**

#### <span id="page-27-1"></span>**Aplicación de técnicas para la mejora continua**

En el diseño experimental es de suma importancia la mejora continua de la calidad, por este motivo, una de las estrategias más usadas por su efectividad es el ciclo de Deming o ciclo PDCA, el cual se basa en cuatro pasos para obtener una mejora continua y resultados de calidad en una experimentación.

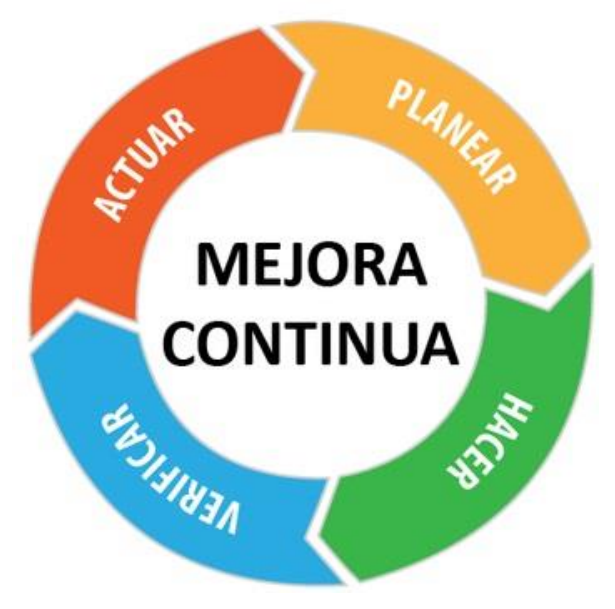

*Ilustración 8 Ciclo de Deming*

*Fuente: (Ingeniería de Calidad, 2020)*

<span id="page-27-3"></span>El diseño de experimentos permite la compresión descripción análisis e interpretación y generación de modelos, que explican fenómenos; de la mano con el ciclo de Deming que potencializa procesos y productos, buscando la excelencia se obtiene una experimentación muy precisa y de alta calidad.

### <span id="page-27-2"></span>**Definición del diseño de experimentos**

El diseño de experimentos es una técnica muy eficaz y precisa usada en la estadística el cual tiene como objetivo proporcionar información manipulando variables en un estudio experimental para obtener evidencia que permita la utilización y la mejora del proceso experimental.

Se inicia de la premisa de que los motores de combustión interna funcionan de una manera menos eficiente en altitudes sobre el nivel del mar, como es el caso de la ciudad de Cuenca en la provincia del Azuay, Ecuador. Se plantea un experimento de manipulación de las condiciones del motor (Reprogramación de ECU), con el objetivo de mejorar el desempeño del motor, generando conocimiento por medio del desarrollo de experimentos para así identificar los procesos que se dan al interior del motor y como resultado una mejor y optimización del sistema.

Para iniciar el diseño experimental es necesario identificar un problema que repercuta gravemente en el proceso estudiado. Este problema radica en la pérdida de prestaciones y aumento de emisiones contaminantes por parte de los motores de combustión interna cuando sobrepasan significativamente la altura del nivel. Recapitulando se obtiene una disminución de torque y potencia en el motor, además de un aumento notorio en la emisión de gases del tubo de escape.

Con base en el diseño experimental y en el ciclo de mejora continua de Deming se proyecta cuatro etapas para este experimento con la finalidad de obtener resultados de mejora y optimización del sistema.

<span id="page-28-0"></span>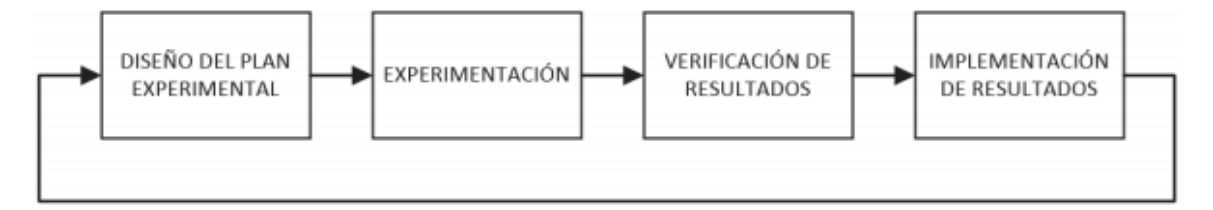

*Ilustración 9 Etapas del diseño experimental*

*Fuente: (Rivera N, 2015)*

#### <span id="page-29-0"></span>**Diseño y planeación del experimento**

Una vez identificado el problema que se requiere solucionar es necesario identificar los factores que inciden en el sistema. El motor de combustión interna Diesel, es una máquina térmica que tiene como objetivo la transformación de combustible (energía química) en un movimiento rotativo (energía mecánica).

Durante este proceso se pueden identificar muchas variables las cuales inciden en el resultado del sistema. Con base en el diseño de experimentos se identifican variables de estudio, variables de bloqueo, variables de ruido y variables de respuesta.

#### <span id="page-29-1"></span>**Variables de Respuesta**

Estas variables se encuentran a la salida del sistema, por ser el resultado del proceso se busca ajustar estos valores de salida con el objetivo de una mejora continua y una optimización del sistema, en este caso el motor de combustión Diesel.

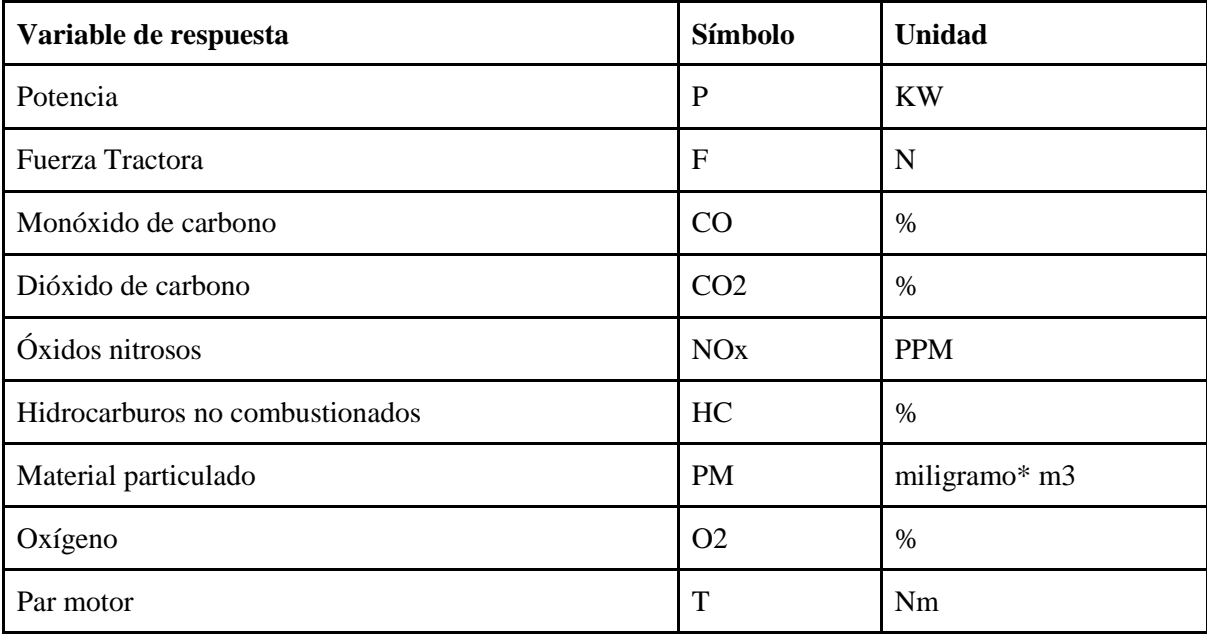

<span id="page-29-2"></span>*Tabla 1 Tabla de variables de respuesta*

*Fuente: Autores*

#### <span id="page-30-0"></span>**Variables de estudio**

Este tipo de variables, deben ser de sencilla manipulación e incidir directamente sobre las variables de respuesta, por ende, es necesario que sean dependientes entre sí para evitar problemas durante la realización del experimento. La manera de modificar estas variables en un motor Diesel CRDI, es reprogramando la ECU original del vehículo, mediante un dispositivo electrónico de reprogramación vía OBDII.

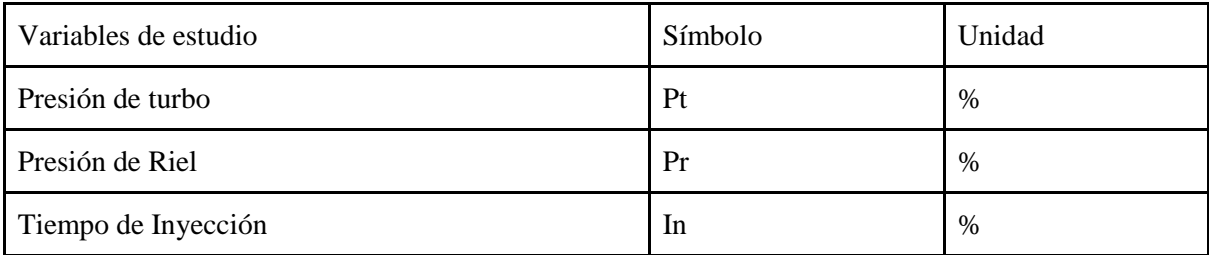

*Tabla 2 Tabla de variables de estudio*

#### *Fuentes: Autores*

<span id="page-30-2"></span>Las unidades de las variables de estudio están basadas en los parámetros del fabricante del dispositivo de reprogramación, siendo estos valores netamente referenciales y adimensionales.

#### <span id="page-30-1"></span>**Variables de Bloqueo**

También denominadas variables de control, estas se pueden fijar en un rango de operación para evitar que influyan en las variables de salida; por consiguiente, son variables nulas y no se requieren evaluar.

| Variables de bloqueo                           | Símbolo    | Valor                  | Unidad          |
|------------------------------------------------|------------|------------------------|-----------------|
| Temperatura de lubricante de motor             | TL         | $90 - 100$             | $^{\circ}C$     |
| Temperatura de banda de rodadura de neumáticos | TN         | $45 - 50$              | $\rm ^{\circ}C$ |
| Régimen de giro del motor                      | <b>RPM</b> | $2000 \text{ y } 3000$ | Rev/min         |
| Carga del motor                                | Cm         | 80 y 100               | $\%$            |
| Temperatura de refrigerante                    | TR         | 92                     | $\rm ^{\circ}C$ |
| Presión de neumáticos                          | <b>PN</b>  | 30                     | <b>PSI</b>      |

<span id="page-30-3"></span>*Tabla 3 Tabla de variables de bloqueo*

*Fuentes: Autores*

#### <span id="page-31-0"></span>**Variables de Ruido**

Este tipo de variables tienen una cierta posibilidad de modificar las variables de salida, ya que son muy difíciles de controlar durante la realización del experimento (Ciudad de Cuenca). El objetivo con estas variables es eliminarlas para que las variables de salida sean afectadas de la manera más mínima posible.

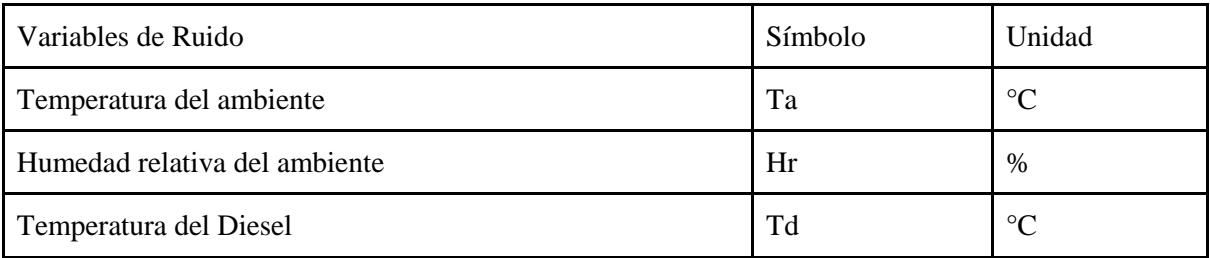

*Tabla 4 Tabla de variables de Ruido*

*Fuentes: Autores*

#### <span id="page-31-4"></span><span id="page-31-1"></span>**Unidad experimental**

Esto comprende todos los componentes y elementos que se utilizan para desarrollar el experimento y la obtención de datos:

#### <span id="page-31-2"></span>**Vehículo de pruebas**

<span id="page-31-3"></span>Se utilizó un vehículo marca: Hyundai, modelo: Getz 1.5 CRDI turbo cargado

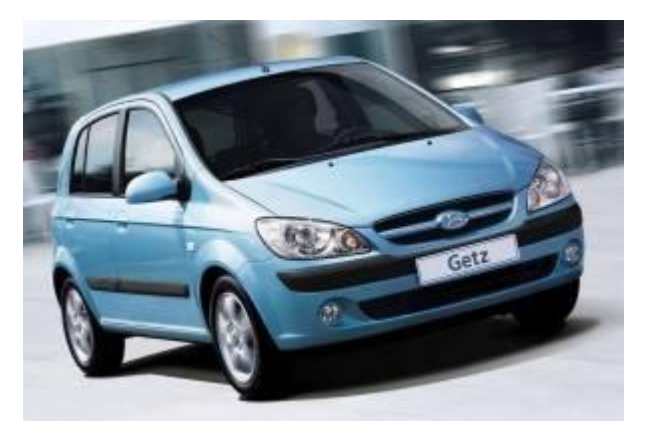

*Ilustración 10 Hyundai Getz 1.5 CRDI*

*Fuente: (RutaMotor, 2013)* 

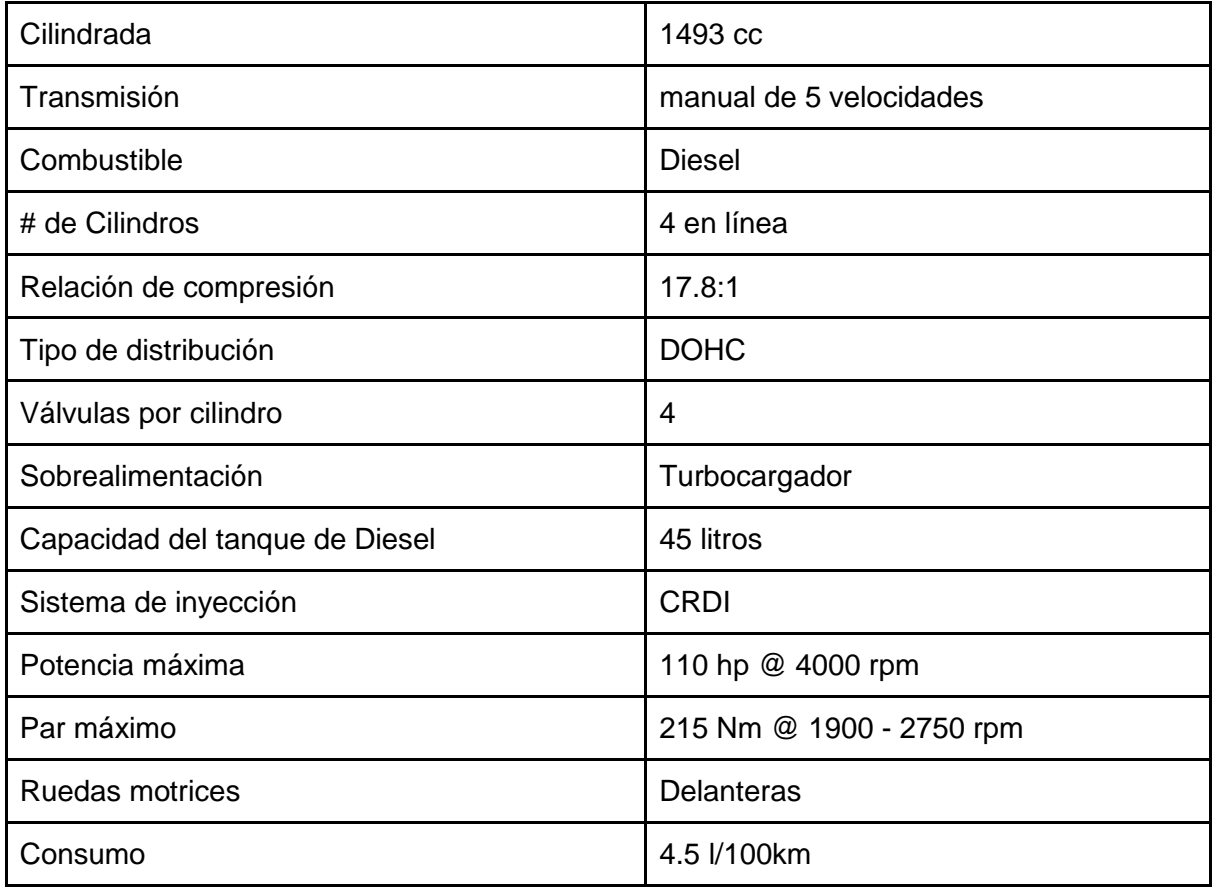

*Tabla 5 Tabla de datos del vehículo*

*Fuente: Manual del fabricante*

# <span id="page-32-1"></span><span id="page-32-0"></span>**Módulo electrónico de reprogramación de computadoras**

Este módulo basado en OBDll es el encargado de descargar una copia de los mapas originales de la ECU para su modificación, además también es el que carga los mapas a la ECU, de esta forma reescribiendo los originales. Este módulo es una opción no muy invasiva en las reprogramaciones de ECU de serie.

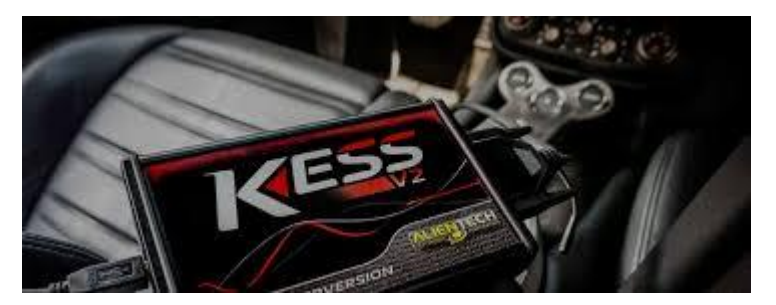

*Ilustración 11 Módulo reprogramador por OBDll*

*Fuente: (GUEMCar, nd)*

#### <span id="page-33-2"></span><span id="page-33-0"></span>**Software**

Para que el módulo pueda ser utilizado se requieren dos programas, el primero es el controlador principal y gestor de carga/descarga de mapas y el segundo es el software encargado de editar los mapas que se obtuvo mediante el módulo, en este software los valores se presentan en forma de tablas y gráficos tridimensionales para su modificación, los mismos que se los presenta como valores representativos más no magnitudes reales.

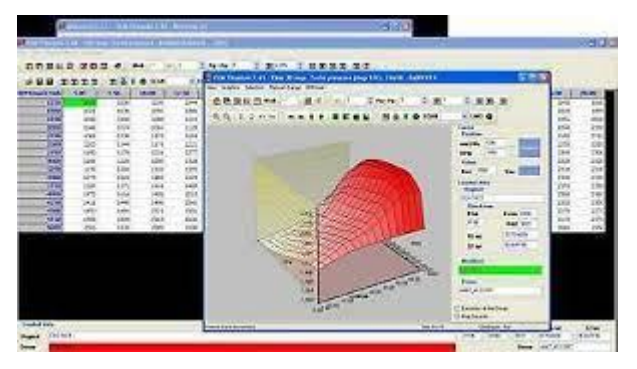

*Ilustración 12 Software de modificación de datos*

*Fuente: (Picclick, nd)*

#### <span id="page-33-3"></span><span id="page-33-1"></span>**Banco Dinamométrico**

El banco dinamométrico que se utilizó para la experimentación es el MAHA LPS-3000, el cual consta de un freno dinamométrico de corrientes parásitas, el cual permite obtener la fuerza tractora y la potencia al mismo tiempo. El banco cuenta con dos pares de rodillos, los cuales se conectan a los frenos para captar par de giro y velocidad; igualmente el banco tiene

una conexión a una consola de sensores, los cuales permiten monitorear los distintos tipos de variables.

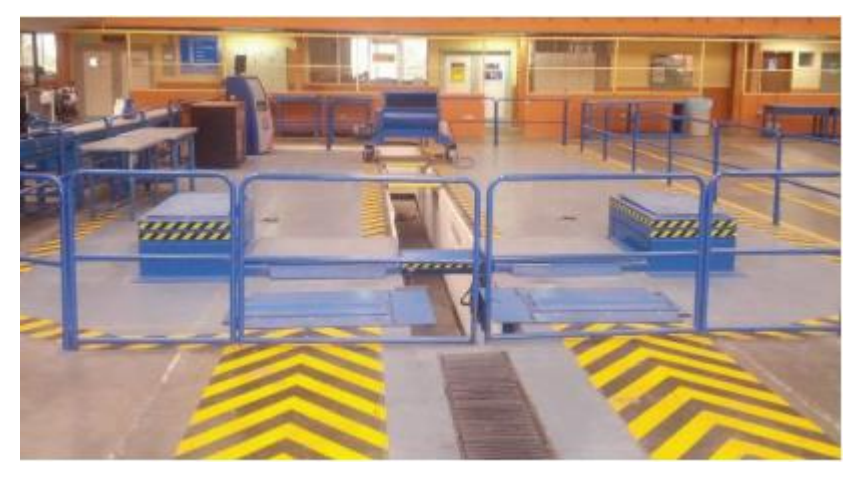

*Ilustración 13 Banco dinamométrico*

*Fuente: Fuente: (Rivera N, 2015)*

## <span id="page-34-1"></span><span id="page-34-0"></span>**Analizador de Gases**

El analizador basa su funcionamiento en el método no dispersivo de absorción de infrarrojos para medir las distintas emisiones, y utiliza celdas electroquímicas para la medición del oxígeno y óxidos nitrosos.

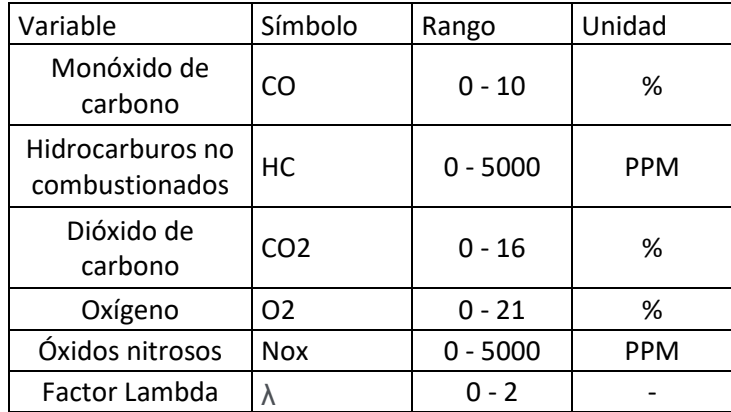

<span id="page-34-2"></span>*Tabla 6 Tabla de valores analizados por el Analizador de gases*

*Fuente: Manual del fabricante*

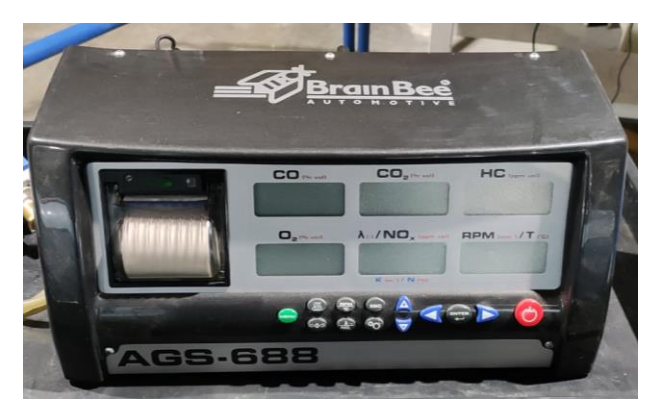

*Ilustración 14 Analizador de gases*

*Fuente: Autores*

# <span id="page-35-1"></span><span id="page-35-0"></span>**Opacímetro**

Se utiliza el opacímetro MAHA MET 6.2 para determina el particulado emitido por el

motor durante las pruebas.

| Principio de medición                                   | Extinktionsmessung             |
|---------------------------------------------------------|--------------------------------|
| Tiempo de calentamiento aprox, de la célula de medición | 150 s                          |
| Rango de medición concentración de partículas           | $1 - 1100$ mg/m <sup>3</sup>   |
| Resolución concentración de partículas                  |                                |
| Intervalo de medición opacidad                          | $0 - 100 \%$                   |
| Area de medición coeficiente de absorcion               | $0 - 9,99$ m-1                 |
| Resolución coeficiente de absorción                     | $0,01$ m-1                     |
| ■ Tensión de a bordo                                    | 10 V / 30 V                    |
| Alimentación de corriente                               | 1/N/PE 110 V/230 V 50 Hz/60 Hz |
| Dimensiones totales (La x An x Al)                      | 406 mm x 225 mm x 160 mm       |
| <b>Peso</b>                                             | 4,6 kg                         |

<span id="page-35-2"></span>*Ilustración 15 Especificación del Opacímetro MAHA MET 6.2*

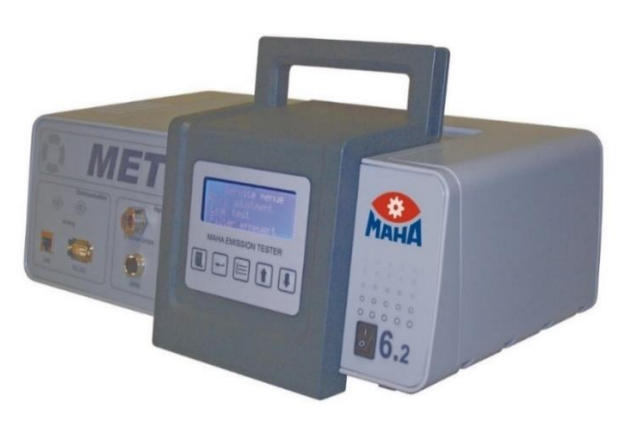

*Fuente: Fuente: (MAHA, nd)*

<span id="page-35-3"></span>*Ilustración 16 Opacímetro MAHA MET 6.2*

*Fuente: (MAHA, nd)*
# **Multímetro con termómetro infrarrojo**

Este multímetro por medio de sus terminales puede conectarse a un pirómetro como accesorio, el cual funciona con un infrarrojo, de esta forma haciendo posible la medición de temperatura de la banda de rodadura.

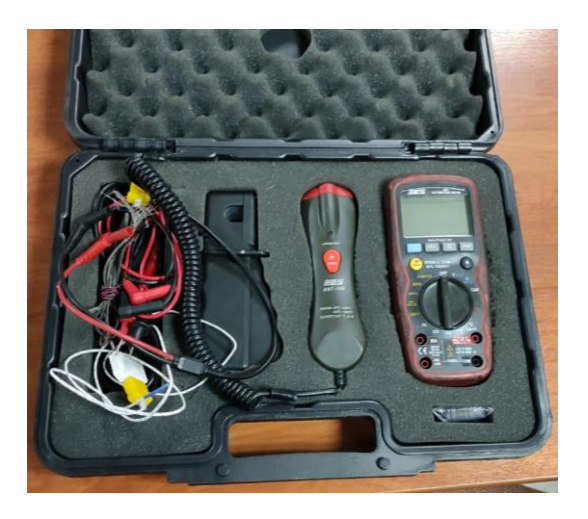

*Ilustración 17 Multímetro con pirómetro*

*Fuente: Autores*

# **Pruebas en el vehículo sin modificaciones en la ECU**

El vehículo Hyundai Getz utilizado para este proyecto, fue sometido a la realización de pruebas en el banco dinamométrico MAHA de la Universidad Politécnica Salesiana. Se efectuaron varios ensayos para determinar el par y potencia del vehículo sin ningún tipo de modificación con el fin de poder comparar una vez optimizado los mapas del vehículo.

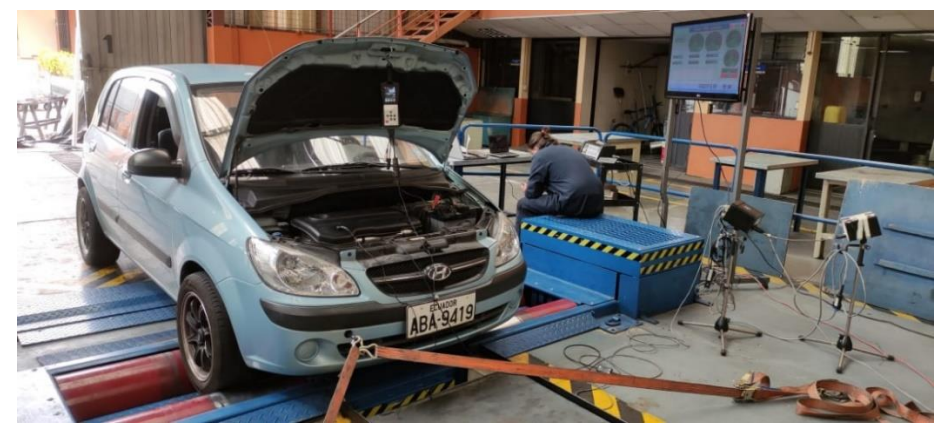

*Ilustración 18 Hyundai Getz en banco dinamométrico MAHA*

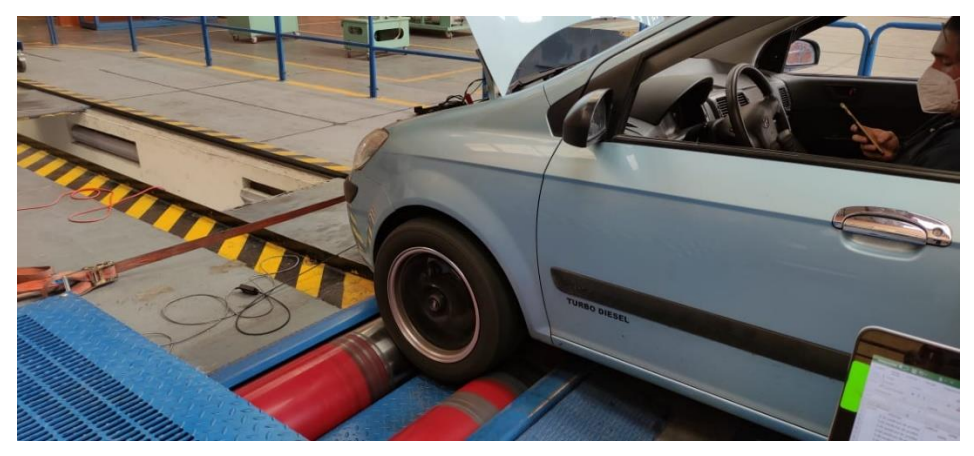

*Ilustración 19 Hyundai Getz en banco dinamométrico MAHA*

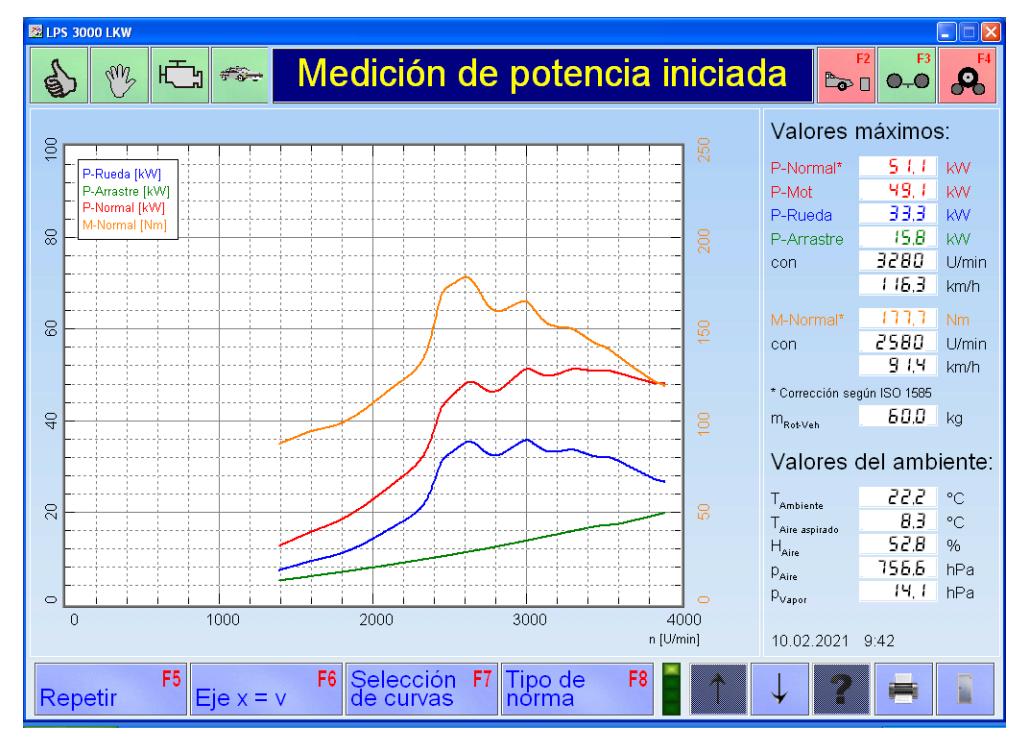

*Fuente: Autores*

*Ilustración 20 Resultados del vehículo Hyundai Getz estándar*

Como se puede observar en las ilustraciones la potencia obtenida es de 49.1 Kw @ 3280 rpm y 177.7 Nm @ 2580 rpm en la ciudad de Cuenca, que, aunque se muestran corregidos subiendo la potencia a 51.1 Kw a nivel del mar, pero aun así no llega a la potencia indicada por el fabricante de 82 Kw de potencia y el par 215 Nm.

# **ECU del vehículo**

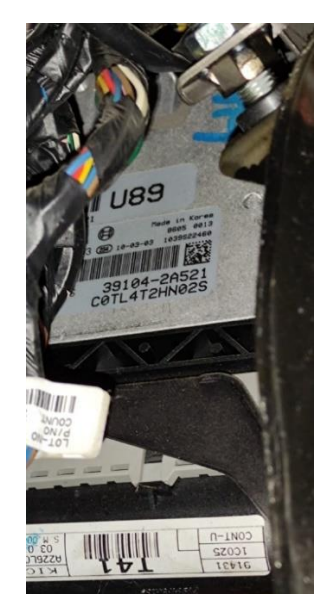

*Ilustración 21 ECU Hyundai Getz 1.5 CRDI*

*Fuente: Autores*

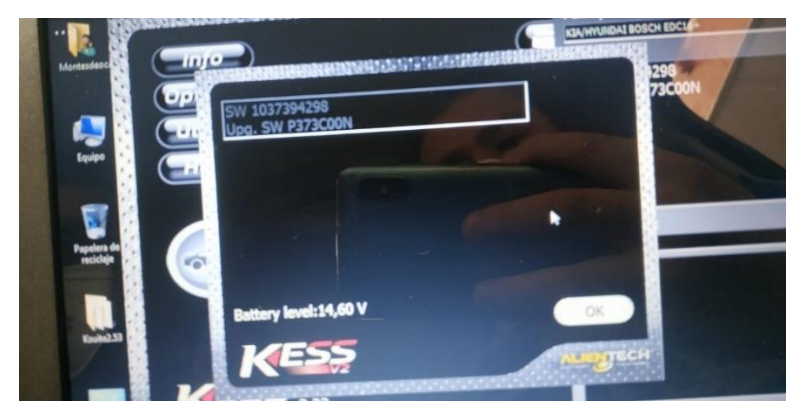

*Ilustración 22 ID de la ECU Hyundai Getz 1.5 CRDI*

*Fuente: Autores*

| Car          |                 |               |                           |             |
|--------------|-----------------|---------------|---------------------------|-------------|
| Hyundai      | 1.5CRDI<br>Getz |               | Turbo-Diesel 110HP MY2006 | Manual      |
| ECU          |                 |               |                           |             |
| <b>Brand</b> | <b>Type</b>     | Part number   | HW number                 | SW number   |
| <b>BOSCH</b> | <b>EDC16C39</b> | ۰             | ۰                         | 1037383173  |
| <b>File</b>  |                 |               |                           |             |
| R/W method   | Tool            | <b>Status</b> | 8 bit checksum            | <b>Size</b> |
| <b>OBD</b>   | FGTech          | Original      | 7E2E                      | 2048 KB     |

*Ilustración 23 Datos ECU Hyundai Getz 1.5 CRDI*

*Fuente: (CarFiles, nd)*

# **Extracción de los mapas originales**

Posterior a la realización de los ensayos para determinar las prestaciones de vehículo estándar en el banco dinamométrico, se realiza la extracción de los mapas originales del vehículo para poder modificarlos y realizar una optimización. Los mapas que serán modificados en el vehículo son los siguientes:

- Mapa de inyección basado en el TPS
- Mapa de presión del riel
- Mapa de presión del turbo

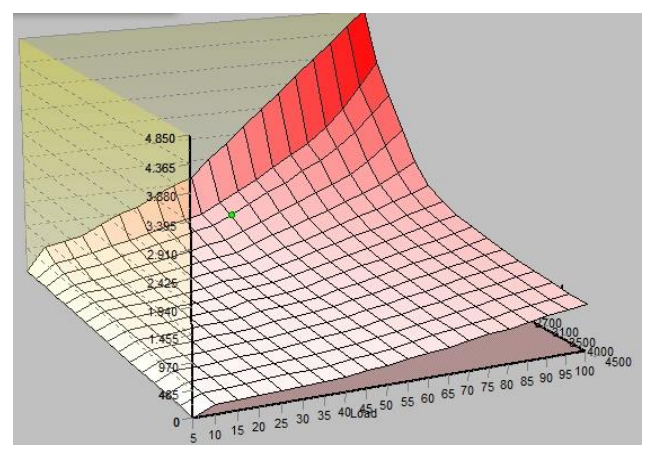

*Ilustración 24 Mapa de inyección basado en el TPS ECU Hyundai Getz 1.5 CRDI*

*Fuente: Autores*

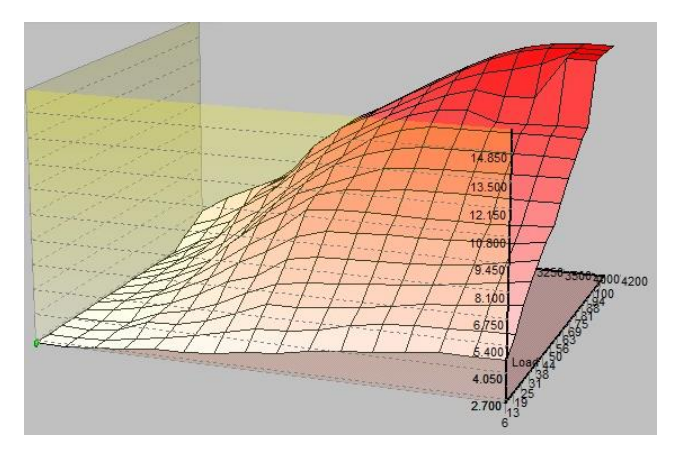

*Ilustración 25 Mapa de presión del riel ECU Hyundai Getz 1.5 CRDI*

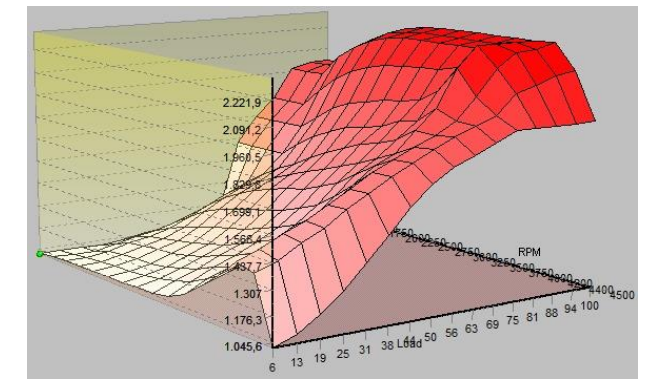

*Ilustración 26 Mapa de presión de turbo ECU Hyundai Getz 1.5 CRDI*

Proceso de extracción de mapas de la ECU:

- Se conecta el dispositivo mediante obd2.

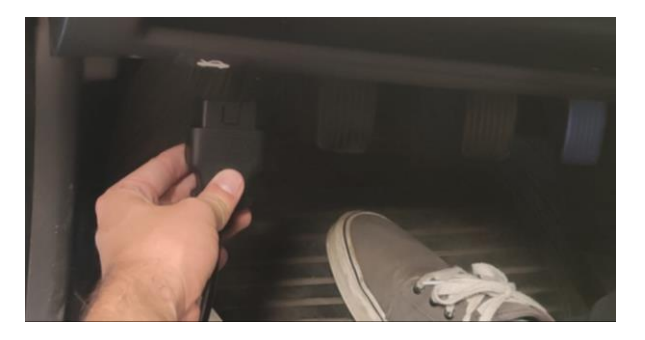

*Ilustración 27 Conexión OBD2 del dispositivo KESS v2*

*Fuente: Autores*

- Se conecta el dispositivo a la computadora.

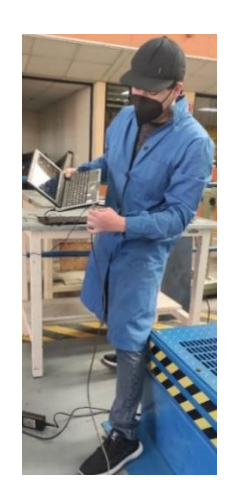

*Ilustración 28 Conexión USB del dispositivo KESS v2*

- Se inicia el software del dispositivo.

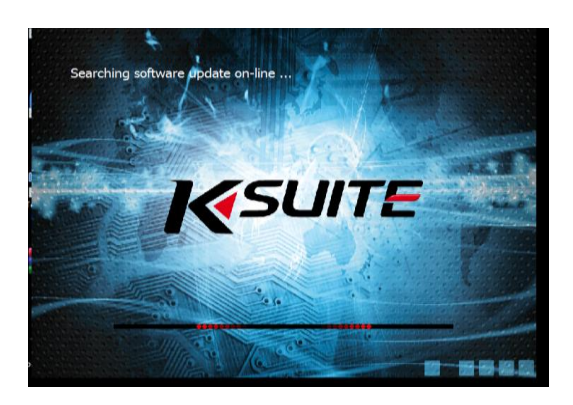

*Ilustración 29 Software del dispositivo KESS v2*

*Fuente: Autores*

- Se selecciona el vehículo.

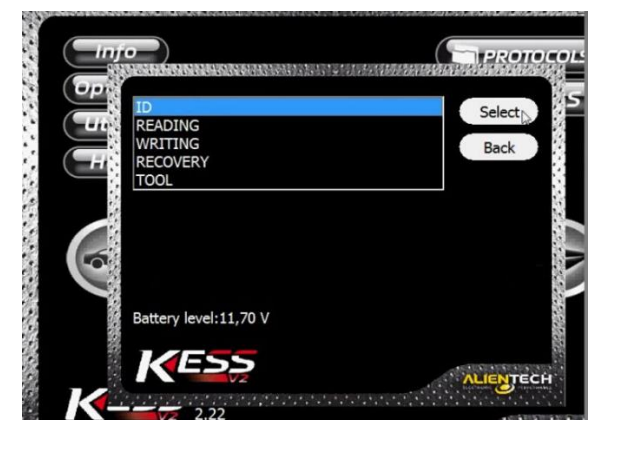

*Ilustración 30 Menú de selección del vehículo del software del dispositivo KESS v2*

*Fuente: Autores*

- Se procede a leer los archivos de la ECU.

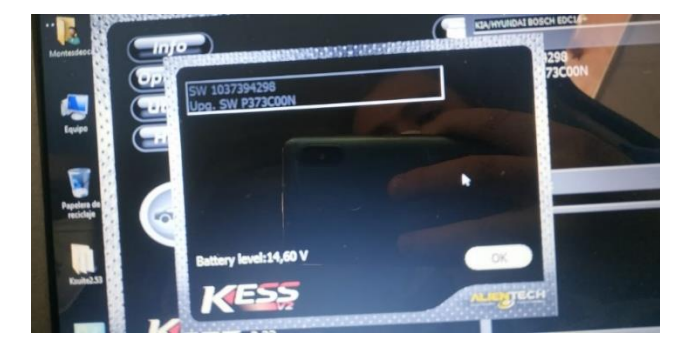

*Ilustración 31 Proceso de lectura de ECU del software del dispositivo KESS v2*

- El mapa se guarda en la localización deseada de la computadora.

| maps mod                       |                    | Buscar maps mod<br>$+$<br>÷    | α             |
|--------------------------------|--------------------|--------------------------------|---------------|
| Organizar $\blacktriangledown$ | Nueva carpeta      | 胆                              |               |
| <b>Microsoft Word</b>          | Nombre             | ≖<br>Fecha de modifica         | Tipo          |
|                                | map 1              | 01/01/2008 21:17               | Archiv        |
| <b>Exercition</b>              | map 2              | 01/01/2008 21:51               | Archiv        |
| <b>Descargas</b>               | map 3              | 01/01/2008 22:14               | Archiv        |
| Escritorio                     | map 4<br>Ξ         | 01/01/2008 22:40               | Archiv        |
| Sitios recientes               | map 5              | 01/01/2008 23:02               | Archiv        |
|                                | map 6              | 13/01/2008 11:05               | Archiv        |
| <b>Bibliotecas</b>             | map 7              | 13/01/2008 11:11               | Archiv        |
| Documentos<br>н                | map 8              | 13/01/2008 11:14               | Archiv        |
| Imágenes                       | map 9              | 13/01/2008 11:17               | Archiv        |
| Música                         | map 10             | 13/01/2008 11:19               | Archiv        |
| <b>Vídeos</b>                  | map 11             | 13/01/2008 11:23               | Archiv        |
|                                | map 12             | 13/01/2008 11:27               | Archiv $\div$ |
| ● Grupo en el hogar            |                    | m                              |               |
|                                | Nombre de archivo: | <b>Todos los archivos</b><br>÷ | ۰             |

*Ilustración 32 Archivo de la ECU guardado en la PC*

*Fuente: Autores*

# **Modificación de mapas**

Para poder reprogramar la ECU del vehículo Hyundai Getz 1.5 Turbo CRDI fue necesario seleccionar los mapas que permitía el dispositivo Kess V2 reprogramar. Los parámetros que tuvo acceso el dispositivo de reprogramación al conectarlo con la ECU del vehículo fueron los siguientes:

- Inyección en la parte del acelerador
- Presión del rail de inyección
- EGR ciclo
- Combustible durante la aceleración
- Presión del turbo
- Overboost
- Limitador de par motor
- Limitador de presión de rail
- Limitador de presión

De todos estos los posibles parámetros a modificar se consideró los que más inciden en el funcionamiento del motor al momento de mejorar prestaciones y disminuir gases contaminantes. Las variables por modificar son: inyección en la parte del acelerador, presión del rail de inyección y presión del turbo.

Una vez obtenida esta información se determinó la cantidad de reprogramaciones a realizarse teniendo en cuenta el tiempo que toma realizar cada reprogramación y las pruebas que se deben realizar en el banco dinamométrico para obtención de datos.

Para este fin se utilizó un software de estadística llamado Minitab en la cual se introdujo las variables a modificar, la cantidad de combinaciones que se requerían y como resultado Minitab desplegó una lista con 15 reprogramaciones distintas las cuales contenían variaciones de porcentajes en cada una de las variables a modificar; teniendo en cuenta que los valores de 0% hacen referencia a que no existe ninguna modificación con respecto a la reprogramación original del vehículo. El hecho de que Minitab brinde variaciones de valores en porcentaje es ideal ya que en el programa de reprogramación es posible variar todo un mapa con un solo porcentaje, por ejemplo, el mapa de presión de turbo se puede aumentar el 10%.

Para realizar las reprogramaciones se utilizó un diseño Box-Behnken, la configuración fue de la siguiente manera, estableciendo los nombres de los factores de los mapas a reprogramar, y los valores más altos y bajos.

| Factor | Nombre    | Bajo | Alto |
|--------|-----------|------|------|
| A      | Inyección |      | 10   |
| B      | Rail      | υ    | 10   |
| C      | Turbo     | υ    | 10   |

*Tabla 7 Creación diseño Box-Behnken*

## *Fuente: Autores*

# **Tabla de modificación de mapas**

La siguiente tabla muestra los valores porcentuales de aumento para cada mapa en cada una de las reprogramaciones realizadas para llevar a cabo las pruebas en el banco dinamométrico de potencia.

| N° de modificación       | Inyección por TPS | Presión de Riel | Presión de turbo |
|--------------------------|-------------------|-----------------|------------------|
| $\mathbf{1}$             | $\pmb{0}$         | 5               | $\pmb{0}$        |
| $\mathbf{2}$             | 10                | 5               | $\pmb{0}$        |
| $\mathfrak{S}$           | 10                | 5               | 10               |
| $\overline{\mathcal{A}}$ | $10$              | $10$            | 5                |
| $\sqrt{5}$               | 5                 | $10$            | $10$             |
| $\,6$                    | $\sqrt{5}$        | 5               | $\mathbf 5$      |
| $\overline{7}$           | $10$              | $\pmb{0}$       | 5                |
| 8                        | 5                 | 10              | 0                |
| 9                        | $\overline{5}$    | 5               | 5                |
| 10                       | 0                 | $\mathbf 0$     | 5                |
| 11                       | $\pmb{0}$         | 5               | 10               |
| 12                       | 5                 | 5               | 5                |
| 13                       | $\pmb{0}$         | $10$            | 5                |
| 14                       | 5                 | 0               | 0                |
| 15                       | 5                 | $\pmb{0}$       | $10$             |

*Tabla 8 Porcentajes de aumento en cada mapa para la reprogramación*

# **Proceso de reprogramación**

Posterior a la elaboración de tablas de parámetros a modificar se deberá crear los mapas con los datos requeridos para la experimentación. Para ello utilizaremos un software dedicado para la modificación de mapas originales con formato .DAT.

En este software se introducirá el archivo original para ser modificado, es muy importante tener guardados varios respaldos de este archivo, una vez el mapa cargado en el software, se procederá a elegir los mapas que previamente se seleccionaron para modificar.

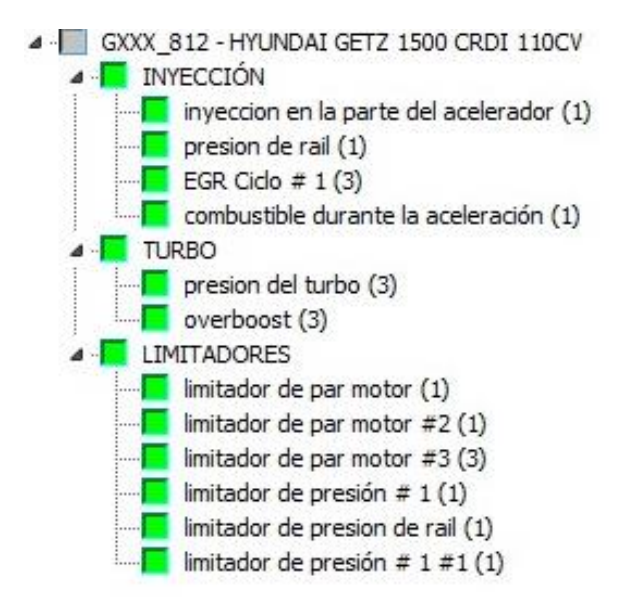

*Ilustración 33 Lista de mapas disponibles para modificación*

Para cambiar los valores de los mapas, se deberá dar doble clic en el nombre del mapa deseado, una vez hecho esto se abrirá otra ventana donde se encuentran los valores referenciales de comportamiento del motor según Rpm vs Carga.

| <b>RPM   Load</b> | 5        | 10  | 15  | 20  | 25  | 30  | 35   | 40   | 45   | 50   | 55   | 60   | 65   | 70   | 75   | 80   | 85   |
|-------------------|----------|-----|-----|-----|-----|-----|------|------|------|------|------|------|------|------|------|------|------|
| 700               |          | 470 | 525 | 620 | 815 | 970 | 1080 | 1275 | 1450 | 1580 | 1920 | 2240 | 2565 | 2890 | 3215 | 3550 | 3875 |
| 800               | 0        | 292 | 332 | 391 | 492 | 581 | 650  | 755  | 845  | 926  | 1135 | 1320 | 1535 | 1760 | 1985 | 2215 | 2494 |
| 900               | $\theta$ | 240 | 270 | 330 | 428 | 505 | 582  | 679  | 765  | 840  | 1025 | 1212 | 1395 | 1575 | 1772 | 1965 | 2190 |
| 1000              | Ü        | 187 | 214 | 260 | 350 | 412 | 468  | 554  | 628  | 692  | 837  | 985  | 1132 | 1282 | 1445 | 1595 | 1763 |
| 1100              | 0        | 183 | 205 | 241 | 308 | 372 | 423  | 487  | 540  | 593  | 727  | 858  | 976  | 1102 | 1231 | 1365 | 1485 |
| 1300              | O        | 181 | 198 | 226 | 281 | 330 | 386  | 449  | 490  | 533  | 645  | 752  | 866  | 978  | 1090 | 1200 | 1303 |
| 1500              | 0        | 178 | 193 | 217 | 267 | 303 | 354  | 426  | 459  | 490  | 592  | 693  | 796  | 888  | 990  | 1085 | 1181 |
| 1700              | 0        | 174 | 187 | 208 | 257 | 284 | 322  | 407  | 439  | 467  | 550  | 642  | 738  | 824  | 911  | 1003 | 1090 |
| 1900              | 0        | 171 | 184 | 205 | 250 | 275 | 303  | 390  | 424  | 451  | 516  | 601  | 688  | 773  | 847  | 934  | 1013 |
| 2100              | 0        | 170 | 182 | 203 | 246 | 266 | 292  | 372  | 409  | 430  | 489  | 570  | 644  | 721  | 798  | 875  | 952  |
| 2400              | 0        | 169 | 181 | 201 | 244 | 261 | 284  | 351  | 394  | 412  | 467  | 546  | 612  | 685  | 756  | 828  | 902  |
| 2700              | n        | 168 | 180 | 200 | 242 | 257 | 278  | 329  | 378  | 397  | 452  | 527  | 586  | 653  | 721  | 790  | 859  |
| 3100              | 0        | 169 | 180 | 199 | 239 | 254 | 269  | 311  | 362  | 384  | 437  | 508  | 567  | 630  | 696  | 759  | 826  |
| 3500              | 0        | 170 | 181 | 199 | 237 | 250 | 261  | 290  | 346  | 371  | 427  | 488  | 546  | 605  | 667  | 727  | 792  |
| 4000              | 0        | 170 | 181 | 199 | 233 | 246 | 257  | 284  | 334  | 360  | 413  | 471  | 531  | 586  | 644  | 698  | 760  |
| 4500              | 0        | 172 | 182 | 198 | 228 | 241 | 251  | 274  | 321  | 349  | 400  | 455  | 514  | 564  | 621  | 673  | 735  |

*Ilustración 34 tabla de valores de un mapa*

## *Fuente: Autores*

Como previamente se dispuso aumentos porcentuales a los mapas se procederá a

aumentar de la misma forma a todos los datos de los 3 mapas a reprogramarse, lo que en total

nos deberá dar 15 mapas para la experimentación.

| <b>RPM</b> Load | 20   | 25   | 30   | 35   | 40   | 45   | 50   | 55   | 60   | 65   | 70   | 75   | 80   | 85   | 90   | 95   | 100  |
|-----------------|------|------|------|------|------|------|------|------|------|------|------|------|------|------|------|------|------|
| 700             | 10.0 | 10,1 | 10.0 | 10.0 | 10.0 | 10.0 | 10.0 | 10.0 | 10,0 | 10,0 | 10.0 | 10.0 | 10.0 | 10.0 | 10.0 | 10,0 | 10,0 |
| 800             | 10.0 | 10.0 | 10.0 | 10.0 | 10.1 | 10.1 | 10.0 | 10.0 | 10.0 | 10.0 | 10.0 | 10.0 | 10.0 | 10.0 | 10.0 | 10,0 | 10,0 |
| 900             | 10.0 | 10,0 | 10,1 | 10,0 | 10.0 | 10,1 | 10.0 | 10,0 | 10.0 | 10.0 | 10.0 | 10.0 | 10.0 | 10.0 | 10.0 | 10,0 | 10,0 |
| 1000            | 10,0 | 10,0 | 10,0 | 10,0 | 9,9  | 10,0 | 10,0 | 10,0 | 10,1 | 10,0 | 10,0 | 10,0 | 10,0 | 10,0 | 10,0 | 10,0 | 10,0 |
| 1100            | 10.0 | 10.1 | 9,9  | 9,9  | 10.1 | 10.0 | 9,9  | 10.0 | 10.0 | 10.0 | 10.0 | 10.0 | 10.0 | 10.0 | 10.0 | 10,0 | 10,0 |
| 1300            | 10,2 | 10,0 | 10,0 | 10,1 | 10,0 | 10,0 | 9,9  | 10,1 | 10,0 | 10,0 | 10,0 | 10,0 | 10,0 | 10,0 | 10,0 | 10,0 | 10,0 |
| 1500            | 10,1 | 10.1 | 9.9  | 9,9  | 10.1 | 10.0 | 10.0 | 10.0 | 10.0 | 10.1 | 10.0 | 10.0 | 10.0 | 10.0 | 10.0 | 10.0 | 10,0 |
| 1700            | 10,1 | 10,1 | 9,9  | 9,9  | 10,1 | 10,0 | 10.1 | 10,0 | 10,0 | 10,0 | 10.0 | 10,0 | 10,0 | 10,0 | 10,0 | 10,0 | 10,0 |
| 1900            | 10.2 | 10.0 | 10.2 | 9,9  | 10.0 | 9.9  | 10.0 | 10.1 | 10.0 | 10.0 | 10.0 | 10.0 | 10.0 | 10.0 | 10.0 | 10.0 | 10,0 |
| 2100            | 9,9  | 10,2 | 10,2 | 9,9  | 9,9  | 10.0 | 10.0 | 10.0 | 10,0 | 9.9  | 10.0 | 10.0 | 10,1 | 10.0 | 10.0 | 10,0 | 10,0 |
| 2400            | 10.0 | 9,8  | 10.0 | 9,9  | 10.0 | 9,9  | 10.0 | 10.1 | 10.1 | 10.0 | 10.1 | 10.1 | 10.0 | 10.0 | 10.0 | 10.0 | 10,0 |
| 2700            | 10.0 | 9,9  | 10.1 | 10,1 | 10.0 | 10.1 | 10.1 | 10.0 | 10,1 | 10,1 | 10.0 | 10,0 | 10.0 | 10.0 | 10.0 | 10,0 | 10,0 |
| 3100            | 10.1 | 10.0 | 9,8  | 10.0 | 10.0 | 9,9  | 9,9  | 10.1 | 10.0 | 10.1 | 10.0 | 10.1 | 10.0 | 10.0 | 10.0 | 10,0 | 10.0 |
| 3500            | 10.1 | 10.1 | 10.0 | 10.0 | 10.0 | 10.1 | 10.0 | 10.1 | 10.0 | 10.1 | 10.1 | 10.0 | 10.0 | 10.0 | 10.0 | 10,0 | 10,0 |
| 4000            | 10.1 | 9,9  | 10.2 | 10.1 | 9.9  | 9,9  | 10.0 | 9,9  | 10.0 | 10.0 | 10.1 | 9.9  | 10.0 | 10.0 | 10.0 | 10,1 | 10,0 |
| 4500            | 10.1 | 10,1 | 10.0 | 10,0 | 9,9  | 10.0 | 10.0 | 10.0 | 10,1 | 9,9  | 9,9  | 10.0 | 10,0 | 10,1 | 10,0 | 10,0 | 10,1 |

*Ilustración 35 incremento porcentual a tabla de datos de mapas*

Una vez modificado los valores del mapa se procederá a guardar como un nuevo archivo, esto se repetirá con los 3 mapas en las 15 reprogramaciones diferentes. Estos mapas se cargan a la ECU mediante el dispositivo KESS V2 mediante el puerto OBD2 y se procede a realizar las pruebas.

# **Pruebas en el banco dinamométrico**

Las pruebas que se realizaron en el banco dinamométrico de potencia, se las hizo a RPM constante, en dos intervalos de RPM y dos de carga del motor, siendo en total 4 pruebas por mapa reprogramado. Son dos pruebas a 2000 Rpm la primera a 100% de carga del motor y la segunda a 80% de carga, esto se repetirá para las pruebas a 3000 Rpm, en total se realizaron 60 pruebas en el banco dinamométrico.

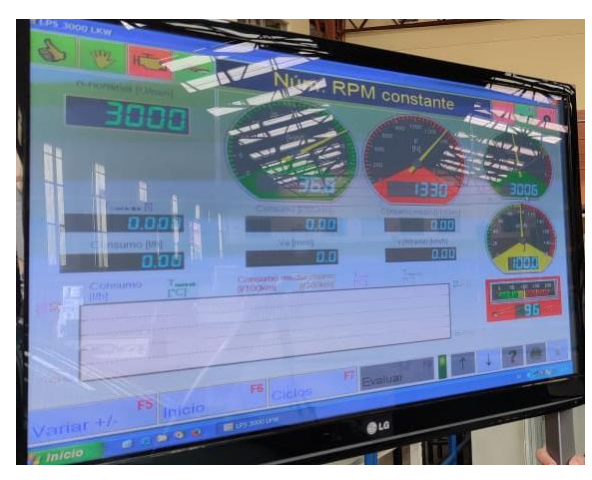

*Ilustración 36 Datos del banco dinamométrico durante prueba de RPM constante*

# **Dispositivos utilizados en las pruebas**

Los datos que se extrajo de las siguientes pruebas se obtuvo de 4 dispositivos:

- Banco dinamométrico
- Escáner OBD2
- Analizador de gases
- Opacímetro

# **Datos obtenidos del banco dinamométrico**

Los datos que se obtuvo en el banco dinamométrico fueron los siguientes:

- Potencia en KW
- Fuerza tractora
- Temperatura de aceite
- Velocidad

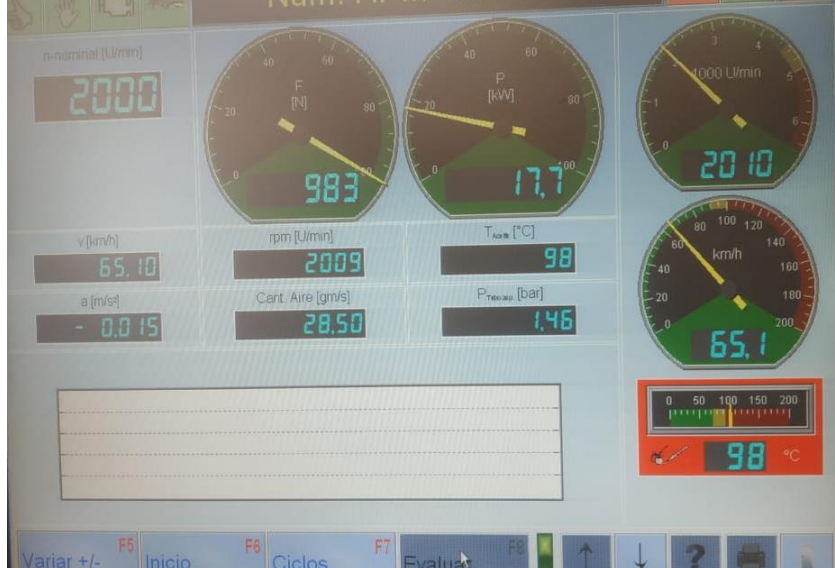

*Ilustración 37 Datos de prueba a 2000 RPM*

*Fuente: Autores*

# **Datos obtenidos del scanner OBD2**

Los datos que se obtuvo del escáner OBD2 fueron los siguientes:

- Cantidad de combustible
- Presión de combustible medida
- Setpoint de presión de combustible
- Temperatura de combustible
- Apertura del TPS
- Presión suministrada por el turbo
- Carga del motor
- Par interno del motor

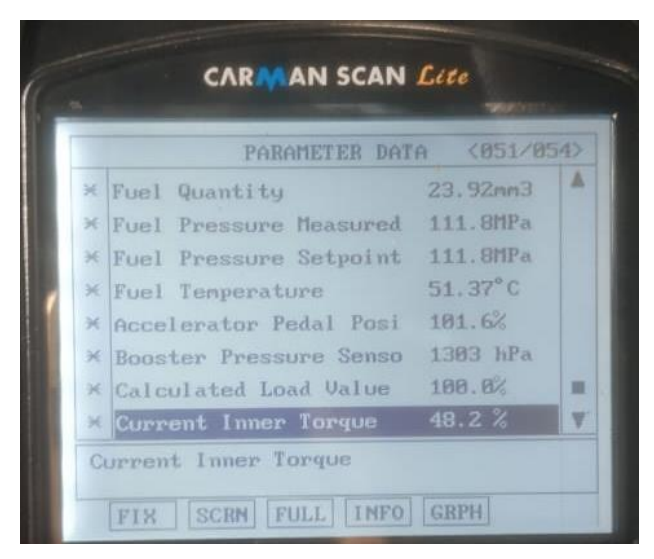

*Ilustración 38 Datos obtenidos con el escáner CARMAN SCAN Lite OBD2*

# **Datos obtenidos del Analizador de gases**

Los datos que se obtuvo del analizador de gases fueron los siguientes:

- CO
- CO2
- HC
- O2
- NOX

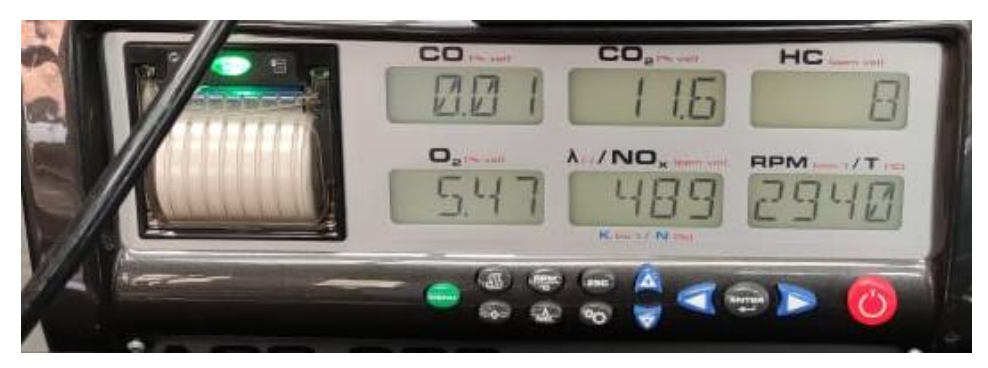

*Ilustración 39 Analizador de gases*

*Fuente: Autores*

# **Datos obtenidos del opacímetro**

El opacímetro muestra el material particulado que es emitido por el escape.

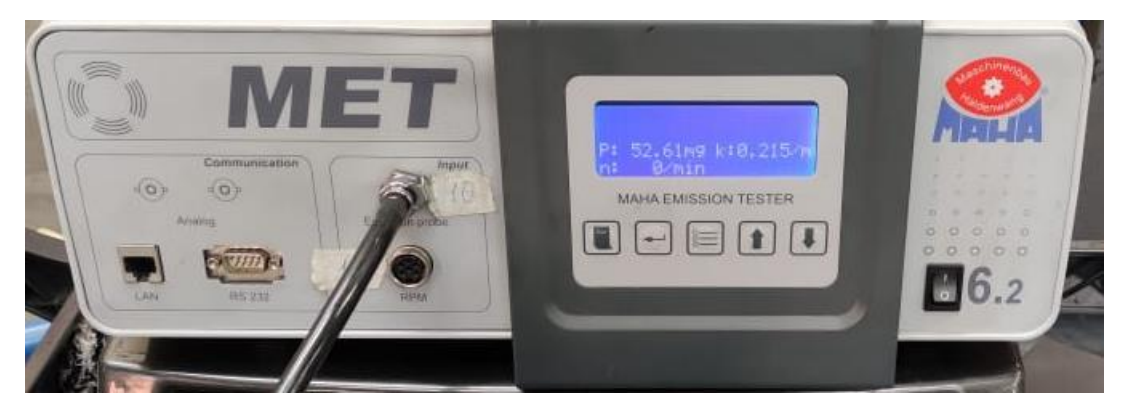

*Ilustración 40 Opacímetro MAHA MET 6.2*

*Fuente: Autores*

# **Análisis de variables de salida obtenidas mediante software**

# **Potencia 80% de carga a 2000 RPM**

La potencia del vehículo a 80% de carga del motor a 2000 RPM, tomado de las 15 reprogramaciones anteriormente determinadas, arrojó una superficie de respuesta con los siguientes datos:

|                                      |          | EE del |         |                                |  |
|--------------------------------------|----------|--------|---------|--------------------------------|--|
| Término                              |          |        |         | Coef coef. Valor T Valor p FIV |  |
| Constante                            | 7.800    | 0.302  | 25,86   | 0.000                          |  |
| injection                            | 1.875    | 0.185  | 10,15   | 0,000 1,00                     |  |
| rail pressure                        | $-0.100$ | 0.185  | $-0.54$ | 0,612 1,00                     |  |
| turbo pressure                       | $-0.200$ | 0.185  | $-1.08$ | 0,328 1,00                     |  |
| injection*injection                  | 0.325    | 0.272  | 1.20    | 0.286 1.01                     |  |
| rail pressure*rail pressure          | 0.075    | 0.272  | 0.28    | 0.794 1.01                     |  |
| turbo pressure*turbo pressure -0,175 |          | 0.272  | $-0.64$ | 0,548 1,01                     |  |
| injection*rail pressure              | $-0.450$ | 0.261  | $-1.72$ | 0,146 1,00                     |  |
| injection*turbo pressure             | 0.150    | 0.261  | 0.57    | 0.591 1.00                     |  |
| rail pressure*turbo pressure         | 0.100    | 0.261  | 0,38    | 0.718 1.00                     |  |

*Tabla 9 Coeficientes codificados Potencia 80% a 2000 RPM*

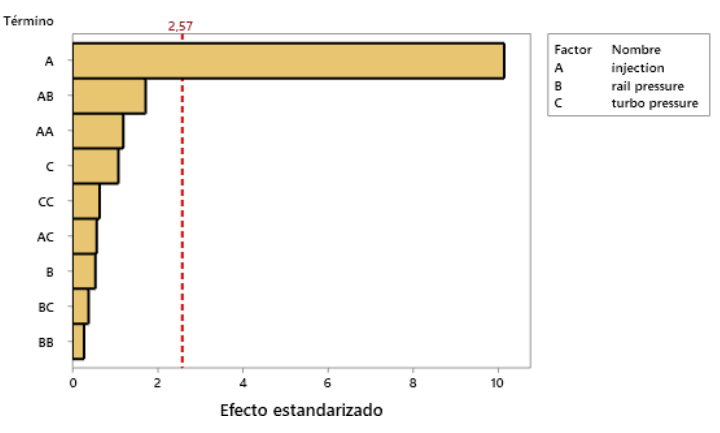

*Fuente: Autores*

*Ilustración 41 Diagrama de Pareto Potencia 80% a 2000 RPM*

El factor que influye directamente en la potencia generada por el motor es la inyección por TPS, ya que esta tiene un valor p de 0 y su valor T en el diagrama de Pareto está por sobre el umbral de significancia que es de 2.57.

# **Potencia 100% de carga a 2000 RPM**

La potencia del vehículo a 100% de carga del motor a 2000 RPM, tomado de las 15 reprogramaciones anteriormente determinadas, arrojó una superficie de respuesta con los siguientes datos:

|                               |          | EE del |         |                           |  |
|-------------------------------|----------|--------|---------|---------------------------|--|
| Término                       | Coef     |        |         | coef. Valor T Valor p FIV |  |
| Constante                     | 19,17    | 1.54   | 12.43   | 0.000                     |  |
| injection                     | 3,725    | 0,944  | 3.94    | 0,011 1,00                |  |
| rail pressure                 | 0,912    | 0,944  | 0,97    | 0,378 1,00                |  |
| turbo pressure                | $-5,087$ | 0.944  | $-5.39$ | 0,003 1,00                |  |
| injection*injection           | 4.69     | 1,39   | 3.37    | 0,020 1,01                |  |
| rail pressure*rail pressure   | $-1,48$  | 1,39   | $-1,07$ | 0,335 1,01                |  |
| turbo pressure*turbo pressure | $-3,88$  | 1,39   | $-2,79$ | 0.038 1.01                |  |
| injection*rail pressure       | $-2,18$  | 1,34   | $-1,63$ | 0,164 1,00                |  |
| injection*turbo pressure      | 1,47     | 1,34   | 1,10    | 0,320 1,00                |  |
| rail pressure*turbo pressure  | 0,35     | 1,34   | 0,26    | 0,804 1,00                |  |
|                               |          |        |         |                           |  |

*Tabla 10 Coeficientes codificados Potencia 100% a 2000 RPM*

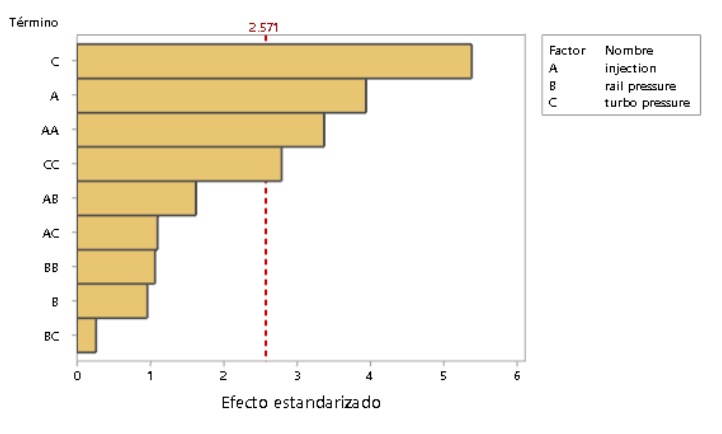

*Fuente: Autores*

*Ilustración 42 Diagrama de Pareto Potencia 100% a 2000 RPM*

El factor que influye directamente en la potencia generada por el motor es la presión de turbo, seguida en menor grado por la inyección por TPS, proseguido por la inyección por TPS influenciado por la inyección por TPS y en último la presión de turbo influenciado por la presión de turbo, se tiene un valor p de la presión de turbo de 0.003, 0.011 para la inyección por TPS, 0.020 para la inyección por TPS influenciado por la inyección por TPS y 0.038 para la presión de turbo influenciado por la presión de turbo y su valor T en el diagrama de Pareto está por sobre el umbral de significancia que es de 2.571.

# **Potencia 80% de carga a 3000 RPM**

La potencia del vehículo a 80% de carga del motor a 3000 RPM, tomado de las 15 reprogramaciones anteriormente determinadas, arrojó una superficie de respuesta con los siguientes datos:

|                               |          | EE del |         |                           |
|-------------------------------|----------|--------|---------|---------------------------|
| Término                       | Coef     |        |         | coef. Valor T Valor p FIV |
| Constante                     | 16,900   | 0.752  | 22.47   | 0.000                     |
| injection                     | 2,413    | 0,461  | 5,24    | 0,003 1,00                |
| rail pressure                 | $-0,100$ | 0.461  | $-0.22$ | 0,837 1,00                |
| turbo pressure                | 1,313    | 0,461  | 2,85    | 0,036 1,00                |
| injection*injection           | 0,250    | 0.678  | 0,37    | 0.727 1.01                |
| rail pressure*rail pressure   | $-0.325$ | 0,678  | $-0.48$ | 0,652 1,01                |
| turbo pressure*turbo pressure | 0,700    | 0.678  | 1.03    | 0,349 1,01                |
| injection*rail pressure       | $-1,025$ | 0,651  | $-1,57$ | 0,176 1,00                |
| injection*turbo pressure      | 0,150    | 0.651  | 0.23    | 0,827 1,00                |
| rail pressure*turbo pressure  | $-0.125$ | 0,651  | $-0.19$ | 0,855 1,00                |

*Tabla 11 Coeficientes codificados Potencia 80% a 3000 RPM*

#### *Fuente: Autores*

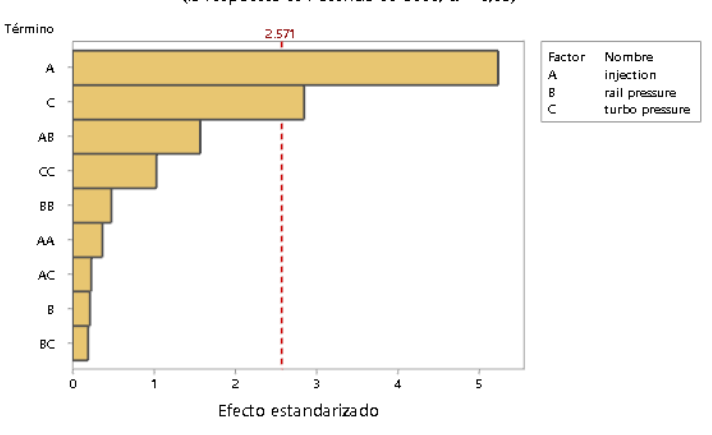

Diagrama de Pareto de efectos estandarizados (la respuesta es Potencia 80-3000;  $\alpha = 0.05$ )

*Ilustración 43 Diagrama de Pareto Potencia 80% a 3000 RPM*

## *Fuente: Autores*

El factor que influye directamente en la potencia generada por el motor es la inyección por TPS, seguida en menor grado por la presión de turbo, ya que se tiene un valor p de la presión de turbo de 0.003 y su valor T en el diagrama de Pareto está por sobre el umbral de significancia que es de 2.571, los mismo para la inyección, su valor T superando en el diagrama de Pareto el valor de referencia del umbral de significancia, siendo su valor p 0.036.

# **Potencia 100% de carga a 3000 RPM**

La potencia del vehículo a 100% de carga del motor a 3000 RPM, tomado de las 15 reprogramaciones anteriormente determinadas, arrojó una superficie de respuesta con los siguientes datos:

|                               |          | EE del |         |                           |
|-------------------------------|----------|--------|---------|---------------------------|
| Término                       | Coef     |        |         | coef. Valor T Valor p FIV |
| Constante                     | 36,167   | 0,936  | 38,64   | 0.000                     |
| injection                     | 3,175    | 0,573  | 5.54    | 0,003 1,00                |
| rail pressure                 | 1,275    | 0,573  | 2,22    | 0,077 1,00                |
| turbo pressure                | $-0.475$ | 0.573  | $-0.83$ | 0,445 1,00                |
| injection*injection           | 1,442    | 0,844  | 1,71    | 0,148 1,01                |
| rail pressure*rail pressure   | 0,242    | 0,844  | 0,29    | 0,786 1,01                |
| turbo pressure*turbo pressure | 0,592    | 0,844  | 0,70    | 0,514 1,01                |
| injection*rail pressure       | $-0,900$ | 0,811  | $-1,11$ | 0,317 1,00                |
| injection*turbo pressure      | $-0.200$ | 0,811  | $-0.25$ | 0,815 1,00                |
| rail pressure*turbo pressure  | $-1,200$ | 0,811  | $-1,48$ | 0,199 1,00                |

*Tabla 12 Coeficientes codificados Potencia 100% a 3000 RPM*

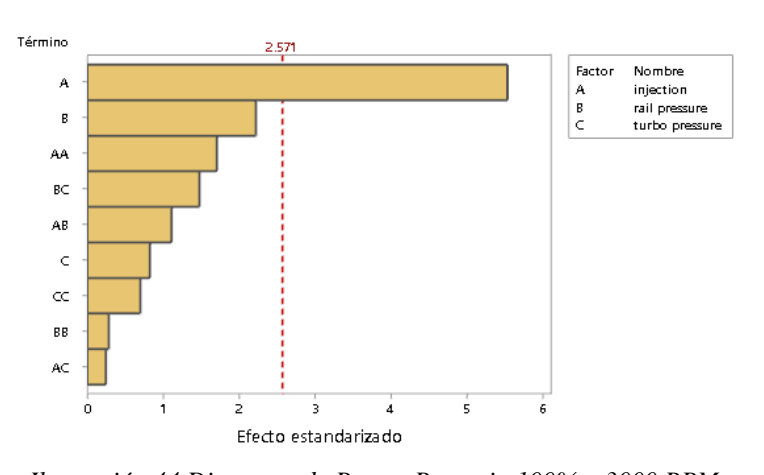

*Fuente: Autores*

*Ilustración 44 Diagrama de Pareto Potencia 100% a 3000 RPM*

# *Fuente: Autores*

El factor que influye directamente en la potencia generada por el motor es la inyección por TPS, ya que esta tiene un valor p de 0.003 y su valor T en el diagrama de Pareto está por sobre el umbral de significancia que es de 2.571.

# **CO 80% de carga a 2000 RPM**

El CO medido en el vehículo a 80% de carga del motor a 2000 RPM, tomado de las 15 reprogramaciones anteriormente determinadas, arrojó una superficie de respuesta con los siguientes datos:

|                               | 4.00                                                                                                    | 0.010                               |
|-------------------------------|----------------------------------------------------------------------------------------------------|-------------------------------------|
|                               | $-2.45$                                                                                                    | 0,058 1,00                          |
|                               | $-0.00$                                                                                                    | 1,000 1,00                          |
|                               | $-6.12$                                                                                                    | 0.002 1.00                          |
|                               | $-0.14$                                                                                                    | 0,895 1,01                          |
|                               | $-0.14$                                                                                                    | 0,895 1,01                          |
| turbo pressure*turbo pressure | 1,53                                                                                                    | 0,188 1,01                          |
|                               | $-2,60$                                                                                                    | 0,048 1,00                          |
|                               | $-0.87$                                                                                                    | 0,426 1,00                          |
|                               | $-0.87$                                                                                                    | 0,426 1,00                          |
|                               | Coef<br>0,01333 0,00333<br>-0,00500 0,00204<br>$-0.0000000000204$<br>$-0.012500000204$<br>$-0.00042$ 0.00300<br>$-0,00042$ 0,00300<br>0,00458 0,00300<br>$-0.00750$ 0.00289<br>$-0.00250$ 0.00289<br>$-0.00250$ 0.00289 | EE del<br>coef. Valor T Valor p FIV |

*Tabla 13 Coeficientes codificados CO 80% a 2000 RPM*

*Fuente: Autores*

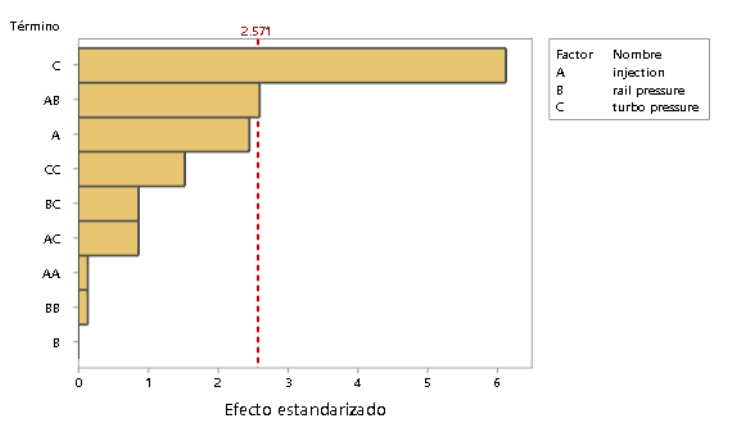

*Ilustración 45 Diagrama de Pareto CO 80% a 2000 RPM*

## *Fuente: Autores*

El factor que influye directamente en las CO generadas por el motor es la presión de turbo, ya que esta tiene un valor p de 0.002, proseguido por la inyección por TPS influenciado por la presión de riel con un valor de p de 0.048, teniendo ambos sus valores T en el diagrama de Pareto sobre el umbral de significancia que es de 2.571.

## **CO 100% de carga a 2000 RPM**

El CO medido en el vehículo a 100% de carga del motor a 2000 RPM, tomado de las 15 reprogramaciones anteriormente determinadas, arrojó una superficie de respuesta con los siguientes datos:

|                               |                      | EE del          |         |                           |  |
|-------------------------------|----------------------|-----------------|---------|---------------------------|--|
| Término                       | Coef                 |                 |         | coef. Valor T Valor p FIV |  |
| Constante                     | 0,01667 0,00307      |                 | 5,42    | 0.003                     |  |
| injection                     | $-0,00625,0,00188$   |                 | $-3,32$ | 0,021 1,00                |  |
| rail pressure.                | $-0,00125,0,00188$   |                 | $-0.66$ | 0,536 1,00                |  |
| turbo pressure                | $-0.0150000000188$   |                 | $-7.97$ | 0,001 1,00                |  |
| injection*injection           | $-0.00083$ $0.00277$ |                 | $-0.30$ | 0,776 1,01                |  |
| rail pressure*rail pressure   | $-0,00583,0,00277$   |                 | $-2,11$ | 0,089 1,01                |  |
| turbo pressure*turbo pressure | 0.00667 0.00277      |                 | 2.41    | 0.061 1.01                |  |
| injection*rail pressure       | $-0.00500$ 0.00266   |                 | $-1,88$ | 0.119 1.00                |  |
| injection*turbo pressure      |                      | 0,00250 0,00266 | 0.94    | 0,391 1,00                |  |
| rail pressure*turbo pressure  | $-0,00250,0,00266$   |                 | $-0.94$ | 0,391 1,00                |  |
|                               |                      |                 |         |                           |  |

*Tabla 14 Coeficientes codificados CO 100% a 2000 RPM*

*Fuente: Autores*

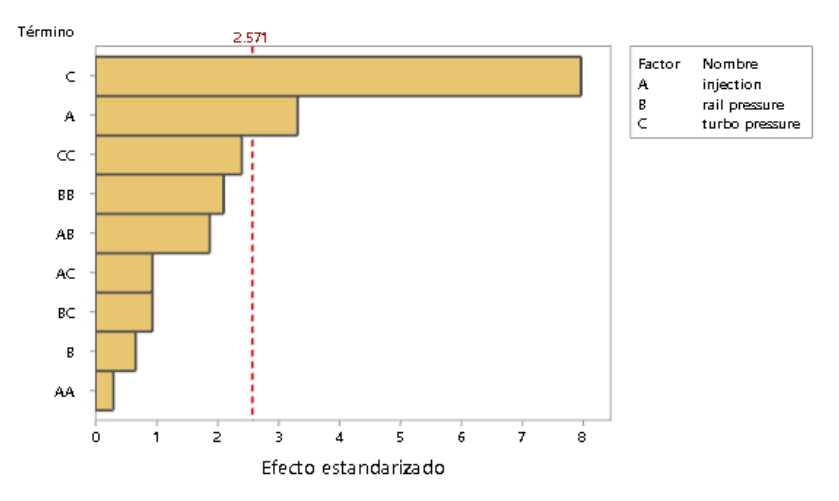

*Ilustración 46 Diagrama de Pareto CO 100% a 2000 RPM*

#### *Fuente: Autores*

El factor que influye directamente en las CO generadas por el motor es la presión de turbo, seguida en menor grado por la inyección por TPS, ya que se tiene un valor p de la presión de turbo de 0.001 y su valor T en el diagrama de Pareto está por sobre el umbral de significancia que es de 2.571, los mismo para la inyección, su valor T superando en el diagrama de Pareto el valor de referencia del umbral de significancia, siendo su valor p 0.021.

# **CO 80% de carga a 3000 RPM**

El CO medido en el vehículo a 80% de carga del motor a 3000 RPM, tomado de las 15 reprogramaciones anteriormente determinadas, arrojó una superficie de respuesta con los siguientes datos:

|                               |                      | EE del |         |                           |  |
|-------------------------------|----------------------|--------|---------|---------------------------|--|
| Término                       | Coef                 |        |         | coef. Valor T Valor p FIV |  |
| Constante                     | 0,01000 0,00258      |        | 3,87    | 0.012                     |  |
| injection                     | $-0.00500$ $0.00158$ |        | $-3,16$ | 0.025 1.00                |  |
| rail pressure                 | $-0.00000000000158$  |        | $-0.00$ | 1,000 1,00                |  |
| turbo pressure                | $-0,01250,0,00158$   |        | $-7,91$ | 0,001 1,00                |  |
| injection*injection           | 0,00125 0,00233      |        | 0.54    | 0,614 1,01                |  |
| rail pressure*rail pressure   | 0,00125 0,00233      |        | 0,54    | 0,614 1,01                |  |
| turbo pressure*turbo pressure | 0,00625 0,00233      |        | 2,69    | 0,044 1,01                |  |
| injection*rail pressure       | -0,00750 0,00224     |        | $-3,35$ | 0,020 1,00                |  |
| injection*turbo pressure      | -0.00250 0.00224     |        | $-1,12$ | 0.314 1.00                |  |
| rail pressure*turbo pressure  | -0,00250 0,00224     |        | $-1,12$ | 0,314 1,00                |  |
|                               |                      |        |         |                           |  |

*Tabla 15 Coeficientes codificados CO 80% a 3000 RPM*

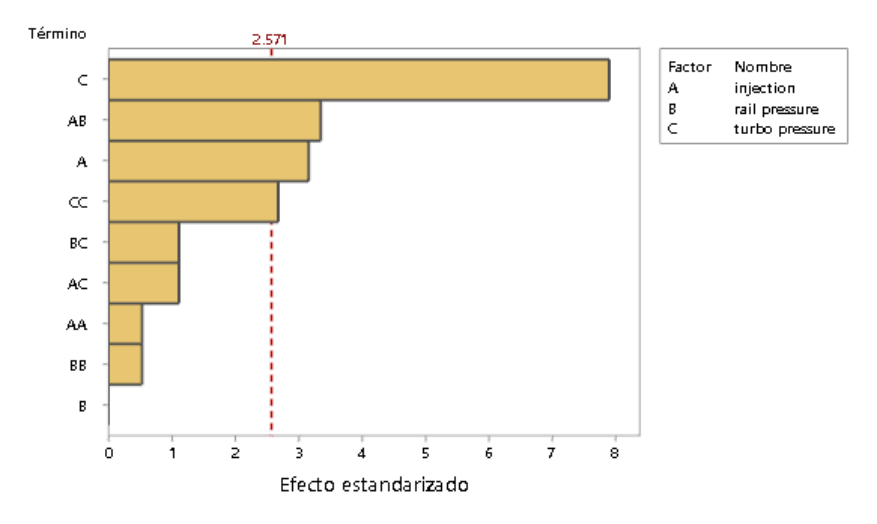

*Fuente: Autores*

*Ilustración 47 Diagrama de Pareto CO 80% a 3000 RPM*

### *Fuente: Autores*

El factor que influye directamente en las CO generadas por el motor es la presión de turbo, seguida en menor grado por la inyección por TPS influenciada por la presión de riel, proseguido por la inyección por TPS y en último la presión de turbo influenciado por la presión de turbo , se tiene un valor p de la presión de turbo de 0.001, 0.020 para la inyección por TPS

influenciada por la presión de riel, 0.025 para la inyección por TPS y 0.044 para la presión de turbo influenciado por la presión de turbo y su valor T en el diagrama de Pareto está por sobre el umbral de significancia que es de 2.571.

# **CO 100% de carga a 3000 RPM**

El CO medido en el vehículo a 100% de carga del motor a 3000 RPM, tomado de las 15 reprogramaciones anteriormente determinadas, arrojó una superficie de respuesta con los siguientes datos:

|                               |                      | EE del          |         |                           |  |
|-------------------------------|----------------------|-----------------|---------|---------------------------|--|
| Término                       | Coef                 |                 |         | coef. Valor T Valor p FIV |  |
| Constante                     | 0,01333 0,00307      |                 | 4.34    | 0.007                     |  |
| injection                     |                      | 0,00000 0,00188 | 0.00    | 1,000 1,00                |  |
| rail pressure                 |                      | 0,00125 0,00188 | 0.66    | 0,536 1,00                |  |
| turbo pressure                | $-0,01125,0,00188$   |                 | $-5.98$ | 0,002 1,00                |  |
| injection*injection           |                      | 0,00083 0,00277 | 0.30    | 0,776 1,01                |  |
| rail pressure*rail pressure   | $-0,00167,0,00277$   |                 | $-0.60$ | 0.574 1.01                |  |
| turbo pressure*turbo pressure | 0,00333 0,00277      |                 | 1,20    | 0,283 1,01                |  |
| injection*rail pressure       | $-0,00250,0,00266$   |                 | $-0.94$ | 0,391 1,00                |  |
| injection*turbo pressure      | $-0,00750,0,00266$   |                 | $-2,82$ | 0,037 1,00                |  |
| rail pressure*turbo pressure  | $-0.00500$ $0.00266$ |                 | $-1,88$ | 0,119 1,00                |  |

*Tabla 16 Coeficientes codificados CO 100% a 3000 RPM*

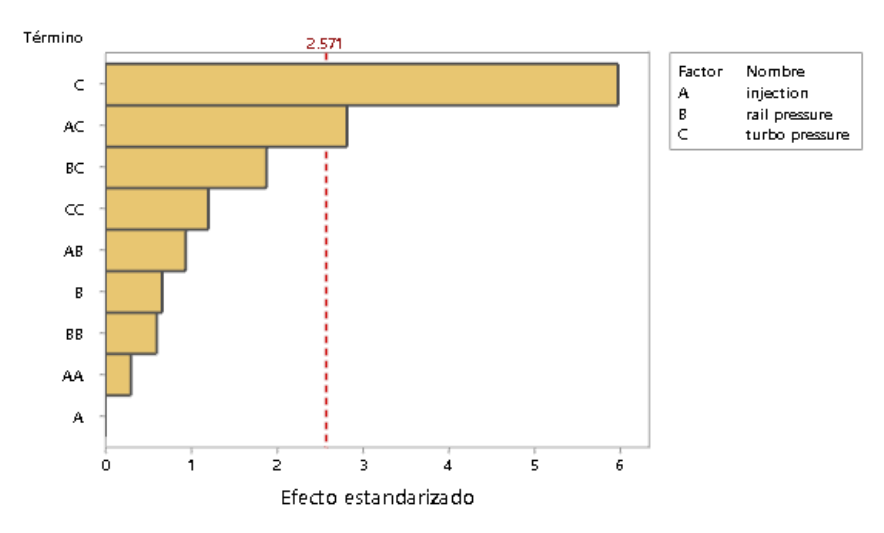

#### *Fuente: Autores*

*Ilustración 48 Diagrama de Pareto CO 100% a 3000 RPM*

El factor que influye directamente en las CO generadas por el motor es la presión de turbo, ya que esta tiene un valor p de 0.002, proseguido por la inyección por TPS influenciado por la presión de turbo con un valor de p de 0.037, teniendo ambos sus valores T en el diagrama de Pareto sobre el umbral de significancia que es de 2.571.

# **O2 80% de carga a 2000 RPM**

El O2 medido en el vehículo a 80% de carga del motor a 2000 RPM, tomado de las 15 reprogramaciones anteriormente determinadas, arrojó una superficie de respuesta con los siguientes datos:

|                               |          | EE del |         |                                |  |
|-------------------------------|----------|--------|---------|--------------------------------|--|
| Término                       |          |        |         | Coef coef. Valor T Valor p FIV |  |
| Constante                     | 8.130    | 0,689  | 11,81   | 0,000                          |  |
| injection                     | $-1.239$ | 0.422  | $-2.94$ | 0.032 1.00                     |  |
| rail pressure                 | $-0.052$ | 0.422  | $-0,12$ | 0,906 1,00                     |  |
| turbo pressure                | 0.359    | 0.422  | 0.85    | 0.434 1.00                     |  |
| injection*injection           | 0.075    | 0.621  | 0,12    | 0,909 1,01                     |  |
| rail pressure*rail pressure   | 0.188    | 0.621  | 0,30    | 0,775 1,01                     |  |
| turbo pressure*turbo pressure | 0.330    | 0.621  | 0.53    | 0.618 1.01                     |  |
| injection*rail pressure       | 0.077    | 0.596  | 0.13    | 0,902 1,00                     |  |
| injection*turbo pressure      | $-0.120$ | 0.596  | $-0.20$ | 0.848 1.00                     |  |
| rail pressure*turbo pressure  | $-0.387$ | 0.596  | $-0.65$ | 0.544 1.00                     |  |

*Tabla 17 Coeficientes codificados O2 80% a 2000 RPM*

*Fuente: Autores*

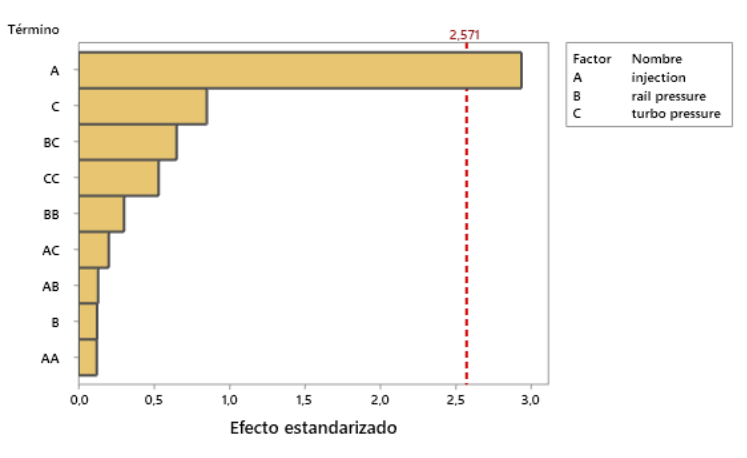

*Ilustración 49 Diagrama de Pareto O2 80% a 2000 RPM*

El factor que influye directamente en el O2 es la inyección por TPS, ya que esta tiene un valor p de 0.032, y su valor T en el diagrama de Pareto está por sobre el umbral de significancia que es de 2.57.

# **O2 100% de carga a 2000 RPM**

El O2 medido en el vehículo a 100% de carga del motor a 2000 RPM, tomado de las 15 reprogramaciones anteriormente determinadas, arrojó una superficie de respuesta con los siguientes datos:

|                               |          | EE del |         |                                |  |
|-------------------------------|----------|--------|---------|--------------------------------|--|
| Término                       |          |        |         | Coef coef. Valor T Valor p FIV |  |
| Constante                     | 4.167    | 0,456  | 9.13    | 0,000                          |  |
| injection                     | $-1.410$ | 0,279  | $-5.05$ | 0,004 1,00                     |  |
| rail pressure                 | 0.003    | 0.279  | 0.01    | 0,993 1,00                     |  |
| turbo pressure                | 0.333    | 0,279  | 1.19    | 0.287 1.00                     |  |
| injection*injection           | 0.978    | 0.411  | 2.38    | 0.063 1.01                     |  |
| rail pressure*rail pressure   | $-0.697$ | 0.411  | $-1.69$ | 0.151 1.01                     |  |
| turbo pressure*turbo pressure | 1.353    | 0.411  | 3.29    | 0.022 1.01                     |  |
| injection*rail pressure       | 0.322    | 0.395  | 0.82    | 0,452 1,00                     |  |
| injection*turbo pressure      | 0.487    | 0.395  | 1,23    | 0,272 1,00                     |  |
| rail pressure*turbo pressure  | 0.273    | 0.395  | 0.69    | 0.521 1.00                     |  |

*Tabla 18 Coeficientes codificados O2 100% a 2000 RPM*

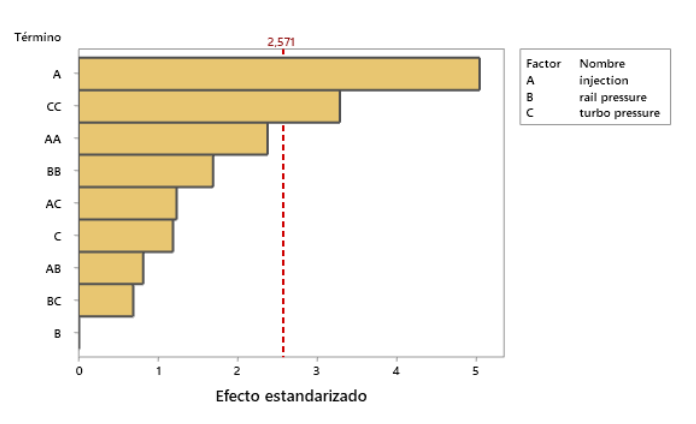

#### *Fuente: Autores*

*Ilustración 50 Diagrama de Pareto O2 100% a 2000 RPM*

## *Fuente: Autores*

El factor que influye directamente en el O2 es la inyección por TPS y la presión del turbo influenciado por la presión del turbo, ya que esta tiene un valor p de 0.004 y 0.022 respectivamente, y su valor T en el diagrama de Pareto está por sobre el umbral de significancia que es de 2.57.

## **O2 80% de carga a 3000 RPM**

El O2 medido en el vehículo a 80% de carga del motor a 3000 RPM, tomado de las 15 reprogramaciones anteriormente determinadas, arrojó una superficie de respuesta con los siguientes datos:

|                                      |          | EE del |         |                                |  |
|--------------------------------------|----------|--------|---------|--------------------------------|--|
| Término                              |          |        |         | Coef coef. Valor T Valor p FIV |  |
| Constante                            | 9.323    | 0.357  | 26.08   | 0.000                          |  |
| injection                            | $-0.779$ | 0.219  | $-3,56$ | 0,016 1,00                     |  |
| rail pressure                        | 0.152    | 0.219  | 0.70    | 0,517 1,00                     |  |
| turbo pressure                       | $-0.124$ | 0.219  | $-0.57$ | 0.596 1.00                     |  |
| injection*injection                  | 0.291    | 0.322  | 0.90    | 0.408 1.01                     |  |
| rail pressure*rail pressure          | $-0.442$ | 0.322  | $-1,37$ | 0,229 1,01                     |  |
| turbo pressure*turbo pressure -0,099 |          | 0.322  | $-0.31$ | 0,771 1,01                     |  |
| injection*rail pressure              | $-0.092$ | 0.310  | $-0.30$ | 0.777 1.00                     |  |
| injection*turbo pressure             | $-0.100$ | 0.310  | $-0.32$ | 0.760 1.00                     |  |
| rail pressure*turbo pressure         | $-0.337$ | 0.310  | $-1.09$ | 0.325 1.00                     |  |

*Tabla 19 Coeficientes codificados O2 80% a 3000 RPM*

*Fuente: Autores*

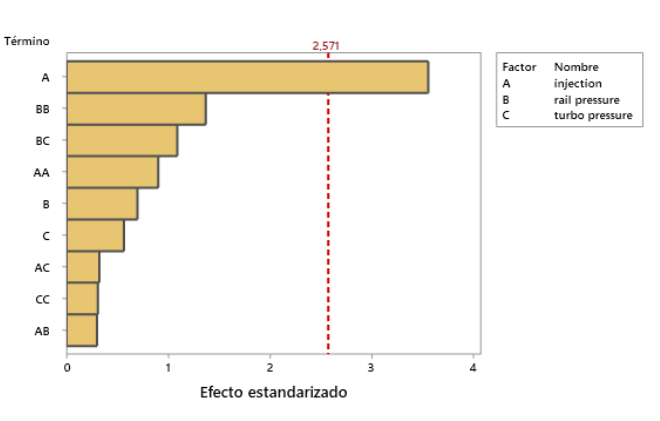

*Ilustración 51 Diagrama de Pareto O2 80% a 3000 RPM*

### *Fuente: Autores*

El factor que influye directamente en el O2 es la inyección por TPS, ya que esta tiene un valor p de 0.016, y su valor T en el diagrama de Pareto está por sobre el umbral de significancia que es de 2.57.

# **O2 100% de carga a 3000 RPM**

El O2 medido en el vehículo a 100% de carga del motor a 3000 RPM, tomado de las 15 reprogramaciones anteriormente determinadas, arrojó una superficie de respuesta con los siguientes datos:

|                               |          | EE del |         |                                |  |
|-------------------------------|----------|--------|---------|--------------------------------|--|
| Término                       |          |        |         | Coef coef. Valor T Valor p FIV |  |
| Constante                     | 6.092    | 0.325  | 18.76   | 0.000                          |  |
| injection                     | $-0.848$ | 0.199  | $-4.26$ | 0.008 1.00                     |  |
| rail pressure                 | $-0.151$ | 0.199  | $-0.76$ | 0.481 1.00                     |  |
| turbo pressure                | $-0.394$ | 0.199  | $-1.98$ | 0.105 1.00                     |  |
| injection*injection           | 0.287    | 0.293  | 0.98    | 0.373 1.01                     |  |
| rail pressure*rail pressure   | $-0.161$ | 0.293  | $-0.55$ | 0.606 1.01                     |  |
| turbo pressure*turbo pressure | 0.404    | 0.293  | 1,38    | 0.226 1.01                     |  |
| injection*rail pressure       | $-0.123$ | 0.281  | $-0.44$ | 0.681 1.00                     |  |
| injection*turbo pressure      | 0.133    | 0.281  | 0.47    | 0,657 1,00                     |  |
| rail pressure*turbo pressure  | $-0.010$ | 0.281  | $-0.04$ | 0.973 1.00                     |  |

*Tabla 20 Coeficientes codificados O2 100% a 3000 RPM*

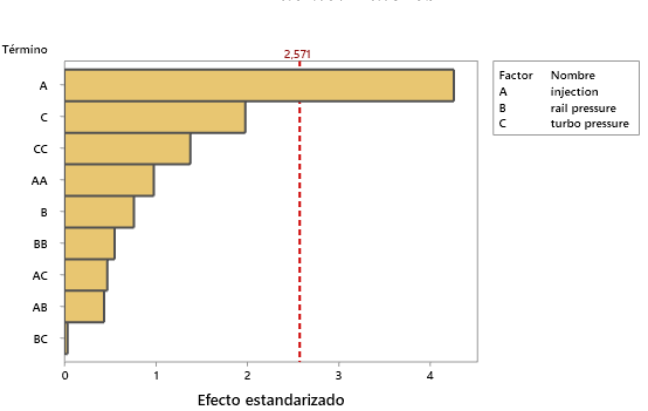

*Fuente: Autores*

*Ilustración 52 Diagrama de Pareto O2 100% a 3000 RPM*

### *Fuente: Autores*

El factor que influye directamente en el O2 es la inyección por TPS, ya que esta tiene un valor p de 0.008, y su valor T en el diagrama de Pareto está por sobre el umbral de significancia que es de 2.57.

# **Material particulado a 80% de carga a 2000 RPM**

El material particulado medido en el vehículo a 80% de carga del motor a 2000 RPM, tomado de las 15 reprogramaciones anteriormente determinadas, arrojó una superficie de respuesta con los siguientes datos:

|                                      |         | EE del |         |                           |  |
|--------------------------------------|---------|--------|---------|---------------------------|--|
| Término                              | Coef    |        |         | coef. Valor T Valor p FIV |  |
| Constante                            | 28,41   | 7,33   | 3,88    | 0,012                     |  |
| injection                            | $-2,39$ | 4.49   | $-0.53$ | 0,618 1,00                |  |
| rail pressure                        | $-5.49$ | 4.49   | $-1.22$ | 0.276 1.00                |  |
| turbo pressure                       | 2,78    | 4.49   | 0,62    | 0,563 1,00                |  |
| injection*injection                  | $-8,75$ | 6,61   | $-1,32$ | 0,243 1,01                |  |
| rail pressure*rail pressure          | $-4.82$ | 6.61   | $-0.73$ | 0.498 1.01                |  |
| turbo pressure*turbo pressure -11,68 |         | 6.61   | $-1.77$ | 0.137 1.01                |  |
| injection*rail pressure              | 3,20    | 6,35   | 0,50    | 0,636 1,00                |  |
| injection*turbo pressure             | 2.06    | 6,35   | 0,32    | 0.758 1.00                |  |
| rail pressure*turbo pressure         | $-2.06$ | 6.35   | $-0.32$ | 0.758 1.00                |  |

*Tabla 21 Coeficientes codificados PPMC 80% a 2000 RPM*

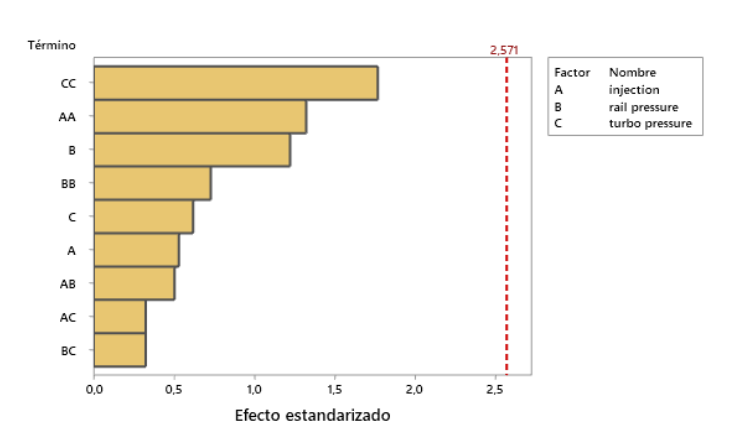

*Ilustración 53 Diagrama de Pareto PPMC 80% a 2000 RPM*

## *Fuente: Autores*

No influye ningún factor directamente en la opacidad ya que ningún valor T en el diagrama de Pareto está por sobre el umbral de significancia que es de 2.57.

*Fuente: Autores*

# **Material particulado a 100% de carga a 2000 RPM**

El material particulado medido en el vehículo a 100% de carga del motor a 2000 RPM, tomado de las 15 reprogramaciones anteriormente determinadas, arrojó una superficie de respuesta con los siguientes datos:

|                               |          | EE del |         |                           |  |
|-------------------------------|----------|--------|---------|---------------------------|--|
| Término                       | Coef     |        |         | coef. Valor T Valor p FIV |  |
| Constante                     | 49.8     | 13,7   | 3,65    | 0,015                     |  |
| injection                     | 15.38    | 8.36   | 1.84    | 0.125 1.00                |  |
| rail pressure                 | $-37.75$ | 8.36   | $-4.52$ | 0.006 1,00                |  |
| turbo pressure                | 28,05    | 8.36   | 3,35    | 0,020 1,00                |  |
| injection*injection           | $-29.3$  | 12.3   | $-2.38$ | 0.063 1.01                |  |
| rail pressure*rail pressure   | 26,6     | 12,3   | 2,16    | 0,083 1,01                |  |
| turbo pressure*turbo pressure | $-3,5$   | 12,3   | $-0.28$ | 0,789 1,01                |  |
| injection*rail pressure       | $-16.4$  | 11.8   | $-1.39$ | 0,224 1,00                |  |
| injection*turbo pressure      | 9,8      | 11,8   | 0,83    | 0,443 1,00                |  |
| rail pressure*turbo pressure  | $-50.1$  | 11.8   | $-4.24$ | 0.008 1.00                |  |

*Tabla 22 Coeficientes codificados PPMC 100% a 2000 RPM*

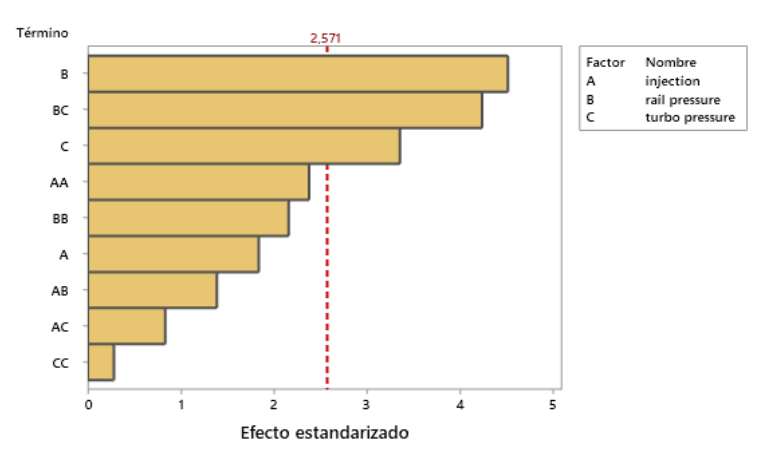

*Fuente: Autores*

*Ilustración 54 Diagrama de Pareto PPMC 100% a 2000 RPM*

# *Fuente: Autores*

El factor que influye directamente en la opacidad es la presión del rail de inyectores, la presión rail de inyectores influenciado por la presión del turbo y la presión del turbo, ya que esta tiene un valor p de 0.006, 0.008 y 0.020 respectivamente, y su valor T en el diagrama de Pareto está por sobre el umbral de significancia que es de 2.57.

# **Material particulado a 80% de carga a 3000 RPM**

El material particulado medido en el vehículo a 80% de carga del motor a 3000 RPM, tomado de las 15 reprogramaciones anteriormente determinadas, arrojó una superficie de respuesta con los siguientes datos:

|                                     |         | EE del |         |                           |  |
|-------------------------------------|---------|--------|---------|---------------------------|--|
| Término                             | Coef    |        |         | coef. Valor T Valor p FIV |  |
| Constante                           | 73.0    | 20.4   | 3.57    | 0.016                     |  |
| injection                           | 8.6     | 12.5   | 0.69    | 0.524 1.00                |  |
| rail pressure                       | $-23.8$ | 12.5   | $-1.90$ | 0.116 1.00                |  |
| turbo pressure                      | 1.5     | 12.5   | 0.12    | 0.911 1.00                |  |
| injection*injection                 | $-2.1$  | 18.4   | $-0.11$ | 0.914 1.01                |  |
| rail pressure*rail pressure         | $-10.9$ | 18.4   | $-0.59$ | 0.578 1.01                |  |
| turbo pressure*turbo pressure -34,8 |         | 18.4   | $-1.89$ | 0.118 1.01                |  |
| injection*rail pressure             | $-5.8$  | 17.7   | $-0.33$ | 0.757 1.00                |  |
| injection*turbo pressure            | $-6.3$  | 17,7   | $-0.36$ | 0.735 1.00                |  |
| rail pressure*turbo pressure        | $-5.8$  | 17,7   | $-0.33$ | 0.756 1.00                |  |

*Tabla 23 Coeficientes codificados PPMC 80% a 3000 RPM*

*Fuente: Autores*

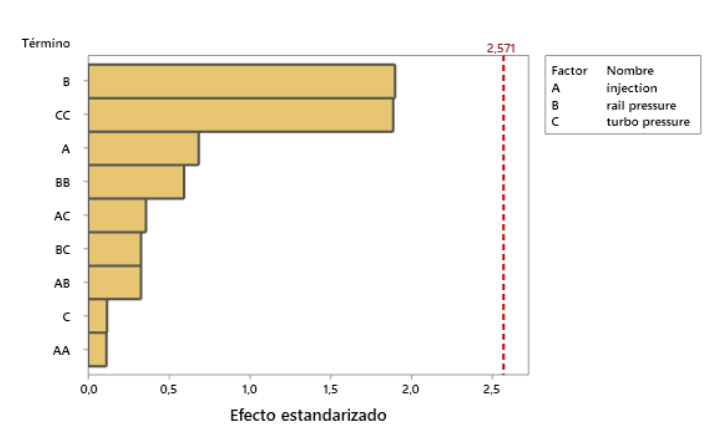

*Ilustración 55 Diagrama de Pareto PPMC 80% a 3000 RPM*

## *Fuente: Autores*

No influye ningún factor directamente en la opacidad ya que ningún valor T en el

diagrama de Pareto está por sobre el umbral de significancia que es de 2.57.

# **Material particulado a 100% de carga a 3000 RPM**

El material particulado medido en el vehículo a 100% de carga del motor a 3000 RPM, tomado de las 15 reprogramaciones anteriormente determinadas, arrojó una superficie de respuesta con los siguientes datos:

|                               |          | EE del |         |                           |  |
|-------------------------------|----------|--------|---------|---------------------------|--|
| Término                       | Coef     |        |         | coef. Valor T Valor p FIV |  |
| Constante                     | 178,6    | 31.4   | 5.69    | 0,002                     |  |
| injection                     | 15.8     | 19.2   | 0.82    | 0,448 1,00                |  |
| rail pressure                 | $-32.0$  | 19.2   | $-1.66$ | 0.157 1.00                |  |
| turbo pressure                | $-5.4$   | 19,2   | $-0.28$ | 0,788 1,00                |  |
| injection*injection           | $-7.1$   | 28.3   | $-0.25$ | 0.813 1.01                |  |
| rail pressure*rail pressure   | 30,8     | 28,3   | 1.09    | 0,327 1,01                |  |
| turbo pressure*turbo pressure | $-97.7$  | 28.3   | $-3.45$ | 0.018 1.01                |  |
| injection*rail pressure       | $-117.0$ | 27.2   | $-4.31$ | 0,008 1,00                |  |
| injection*turbo pressure      | $-37.5$  | 27,2   | $-1,38$ | 0,226 1,00                |  |
| rail pressure*turbo pressure  | $-40.0$  | 27.2   | $-1.47$ | 0.202 1.00                |  |

*Tabla 24 Coeficientes codificados PPMC 100% a 3000 RPM*

*Fuente: Autores*

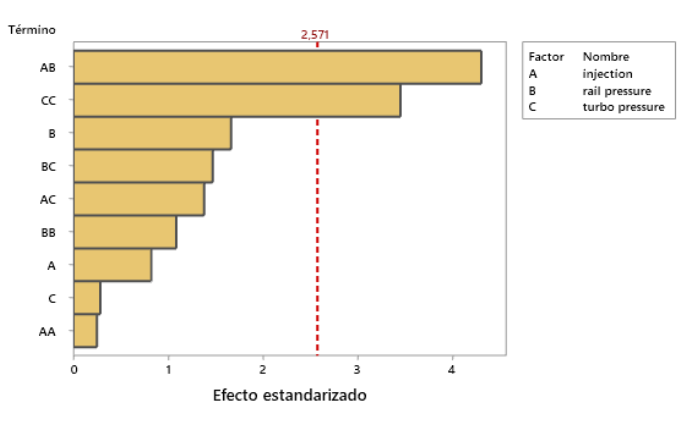

*Ilustración 56 Diagrama de Pareto PPMC 100% a 3000 RPM*

### *Fuente: Autores*

El factor que influye directamente en la opacidad es la inyección por TPS influenciado por la presión del rail de inyectores, la presión del turbo influenciado por la presión del turbo, ya que esta tiene un valor p de 0.008 y 0.018 respectivamente, y su valor T en el diagrama de Pareto está por sobre el umbral de significancia que es de 2.57.

# **Par motor 80% de carga a 2000 RPM**

El par motor medido en el vehículo a 80% de carga del motor a 2000 RPM, tomado de las 15 reprogramaciones anteriormente determinadas, arrojó una superficie de respuesta con los siguientes datos:

|                                      |          | EE del |         |                                |  |
|--------------------------------------|----------|--------|---------|--------------------------------|--|
| Término                              |          |        |         | Coef coef. Valor T Valor p FIV |  |
| Constante                            | 32.133   | 0.505  | 63.64   | 0.000                          |  |
| injection                            | 0.188    | 0,309  | 0.61    | 0.571 1.00                     |  |
| rail pressure                        | 0.137    | 0.309  | 0.44    | 0,675 1,00                     |  |
| turbo pressure                       | 0,125    | 0.309  | 0.40    | 0.703 1.00                     |  |
| injection*injection                  | 0.246    | 0.455  | 0.54    | 0.612 1.01                     |  |
| rail pressure*rail pressure          | 0.746    | 0.455  | 1.64    | 0.162 1.01                     |  |
| turbo pressure*turbo pressure -0,229 |          | 0.455  | $-0.50$ | 0,636 1,01                     |  |
| injection*rail pressure              | $-0.975$ | 0.437  | $-2,23$ | 0,076 1,00                     |  |
| injection*turbo pressure             | 1.150    | 0.437  | 2,63    | 0.047 1.00                     |  |
| rail pressure*turbo pressure         | 0.100    | 0.437  | 0.23    | 0,828 1,00                     |  |

*Tabla 25 Coeficientes codificados Par motor 80% a 2000 RPM*

*Fuente: Autores*

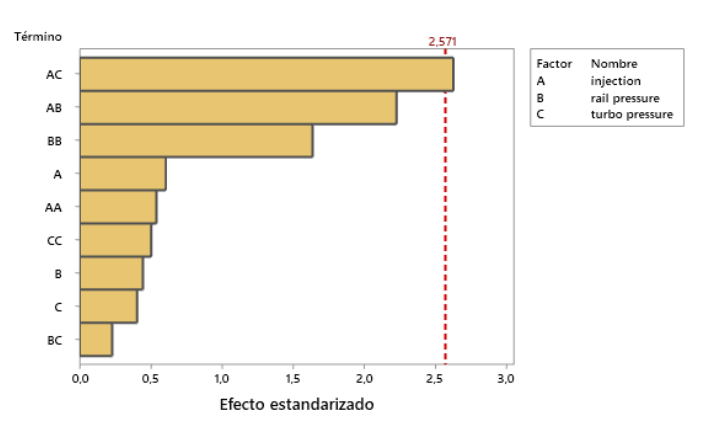

*Ilustración 57 Diagrama de Pareto Par motor 80% a 2000 RPM*

## *Fuente: Autores*

El factor que influye directamente en el par motor es la inyección por TPS influenciado por la presión del turbo, ya que esta tiene un valor p de 0.076, y su valor T en el diagrama de Pareto está por sobre el umbral de significancia que es de 2.57.

# **Par motor 100% de carga a 2000 RPM**

El par motor medido en el vehículo a 100% de carga del motor a 2000 RPM, tomado de las 15 reprogramaciones anteriormente determinadas, arrojó una superficie de respuesta con los siguientes datos:

|                               |          | EE del |         |                           |  |
|-------------------------------|----------|--------|---------|---------------------------|--|
| Término                       | Coef     |        |         | coef. Valor T Valor p FIV |  |
| Constante                     | 56,03    | 3.72   | 15.08   | 0,000                     |  |
| injection                     | 5.24     | 2.28   | 2.30    | 0,070 1,00                |  |
| rail pressure                 | 1.12     | 2.28   | 0.49    | 0.642 1.00                |  |
| turbo pressure                | $-11,09$ | 2.28   | $-4.87$ | 0.005 1.00                |  |
| injection*injection           | 10,61    | 3.35   | 3.17    | 0,025 1,01                |  |
| rail pressure*rail pressure   | $-5.47$  | 3,35   | $-1,63$ | 0,164 1,01                |  |
| turbo pressure*turbo pressure | $-6.54$  | 3.35   | $-1.95$ | 0.108 1.01                |  |
| injection*rail pressure       | $-5,12$  | 3.22   | $-1.59$ | 0.172 1.00                |  |
| injection*turbo pressure      | 5,00     | 3,22   | 1,55    | 0.181 1.00                |  |
| rail pressure*turbo pressure  | 1.47     | 3.22   | 0.46    | 0.666 1.00                |  |

*Tabla 26 Coeficientes codificados Par motor 100% a 2000 RPM*

*Fuente: Autores*

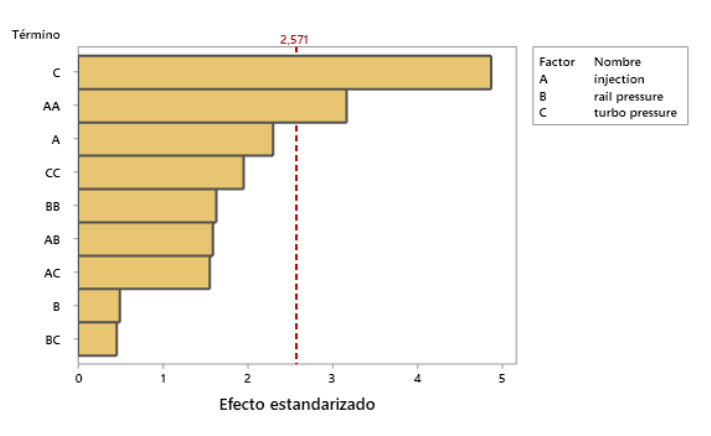

*Ilustración 58 Diagrama de Pareto Par motor 100% a 2000 RPM*

## *Fuente: Autores*

El factor que influye directamente en el par motor es la presión del turbo, la inyección por TPS influenciado inyección por TPS, ya que esta tiene un valor p de 0.005 y 0.025 respectivamente, y su valor T en el diagrama de Pareto está por sobre el umbral de significancia que es de 2.57.

# **Par motor 80% de carga a 3000 RPM**

El par motor medido en el vehículo a 80% de carga del motor a 3000 RPM, tomado de las 15 reprogramaciones anteriormente determinadas, arrojó una superficie de respuesta con los siguientes datos:

|                               |          | EE del |         |                                |  |
|-------------------------------|----------|--------|---------|--------------------------------|--|
| Término                       |          |        |         | Coef coef. Valor T Valor p FIV |  |
| Constante                     | 39,37    | 1.09   | 36.20   | 0.000                          |  |
| injection                     | $-0.013$ | 0.666  | $-0.02$ | 0.986 1.00                     |  |
| rail pressure                 | 0.062    | 0,666  | 0.09    | 0,929 1,00                     |  |
| turbo pressure                | 1.925    | 0.666  | 2.89    | 0.034 1.00                     |  |
| injection*injection           | 0.417    | 0.980  | 0.43    | 0,688 1,01                     |  |
| rail pressure*rail pressure   | $-0.483$ | 0.980  | $-0.49$ | 0.643 1.01                     |  |
| turbo pressure*turbo pressure | 1,092    | 0.980  | 1,11    | 0,316 1,01                     |  |
| injection*rail pressure       | $-1.100$ | 0.942  | $-1.17$ | 0.295 1.00                     |  |
| injection*turbo pressure      | 0.875    | 0.942  | 0.93    | 0,395 1,00                     |  |
| rail pressure*turbo pressure  | $-0.375$ | 0.942  | $-0.40$ | 0.707 1.00                     |  |

*Tabla 27 Coeficientes codificados Par motor 80% a 3000 RPM*

*Fuente: Autores*

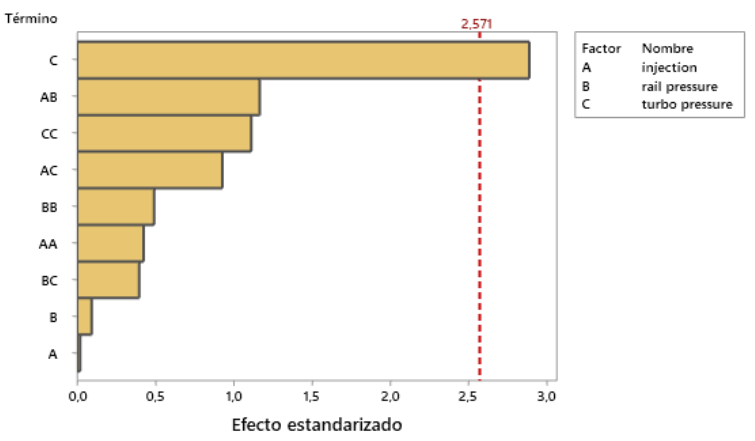

*Ilustración 59 Diagrama de Pareto Par motor 80% a 3000 RPM*

## *Fuente: Autores*

El factor que influye directamente en el par motor es la presión del turbo, ya que esta tiene un valor p de 0.034, y su valor T en el diagrama de Pareto está por sobre el umbral de significancia que es de 2.57.

# **Par motor 100% de carga a 3000 RPM**

El par motor medido en el vehículo a 100% de carga del motor a 3000 RPM, tomado de las 15 reprogramaciones anteriormente determinadas, arrojó una superficie de respuesta con los siguientes datos:

|                               |          | EE del |         |                                |  |
|-------------------------------|----------|--------|---------|--------------------------------|--|
| Término                       |          |        |         | Coef coef. Valor T Valor p FIV |  |
| Constante                     | 64,833   | 0.984  | 65.89   | 0.000                          |  |
| injection                     | 0,387    | 0.603  | 0.64    | 0,549 1,00                     |  |
| rail pressure                 | 1,125    | 0.603  | 1,87    | 0,121 1,00                     |  |
| turbo pressure                | $-0.738$ | 0.603  | $-1,22$ | 0,276 1,00                     |  |
| injection*injection           | 1.521    | 0.887  | 1.71    | 0.147 1.01                     |  |
| rail pressure*rail pressure   | $-0.754$ | 0,887  | $-0.85$ | 0.434 1.01                     |  |
| turbo pressure*turbo pressure | 0,421    | 0,887  | 0.47    | 0,655 1,01                     |  |
| injection*rail pressure       | $-1,250$ | 0.852  | $-1,47$ | 0,202 1,00                     |  |
| injection*turbo pressure      | $-0.475$ | 0.852  | $-0.56$ | 0.601 1.00                     |  |
| rail pressure*turbo pressure  | $-1.400$ | 0.852  | $-1.64$ | 0.161 1.00                     |  |

*Tabla 28 Coeficientes codificados Par motor 100% a 3000 RPM*

*Fuente: Autores*

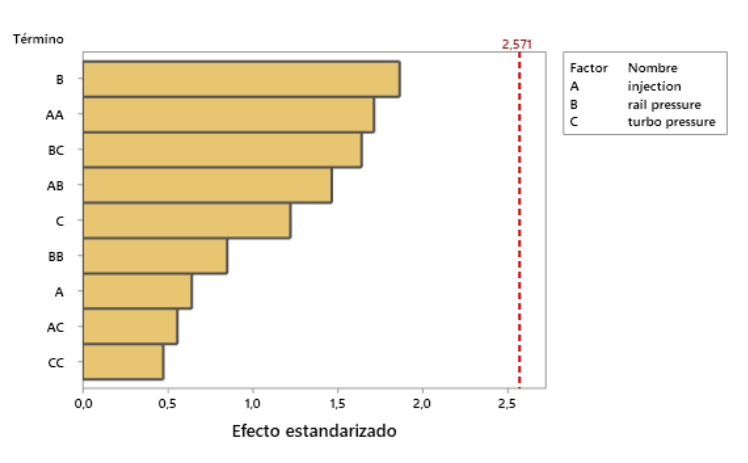

*Ilustración 60 Diagrama de Pareto Par motor 100% a 3000 RPM*

## *Fuente: Autores*

No influye ningún factor directamente en el par motor ya que ningún valor T en el

diagrama de Pareto está por sobre el umbral de significancia que es de 2.57.

# **HC 80% de carga a 2000 RPM**

El HC medido en el vehículo a 80% de carga del motor a 2000 RPM, tomado de las 15 reprogramaciones anteriormente determinadas, arrojó una superficie de respuesta con los siguientes datos:

|                               |          | EE del |         |                           |
|-------------------------------|----------|--------|---------|---------------------------|
| Término                       | Coef     |        |         | coef. Valor T Valor p FIV |
| Constante                     | 10,000   | 0.876  | 11,42   | 0.000                     |
| injection                     | $-0.500$ | 0,536  | $-0.93$ | 0,394 1,00                |
| rail pressure                 | $-1,000$ | 0.536  | $-1.87$ | 0.121 1.00                |
| turbo pressure                | 2,000    | 0.536  | 3,73    | 0.014 1.00                |
| injection*injection           | 0,875    | 0,789  | 1.11    | 0,318 1,01                |
| rail pressure*rail pressure   | $-0.125$ | 0,789  | $-0.16$ | 0,880 1,01                |
| turbo pressure*turbo pressure | $-2.625$ | 0.789  | -3,33   | 0.021 1.01                |
| injection*rail pressure       | 0,250    | 0,758  | 0.33    | 0,755 1,00                |
| injection*turbo pressure      | $-1,250$ | 0,758  | $-1,65$ | 0,160 1,00                |
| rail pressure*turbo pressure  | $-0.250$ | 0.758  | $-0.33$ | 0,755 1,00                |

*Tabla 29 Coeficientes codificados HC 80% a 2000 RPM*

*Fuente: Autores*

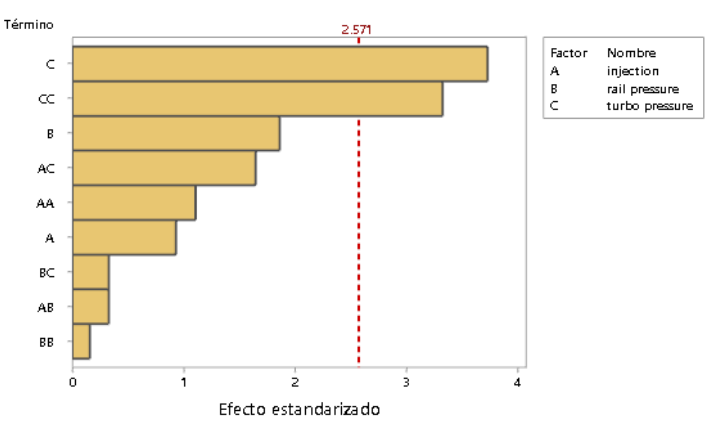

*Ilustración 61 Diagrama de Pareto HC 80% a 2000 RPM*

## *Fuente: Autores*

El factor que influye directamente en las HC generadas por el motor es la presión de turbo, ya que esta tiene un valor p de 0.014, proseguido por la presión de turbo influenciado por la presión de turbo con un valor de p de 0.021, teniendo ambos sus valores T en el diagrama de Pareto sobre el umbral de significancia que es de 2.571.

# **HC 100% de carga a 2000 RPM**

El HC medido en el vehículo a 100% de carga del motor a 2000 RPM, tomado de las 15 reprogramaciones anteriormente determinadas, arrojó una superficie de respuesta con los siguientes datos:

|                                     |         | EE del |         |                           |
|-------------------------------------|---------|--------|---------|---------------------------|
| Término                             | Coef    |        |         | coef. Valor T Valor p FIV |
| Constante                           | 8.67    | 2.59   | 3.35    | 0.020                     |
| injection                           | 0,38    | 1,58   | 0.24    | 0,822 1,00                |
| rail pressure                       | $-2,00$ | 1,58   | $-1.26$ | 0.263 1.00                |
| turbo pressure                      | 1,13    | 1,58   | 0,71    | 0,509 1,00                |
| injection*injection                 | 2,92    | 2,33   | 1,25    | 0,266 1,01                |
| rail pressure*rail pressure         | $-1,33$ | 2,33   | $-0.57$ | 0,592 1,01                |
| turbo pressure*turbo pressure -1,08 |         | 2,33   | $-0.46$ | 0,662 1,01                |
| injection*rail pressure             | 1,25    | 2,24   | 0,56    | 0,601 1,00                |
| injection*turbo pressure            | $-1,50$ | 2,24   | -0.67   | 0.533 1.00                |
| rail pressure*turbo pressure        | $-0.75$ | 2.24   | $-0.33$ | 0.751 1.00                |

*Tabla 30 Coeficientes codificados HC 100% a 2000 RPM*

*Fuente: Autores*

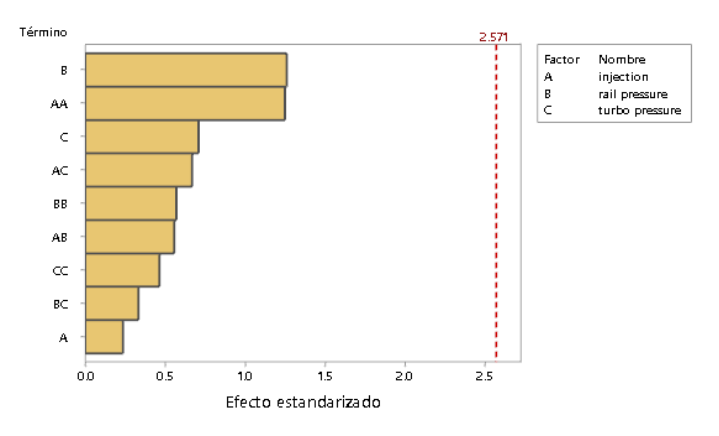

*Ilustración 62 Diagrama de Pareto HC 100% a 2000 RPM*

## *Fuente: Autores*

En este parámetro ninguno de los factores influye directamente ya que ninguno tiene un valor p inferior a 0.05, ni su valor T sobrepasa al valor del umbral de significancia en el diagrama de Pareto.
## **HC 80% de carga a 3000 RPM**

El HC medido en el vehículo a 80% de carga del motor a 3000 RPM, tomado de las 15 reprogramaciones anteriormente determinadas, arrojó una superficie de respuesta con los siguientes datos:

|                               |          | EE del |         |                           |
|-------------------------------|----------|--------|---------|---------------------------|
| Término                       | Coef     |        |         | coef. Valor T Valor p FIV |
| Constante                     | 10.000   | 0.671  | 14.91   | 0.000                     |
| injection                     | 0,750    | 0,411  | 1,83    | 0,127 1,00                |
| rail pressure                 | $-0,375$ | 0.411  | $-0.91$ | 0,403 1,00                |
| turbo pressure                | 1,375    | 0,411  | 3,35    | 0,020 1,00                |
| injection*injection           | $-2,125$ | 0.605  | $-3,51$ | 0.017 1.01                |
| rail pressure*rail pressure   | $-0.875$ | 0,605  | $-1.45$ | 0,208 1,01                |
| turbo pressure*turbo pressure | $-1,875$ | 0,605  | $-3,10$ | 0.027 1.01                |
| injection*rail pressure       | 0,500    | 0,581  | 0,86    | 0,429 1,00                |
| injection*turbo pressure      | $-2,000$ | 0,581  | -3.44   | 0.018 1.00                |
| rail pressure*turbo pressure  | $-0.250$ | 0,581  | $-0.43$ | 0,685 1,00                |

*Tabla 31 Coeficientes codificados HC 80% a 3000 RPM*

*Fuente: Autores*

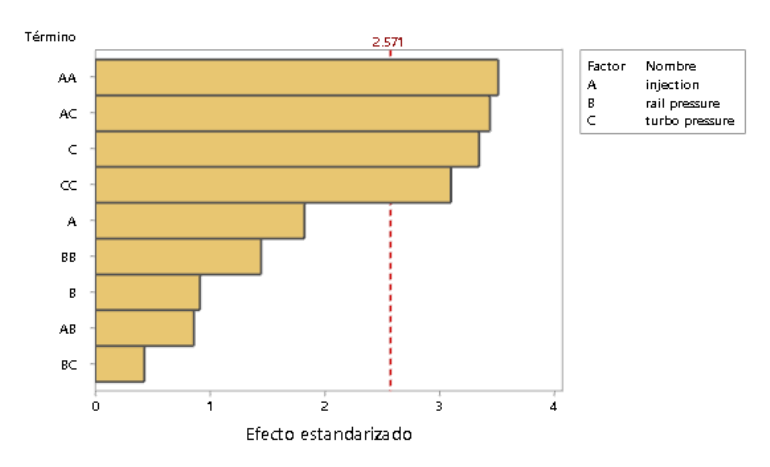

*Ilustración 63 Diagrama de Pareto HC 80% a 3000 RPM*

#### *Fuente: Autores*

El factor que influye directamente en las HC generadas por el motor es la inyección por TPS influenciada por la inyección por TPS, seguida en menor grado por la inyección por TPS influenciada por la presión de turbo, proseguido por la presión de turbo y en último la presión de turbo influenciado por la presión de turbo, se tiene un valor p de la inyección por TPS influenciada por la inyección por TPS de 0.017, 0.018 para la inyección por TPS influenciada por la presión de turbo, 0.020 para la presión de turbo y 0.027 para la presión de turbo influenciado por la presión de turbo y su valor T en el diagrama de Pareto está por sobre el umbral de significancia que es de 2.571.

### **HC 100% de carga a 3000 RPM**

El HC medido en el vehículo a 100% de carga del motor a 3000 RPM, tomado de las 15 reprogramaciones anteriormente determinadas, arrojó una superficie de respuesta con los siguientes datos:

|                               | EE del   |       |         |                           |  |
|-------------------------------|----------|-------|---------|---------------------------|--|
| Término                       | Coef     |       |         | coef. Valor T Valor p FIV |  |
| Constante                     | 12,33    | 1,14  | 10,84   | 0,000                     |  |
| injection                     | 0,375    | 0,697 | 0,54    | 0,613 1,00                |  |
| rail pressure                 | $-0,375$ | 0,697 | $-0,54$ | 0,613 1,00                |  |
| turbo pressure                | 2,250    | 0,697 | 3.23    | 0.023 1.00                |  |
| injection*injection           | $-1.29$  | 1.03  | $-1.26$ | 0.263 1.01                |  |
| rail pressure*rail pressure   | $-1.79$  | 1.03  | $-1.75$ | 0.141 1.01                |  |
| turbo pressure*turbo pressure | $-3,04$  | 1.03  | $-2.97$ | 0,031 1,01                |  |
| injection*rail pressure       | $-0.250$ | 0,985 | $-0.25$ | 0,810 1,00                |  |
| injection*turbo pressure      | $-1,500$ | 0,985 | $-1,52$ | 0,188 1,00                |  |
| rail pressure*turbo pressure  | 0.500    | 0,985 | 0.51    | 0.633 1.00                |  |

*Tabla 32 Coeficientes codificados HC 100% a 3000 RPM*

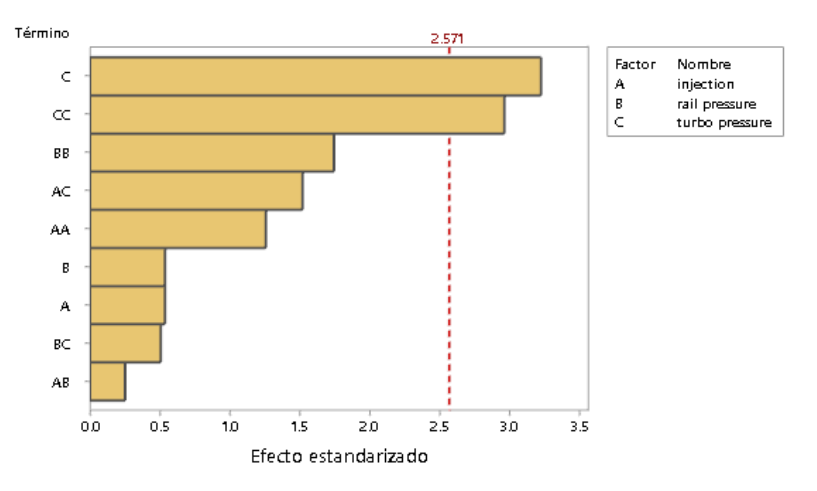

*Fuente: Autores*

*Ilustración 64 Diagrama de Pareto HC 100% a 3000 RPM*

### *Fuente: Autores*

El factor que influye directamente en las HC generadas por el motor es la presión de turbo, ya que esta tiene un valor p de 0.023, proseguido por la presión de turbo influenciado por la presión de turbo con un valor de p de 0.031, teniendo ambos sus valores T en el diagrama de Pareto sobre el umbral de significancia que es de 2.571.

# **NOx 80% de carga a 2000 RPM**

Los Nox medidos en el vehículo a 80% de carga del motor a 2000 RPM, tomado de las 15 reprogramaciones anteriormente determinadas, arrojó una superficie de respuesta con los siguientes datos:

|                                     | EE del  |      |         |                           |  |  |
|-------------------------------------|---------|------|---------|---------------------------|--|--|
| Término                             | Coef    |      |         | coef. Valor T Valor p FIV |  |  |
| Constante                           | 395,7   | 47,9 | 8,25    | 0.000                     |  |  |
| injection                           | 36.0    | 29.4 | 1.23    | 0,275 1,00                |  |  |
| rail pressure                       | 21,4    | 29,4 | 0,73    | 0,499 1,00                |  |  |
| turbo pressure                      | -33,4   | 29,4 | $-1,14$ | 0,307 1,00                |  |  |
| injection*injection                 | 10,3    | 43,2 | 0,24    | 0,821 1,01                |  |  |
| rail pressure*rail pressure         | $-44.5$ | 43.2 | $-1,03$ | 0.351 1.01                |  |  |
| turbo pressure*turbo pressure -25,5 |         | 43,2 | $-0.59$ | 0,581 1,01                |  |  |
| injection*rail pressure             | 16,0    | 41,5 | 0,39    | 0,716 1,00                |  |  |
| injection*turbo pressure            | 43.0    | 41.5 | 1.04    | 0,348 1,00                |  |  |
| rail pressure*turbo pressure        | 40,2    | 41,5 | 0,97    | 0,377 1,00                |  |  |

*Tabla 33 Coeficientes codificados Nox 80% a 2000 RPM*

*Fuente: Autores*

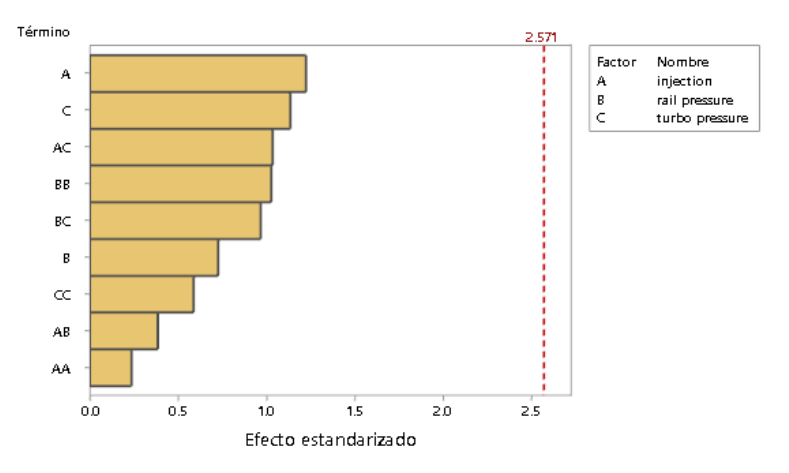

*Ilustración 65 Diagrama de Pareto Nox 80% a 2000 RPM*

#### *Fuente: Autores*

En este parámetro ninguno de los factores influye directamente ya que ninguno tiene un valor p inferior a 0.05, ni su valor T sobrepasa al valor del umbral de significancia en el diagrama de Pareto.

### **NOx 100% de carga a 2000 RPM**

Los NOx medidos en el vehículo a 100% de carga del motor a 2000 RPM, tomado de las 15 reprogramaciones anteriormente determinadas, arrojó una superficie de respuesta con los siguientes datos:

|                                     | EE del  |      |         |                           |  |
|-------------------------------------|---------|------|---------|---------------------------|--|
| Término                             | Coef    |      |         | coef. Valor T Valor p FIV |  |
| Constante                           | 440.3   | 34.1 | 12.92   | 0.000                     |  |
| injection                           | -0.6    | 20,9 | $-0.03$ | 0,977 1,00                |  |
| rail pressure                       | 42.0    | 20.9 | 2.01    | 0.100 1.00                |  |
| turbo pressure                      | 4.1     | 20.9 | 0.20    | 0.851 1.00                |  |
| injection*injection                 | $-12,0$ | 30.7 | $-0.39$ | 0.711 1.01                |  |
| rail pressure*rail pressure         | 33.2    | 30.7 | 1.08    | 0.329 1.01                |  |
| turbo pressure*turbo pressure -64,0 |         | 30,7 | $-2.08$ | 0,092 1,01                |  |
| injection*rail pressure             | $-47,5$ | 29,5 | $-1.61$ | 0.169 1.00                |  |
| injection*turbo pressure            | -6,7    | 29,5 | $-0.23$ | 0,828 1,00                |  |
| rail pressure*turbo pressure        | 38,0    | 29,5 | 1,29    | 0.254 1.00                |  |

*Tabla 34 Coeficientes codificados NOx 100% a 2000 RPM*

*Fuente: Autores*

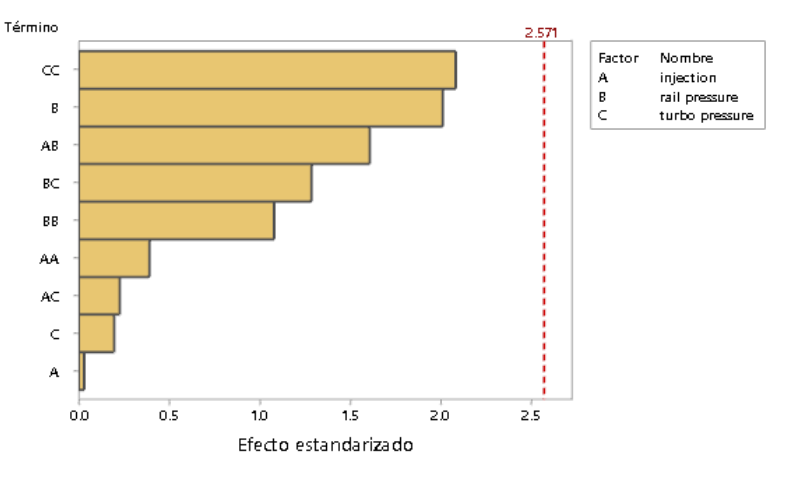

*Ilustración 66 Diagrama de Pareto NOx 100% a 2000 RPM*

#### *Fuente: Autores*

En este parámetro ninguno de los factores influye directamente ya que ninguno tiene un valor p inferior a 0.05, ni su valor T sobrepasa al valor del umbral de significancia en el diagrama de Pareto. Aunque se debe tomar en cuenta que existen factores muy cercanos a el umbral de significancia, siendo esta presión de turbo con influencia de la presión de turbo y presión de riel, que si bien no afectan tan directamente, aun así pueden generar variaciones en el parámetro

# **NOx 80% de carga a 3000 RPM**

Los NOx medidos en el vehículo a 80% de carga del motor a 3000 RPM, tomado de las 15 reprogramaciones anteriormente determinadas, arrojó una superficie de respuesta con los siguientes datos:

|                               | EE del  |      |         |                           |  |
|-------------------------------|---------|------|---------|---------------------------|--|
| Término                       | Coef    |      |         | coef. Valor T Valor p FIV |  |
| Constante                     | 309,7   | 27.6 | 11.24   | 0.000                     |  |
| injection                     | $-5,1$  | 16,9 | $-0.30$ | 0,774 1,00                |  |
| rail pressure                 | $-14.6$ | 16.9 | $-0.87$ | 0,426 1,00                |  |
| turbo pressure                | 37,3    | 16,9 | 2,21    | 0,078 1,00                |  |
| injection*injection           | $-10,3$ | 24,8 | $-0.42$ | 0,695 1,01                |  |
| rail pressure*rail pressure   | 1,7     | 24,8 | 0,07    | 0,949 1,01                |  |
| turbo pressure*turbo pressure | -4.1    | 24.8 | $-0.16$ | 0,876 1,01                |  |
| injection*rail pressure       | 28,5    | 23,9 | 1,19    | 0,286 1,00                |  |
| injection*turbo pressure      | 16,3    | 23,9 | 0.68    | 0,526 1,00                |  |
| rail pressure*turbo pressure  | 37,7    | 23,9 | 1,58    | 0,175 1,00                |  |

*Tabla 35 Coeficientes codificados NOx 80% a 3000 RPM*

*Fuente: Autores*

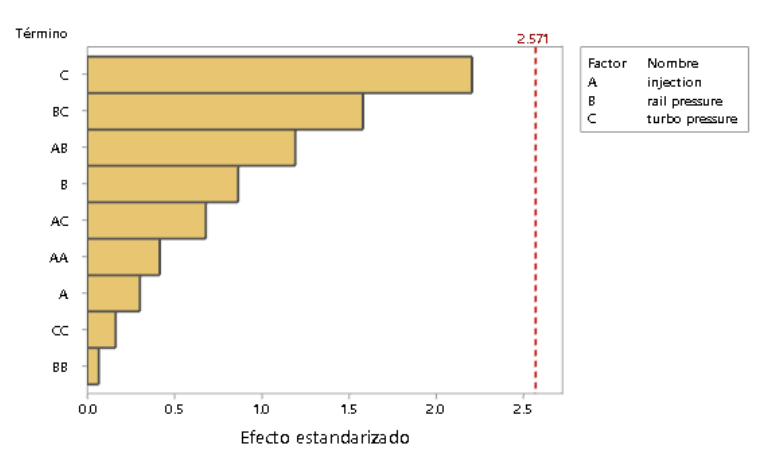

*Ilustración 67 Diagrama de Pareto NOx 80% a 3000 RPM*

#### *Fuente: Autores*

En este parámetro ninguno de los factores influye directamente ya que ninguno tiene un valor p inferior a 0.05, ni su valor T sobrepasa al valor del umbral de significancia en el diagrama de Pareto. Aunque se debe tomar en cuenta que existe un factor muy cercano a el umbral de significancia, siendo este: la presión de turbo, que, si bien no afecta tan directamente, aun así, puede generar variaciones en el parámetro.

### **NOx 100% de carga a 3000 RPM**

Los NOx medidos en el vehículo a 100% de carga del motor a 3000 RPM, tomado de las 15 reprogramaciones anteriormente determinadas, arrojó una superficie de respuesta con los siguientes datos:

|                                     | EE del  |      |         |                           |  |
|-------------------------------------|---------|------|---------|---------------------------|--|
| Término                             | Coef    |      |         | coef. Valor T Valor p FIV |  |
| Constante                           | 448,0   | 28,4 | 15,79   | 0.000                     |  |
| injection                           | $-13.0$ | 17.4 | $-0.75$ | 0,488 1,00                |  |
| rail pressure                       | 41,3    | 17,4 | 2,37    | 0,064 1,00                |  |
| turbo pressure                      | 22,8    | 17.4 | 1.31    | 0.247 1.00                |  |
| injection*injection                 | 0,9     | 25,6 | 0,03    | 0,974 1,01                |  |
| rail pressure*rail pressure         | 3.4     | 25.6 | 0.13    | 0.900 1.01                |  |
| turbo pressure*turbo pressure -30,1 |         | 25.6 | $-1,18$ | 0.292 1.01                |  |
| injection*rail pressure             | 35,8    | 24,6 | 1.46    | 0,205 1,00                |  |
| injection*turbo pressure            | $-1,7$  | 24.6 | $-0.07$ | 0.946 1.00                |  |
| rail pressure*turbo pressure        | 11,7    | 24,6 | 0,48    | 0,653 1,00                |  |

*Tabla 36 Coeficientes codificados NOx 100% a 3000 RPM*

*Fuente: Autores*

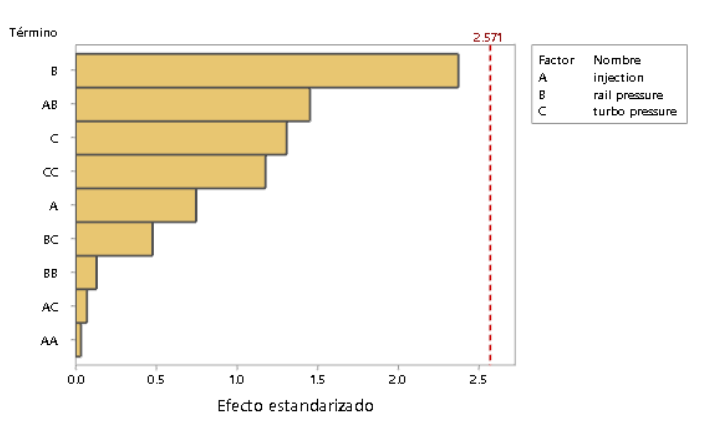

*Ilustración 68 Diagrama de Pareto NOx 100% a 3000 RPM*

### *Fuente: Autores*

En este parámetro ninguno de los factores influye directamente ya que ninguno tiene un valor p inferior a 0.05, ni su valor T sobrepasa al valor del umbral de significancia en el diagrama de Pareto. Aunque se debe tomar en cuenta que existe un factor muy cercano a el umbral de significancia, siendo este: la presión de riel, que, si bien no afecta tan directamente, aun así, puede generar variaciones en el parámetro.

# **Cantidad de diésel 80% de carga a 2000 RPM**

La cantidad de diésel medida en el vehículo a 80% de carga del motor a 2000 RPM, tomado de las 15 reprogramaciones anteriormente determinadas, arrojó una superficie de respuesta con los siguientes datos:

|                               | EE del   |       |         |                           |
|-------------------------------|----------|-------|---------|---------------------------|
| Término                       | Coef     |       |         | coef. Valor T Valor p FIV |
| Constante                     | 15,820   | 0.199 | 79,38   | 0.000                     |
| injection                     | $-0.049$ | 0.122 | $-0.40$ | 0.706 1.00                |
| rail pressure                 | 0.049    | 0.122 | 0,40    | 0,706 1,00                |
| turbo pressure                | 0,195    | 0,122 | 1,60    | 0,171 1,00                |
| injection*injection           | 0,374    | 0,180 | 2,08    | 0,092 1,01                |
| rail pressure*rail pressure   | 0.374    | 0,180 | 2,08    | 0,092 1,01                |
| turbo pressure*turbo pressure | 0,081    | 0,180 | 0.45    | 0.670 1.01                |
| injection*rail pressure       | $-0.683$ | 0.173 | $-3.95$ | 0.011 1.00                |
| injection*turbo pressure      | 0,390    | 0,173 | 2,26    | 0,073 1,00                |
| rail pressure*turbo pressure  | 0.195    | 0,173 | 1,13    | 0,310 1,00                |

*Tabla 37 Coeficientes codificados Cantidad de diésel 80% a 2000 RPM*

#### *Fuente: Autores*

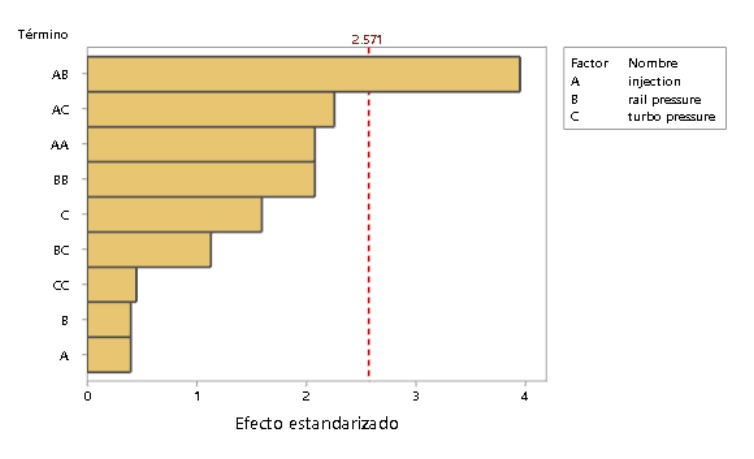

*Ilustración 69 Diagrama de Pareto Cantidad de diésel 80% a 2000 RPM*

### *Fuente: Autores*

El factor que influye directamente en la cantidad de diésel es la inyección por TPS influenciado por la presión de riel, ya que esta tiene un valor p de 0.011 y su valor T en el diagrama de Pareto está por sobre el umbral de significancia que es de 2.571.

# **Cantidad de diésel 100% de carga a 2000 RPM**

La cantidad de diésel medida en el vehículo a 100% de carga del motor a 2000 RPM, tomado de las 15 reprogramaciones anteriormente determinadas, arrojó una superficie de respuesta con los siguientes datos:

|                                     |         | EE del |         |                           |
|-------------------------------------|---------|--------|---------|---------------------------|
| Término                             | Coef    |        |         | coef. Valor T Valor p FIV |
| Constante                           | 27,84   | 2.00   | 13,95   | 0.000                     |
| injection                           | 2,70    | 1,22   | 2.21    | 0,078 1,00                |
| rail pressure                       | 0.69    | 1,22   | 0.56    | 0,599 1,00                |
| turbo pressure                      | $-5.44$ | 1,22   | $-4.45$ | 0,007 1,00                |
| injection*injection                 | 5,25    | 1,80   | 2,92    | 0,033 1,01                |
| rail pressure*rail pressure         | $-2,50$ | 1.80   | $-1,39$ | 0,223 1,01                |
| turbo pressure*turbo pressure -3,38 |         | 1,80   | $-1.88$ | 0.119 1.01                |
| injection*rail pressure             | $-2.55$ | 1,73   | $-1.47$ | 0,201 1,00                |
| injection*turbo pressure            | 2,45    | 1,73   | 1,42    | 0,215 1,00                |
| rail pressure*turbo pressure        | 0,78    | 1,73   | 0.45    | 0,669 1,00                |

*Tabla 38 Coeficientes codificados Cantidad de diésel 100% a 2000 RPM*

#### *Fuente: Autores*

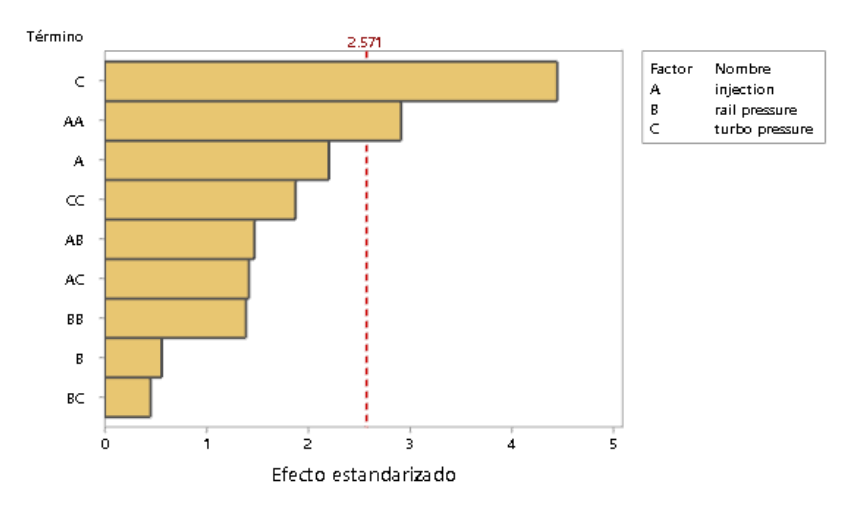

*Ilustración 70 Diagrama de Pareto Cantidad de diésel 100% a 2000 RPM*

#### *Fuente: Autores*

El factor que influye directamente en la cantidad de diésel es la presión de turbo, ya que esta tiene un valor p de 0.007, proseguido por la inyección por TPS influenciado por la inyección por TPS con un valor de p de 0.033, teniendo ambos sus valores T en el diagrama de Pareto sobre el umbral de significancia que es de 2.571.

### **Cantidad de diésel 80% de carga a 3000 RPM**

La cantidad de diésel medida en el vehículo a 80% de carga del motor a 3000 RPM, tomado de las 15 reprogramaciones anteriormente determinadas, arrojó una superficie de respuesta con los siguientes datos:

|                               | EE del   |       |         |                           |
|-------------------------------|----------|-------|---------|---------------------------|
| Término                       | Coef     |       |         | coef. Valor T Valor p FIV |
| Constante                     | 19,740   | 0,620 | 31,82   | 0.000                     |
| injection                     | $-0.048$ | 0,380 | $-0.13$ | 0,905 1,00                |
| rail pressure                 | 0.098    | 0,380 | 0,26    | 0,808 1,00                |
| turbo pressure                | 0,933    | 0,380 | 2,45    | 0.058 1.00                |
| injection*injection           | $-0.017$ | 0,559 | $-0.03$ | 0.976 1.01                |
| rail pressure*rail pressure   | $-0.312$ | 0.559 | $-0.56$ | 0,600 1,01                |
| turbo pressure*turbo pressure | 0,573    | 0.559 | 1.02    | 0.353 1.01                |
| injection*rail pressure       | $-0,590$ | 0,537 | $-1,10$ | 0,322 1,00                |
| injection*turbo pressure      | 0,490    | 0.537 | 0.91    | 0,404 1,00                |
| rail pressure*turbo pressure  | $-0.000$ | 0.537 | $-0.00$ | 1.000 1,00                |

*Tabla 39 Coeficientes codificados Cantidad de diésel 80% a 3000 RPM*

#### *Fuente: Autores*

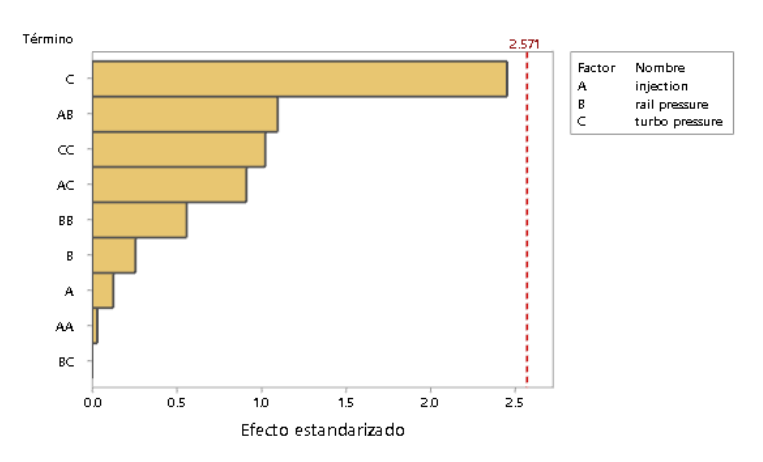

*Ilustración 71 Diagrama de Pareto Cantidad de diésel 80% a 3000 RPM*

#### *Fuente: Autores*

En este parámetro ninguno de los factores influye directamente ya que ninguno tiene un valor p inferior a 0.05, ni su valor T sobrepasa al valor del umbral de significancia en el diagrama de Pareto. Aunque se debe tomar en cuenta que existe un factor muy cercano a el umbral de significancia, siendo este: la presión de turbo, que, si bien no afecta tan directamente, aun así, puede generar variaciones en el parámetro.

### **Cantidad de diésel 100% de carga a 3000 RPM**

La cantidad de diésel medida en el vehículo a 100% de carga del motor a 3000 RPM, tomado de las 15 reprogramaciones anteriormente determinadas, arrojó una superficie de respuesta con los siguientes datos:

|                               | EE del   |       |         |                           |
|-------------------------------|----------|-------|---------|---------------------------|
| Término                       | Coef     |       |         | coef. Valor T Valor p FIV |
| Constante                     | 32,420   | 0.479 | 67,65   | 0.000                     |
| injection                     | 0,097    | 0,293 | 0,33    | 0,753 1,00                |
| rail pressure                 | 0.441    | 0,293 | 1,50    | 0.193 1.00                |
| turbo pressure                | $-0,441$ | 0,293 | $-1,50$ | 0,193 1,00                |
| injection*injection           | 0.606    | 0.432 | 1,40    | 0.219 1.01                |
| rail pressure*rail pressure   | -0,476   | 0.432 | $-1.10$ | 0,320 1,01                |
| turbo pressure*turbo pressure | 0,309    | 0,432 | 0,71    | 0,507 1,01                |
| injection*rail pressure       | $-0.785$ | 0.415 | $-1.89$ | 0.117 1.00                |
| injection*turbo pressure      | $-0,000$ | 0,415 | $-0,00$ | 1,000 1,00                |
| rail pressure*turbo pressure  | $-0.687$ | 0,415 | $-1,66$ | 0.159 1,00                |

*Tabla 40 Coeficientes codificados Cantidad de diésel 100% a 3000 RPM*

#### *Fuente: Autores*

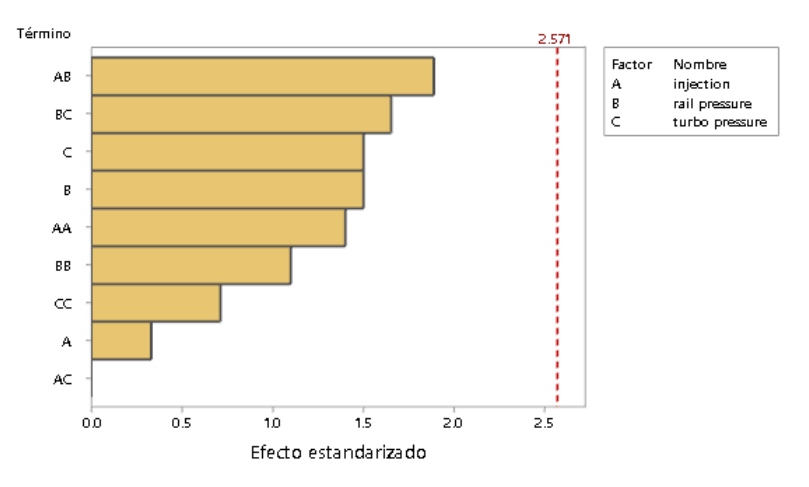

*Ilustración 72 Diagrama de Pareto Cantidad de diésel 100% a 3000 RPM*

#### *Fuente: Autores*

En este parámetro ninguno de los factores influye directamente ya que ninguno tiene un valor p inferior a 0.05, ni su valor T sobrepasa al valor del umbral de significancia en el diagrama de Pareto. Aunque se debe tomar en cuenta que existe un factor muy cercano a el umbral de significancia, siendo este: la inyección por TPS influenciado por la presión de riel, que, si bien no afecta tan directamente, aun así, puede generar variaciones en el parámetro.

# **Fuerza tractora 80% de carga a 2000 RPM**

La fuerza tractora medida en el vehículo a 80% de carga del motor a 2000 RPM, tomado de las 15 reprogramaciones anteriormente determinadas, arrojó una superficie de respuesta con los siguientes datos:

|                               |         | EE del |         |                           |  |
|-------------------------------|---------|--------|---------|---------------------------|--|
| Término                       | Coef    |        |         | coef. Valor T Valor p FIV |  |
| Constante                     | 419.3   | 36,2   | 11,57   | 0,000                     |  |
| injection                     | 137,4   | 22.2   | 6.19    | 0,002 1,00                |  |
| rail pressure                 | 33.5    | 22.2   | 1,51    | 0,191 1,00                |  |
| turbo pressure                | $-10.1$ | 22.2   | $-0.46$ | 0,667 1,00                |  |
| injection*injection           | $-20.7$ | 32,7   | $-0.63$ | 0,555 1,01                |  |
| rail pressure*rail pressure   | $-33.4$ | 32.7   | $-1.02$ | 0,353 1,01                |  |
| turbo pressure*turbo pressure | 29.3    | 32.7   | 0.90    | 0,410 1,01                |  |
| injection*rail pressure       | $-98.2$ | 31.4   | $-3.13$ | 0,026 1,00                |  |
| injection*turbo pressure      | 7.0     | 31.4   | 0.22    | 0,832 1,00                |  |
| rail pressure*turbo pressure  | 5.2     | 31.4   | 0.17    | 0.874 1.00                |  |

*Tabla 41 Coeficientes codificados Fuerza tractora 80% a 2000 RPM*

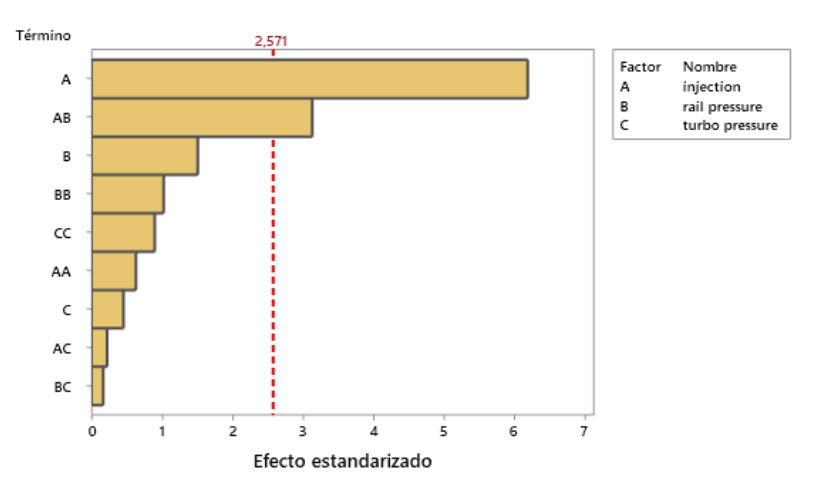

#### *Fuente: Autores*

*Ilustración 73 Diagrama de Pareto Fuerza tractora 80% a 2000 RPM*

#### *Fuente: Autores*

El factor que influye directamente en la fuerza tractora es la inyección por TPS y la inyección por TPS influenciado por la presión del rail, ya que esta tiene un valor p de 0.002 y 0.026 respectivamente, y su valor T en el diagrama de Pareto está por sobre el umbral de significancia que es de 2.57.

# **Fuerza tractora 100% de carga a 2000 RPM**

La fuerza tractora medida en el vehículo a 100% de carga del motor a 2000 RPM, tomado de las 15 reprogramaciones anteriormente determinadas, arrojó una superficie de respuesta con los siguientes datos:

|                                      |          | EE del |         |                       |     |
|--------------------------------------|----------|--------|---------|-----------------------|-----|
| Término                              | Coef     |        |         | coef. Valor T Valor p | FIV |
| Constante                            | 1038,3   | 83.7   | 12.40   | 0,000                 |     |
| injection                            | 199,6    | 51.3   | 3,89    | 0,011 1,00            |     |
| rail pressure                        | 49.3     | 51.3   | 0.96    | 0.381 1.00            |     |
| turbo pressure                       | $-272,6$ | 51.3   | $-5,32$ | 0.003 1.00            |     |
| injection*injection                  | 244.1    | 75.5   | 3,23    | 0.023 1.01            |     |
| rail pressure*rail pressure          | $-75.7$  | 75.5   | $-1,00$ | 0,362 1,01            |     |
| turbo pressure*turbo pressure -215,4 |          | 75,5   | $-2.85$ | 0,036 1,01            |     |
| injection*rail pressure              | $-117.2$ | 72,5   | $-1.62$ | 0.167 1.00            |     |
| injection*turbo pressure             | 73,5     | 72.5   | 1.01    | 0.357 1.00            |     |
| rail pressure*turbo pressure         | 19.3     | 72.5   | 0.27    | 0.801 1.00            |     |

*Tabla 42 Coeficientes codificados Fuerza tractora 100% a 2000 RPM*

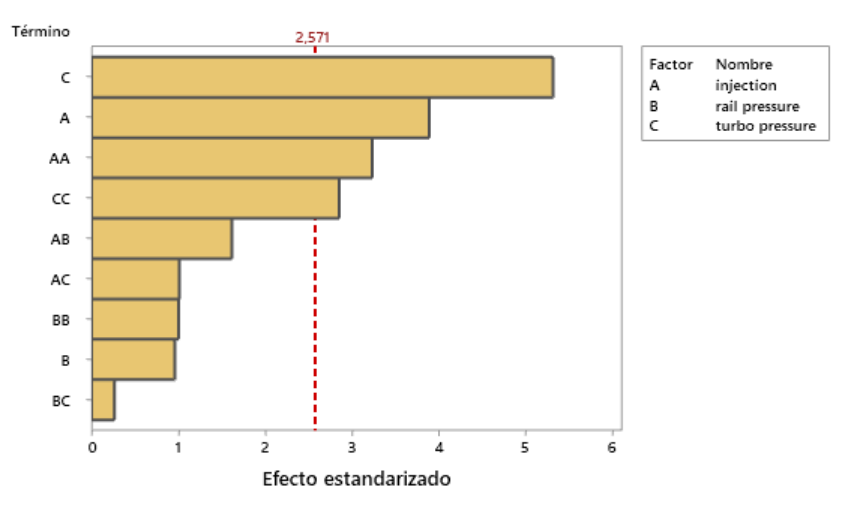

#### *Fuente: Autores*

*Ilustración 74 Diagrama de Pareto Fuerza tractora 100% a 2000 RPM*

#### *Fuente: Autores*

El factor que influye directamente en la fuerza tractora es la inyección por TPS, la inyección por TPS influenciado inyección del TPS, la presión del turbo y la presión del turbo influenciado por la presión del turbo, ya que esta tiene un valor p de 0.011, 0.023, 0.003 y 0.036 respectivamente, y su valor T en el diagrama de Pareto está por sobre el umbral de significancia que es de 2.57.

# **Fuerza tractora 80% de carga a 3000 RPM**

La fuerza tractora medida en el vehículo a 80% de carga del motor a 3000 RPM, tomado de las 15 reprogramaciones anteriormente determinadas, arrojó una superficie de respuesta con los siguientes datos:

|                               |         | EE del |         |                           |  |
|-------------------------------|---------|--------|---------|---------------------------|--|
| Término                       | Coef    |        |         | coef. Valor T Valor p FIV |  |
| Constante                     | 609,7   | 26.8   | 22,72   | 0,000                     |  |
| injection                     | 88.5    | 16,4   | 5.39    | 0,003 1,00                |  |
| rail pressure                 | $-3.3$  | 16,4   | $-0.20$ | 0,851 1,00                |  |
| turbo pressure                | 47.3    | 16.4   | 2.88    | 0.035 1.00                |  |
| injection*injection           | 10.5    | 24.2   | 0.44    | 0.681 1.01                |  |
| rail pressure*rail pressure   | $-13,0$ | 24.2   | $-0.54$ | 0.615 1.01                |  |
| turbo pressure*turbo pressure | 23.0    | 24.2   | 0.95    | 0.384 1.01                |  |
| injection*rail pressure       | $-38.3$ | 23,2   | $-1.65$ | 0,161 1,00                |  |
| injection*turbo pressure      | 5,2     | 23,2   | 0.23    | 0,830 1,00                |  |
| rail pressure*turbo pressure  | $-5.3$  | 23.2   | $-0.23$ | 0.830 1.00                |  |

*Tabla 43 Coeficientes codificados Fuerza tractora 80% a 3000 RPM*

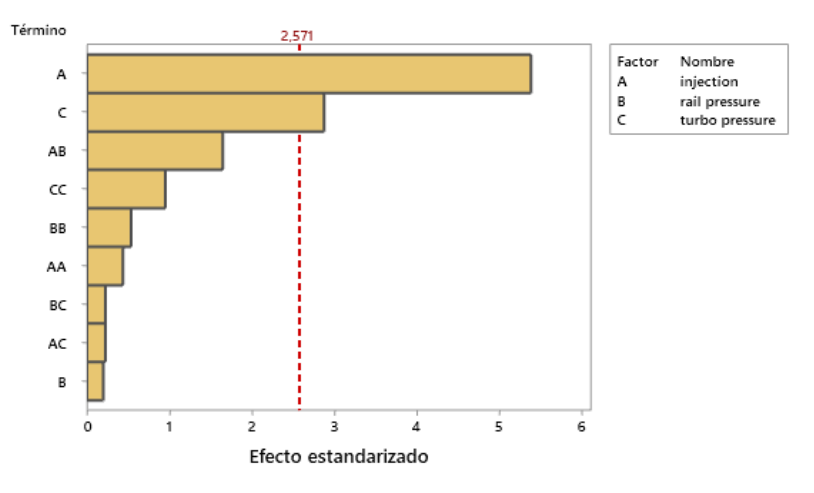

*Fuente: Autores*

*Ilustración 75 Diagrama de Pareto Fuerza tractora 80% a 3000 RPM*

#### *Fuente: Autores*

El factor que influye directamente en la fuerza tractora es la inyección por TPS y la presión del turbo, ya que esta tiene un valor p de 0.003 y 0.035 respectivamente, y su valor T en el diagrama de Pareto está por sobre el umbral de significancia que es de 2.57.

# **Fuerza tractora 100% de carga a 3000 RPM**

La fuerza tractora medida en el vehículo a 100% de carga del motor a 3000 RPM, tomado de las 15 reprogramaciones anteriormente determinadas, arrojó una superficie de respuesta con los siguientes datos:

|                               | EE del  |      |         |                       |     |
|-------------------------------|---------|------|---------|-----------------------|-----|
| Término                       | Coef    |      |         | coef. Valor T Valor p | FIV |
| Constante                     | 1304.3  | 31.9 | 40.83   | 0.000                 |     |
| injection                     | 111,0   | 19,6 | 5,67    | 0,002 1,00            |     |
| rail pressure                 | 47.1    | 19,6 | 2.41    | 0,061 1,00            |     |
| turbo pressure                | $-12.9$ | 19.6 | $-0.66$ | 0,540 1,00            |     |
| injection*injection           | 42,8    | 28,8 | 1.49    | 0,197 1,01            |     |
| rail pressure*rail pressure   | 12,1    | 28,8 | 0.42    | 0,692 1,01            |     |
| turbo pressure*turbo pressure | 18,6    | 28,8 | 0.65    | 0,547 1,01            |     |
| injection*rail pressure       | $-28.8$ | 27.7 | $-1.04$ | 0,346 1,00            |     |
| injection*turbo pressure      | $-15.3$ | 27,7 | $-0.55$ | 0,605 1,00            |     |
| rail pressure*turbo pressure  | $-41.5$ | 27,7 | $-1,50$ | 0,194 1,00            |     |

*Tabla 44 Coeficientes codificados Fuerza tractora 100% a 3000 RPM*

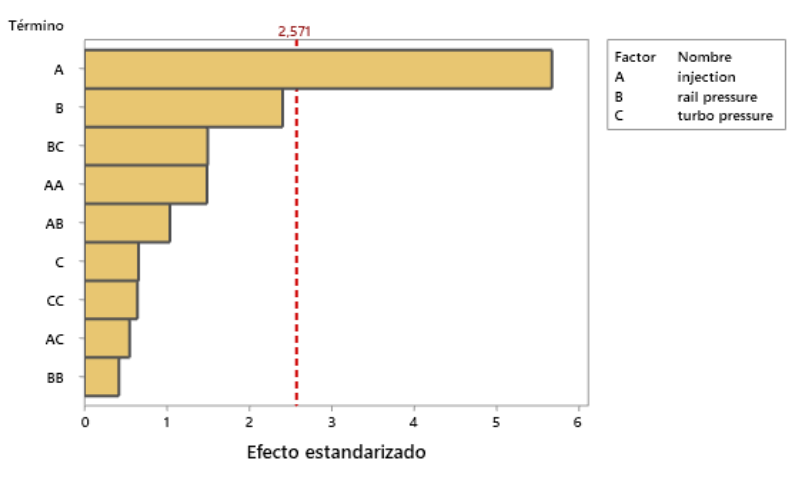

*Fuente: Autores*

*Ilustración 76 Diagrama de Pareto Fuerza tractora 100% a 3000 RPM*

#### *Fuente: Autores*

El factor que influye directamente en la fuerza tractora es la inyección por TPS, ya que esta tiene un valor p de 0.002, y su valor T en el diagrama de Pareto está por sobre el umbral de significancia que es de 2.57.

# **CO2 80% de carga a 2000 RPM**

El CO2 medido en el vehículo a 80% de carga del motor a 2000 RPM, tomado de las 15 reprogramaciones anteriormente determinadas, arrojó una superficie de respuesta con los siguientes datos:

|                                      |          | EE del |         |                                |  |
|--------------------------------------|----------|--------|---------|--------------------------------|--|
| Término                              |          |        |         | Coef coef. Valor T Valor p FIV |  |
| Constante                            | 9.033    | 0.252  | 35,91   | 0.000                          |  |
| injection                            | 0.913    | 0.154  | 5.92    | 0,002 1,00                     |  |
| rail pressure                        | 0,025    | 0.154  | 0.16    | 0.877 1.00                     |  |
| turbo pressure                       | $-0.113$ | 0.154  | $-0.73$ | 0.498 1,00                     |  |
| injection*injection                  | 0.008    | 0.227  | 0.04    | 0,972 1,01                     |  |
| rail pressure*rail pressure          | $-0.067$ | 0.227  | $-0.29$ | 0,781 1,01                     |  |
| turbo pressure*turbo pressure -0,142 |          | 0.227  | $-0.62$ | 0.560 1.01                     |  |
| injection*rail pressure              | $-0.025$ | 0.218  | $-0.11$ | 0.913 1.00                     |  |
| injection*turbo pressure             | $-0.000$ | 0.218  | $-0.00$ | 1,000 1,00                     |  |
| rail pressure*turbo pressure         | 0.075    | 0.218  | 0.34    | 0.745 1,00                     |  |

*Tabla 45 Coeficientes codificados CO2 80% a 2000 RPM*

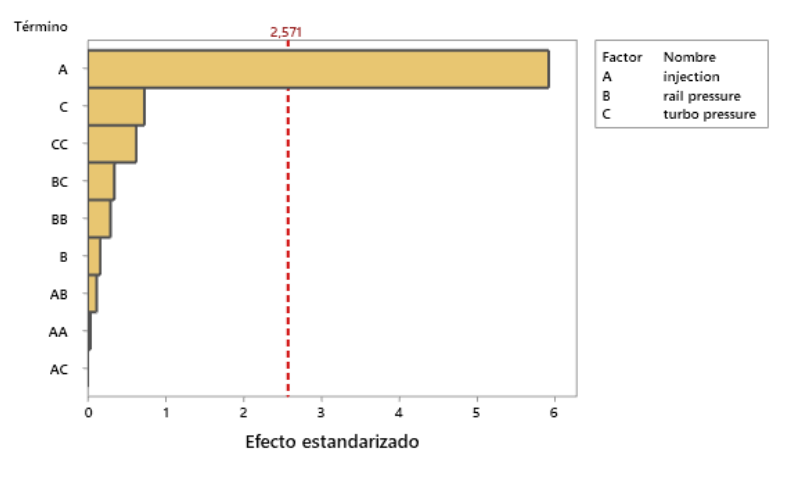

*Fuente: Autores*

*Ilustración 77 Diagrama de Pareto CO2 80% a 2000 RPM*

*Fuente: Autores*

El factor que influye directamente en el CO2 es la inyección por TPS, ya que esta tiene un valor p de 0, y su valor T en el diagrama de Pareto está por sobre el umbral de significancia que es de 2.57.

# **CO2 100% de carga a 2000 RPM**

El CO2 medido en el vehículo a 100% de carga del motor a 2000 RPM, tomado de las 15 reprogramaciones anteriormente determinadas, arrojó una superficie de respuesta con los siguientes datos:

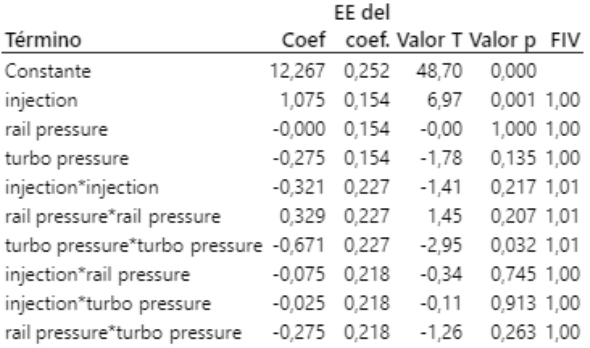

#### *Tabla 46 Coeficientes codificados CO2 100% a 2000 RPM*

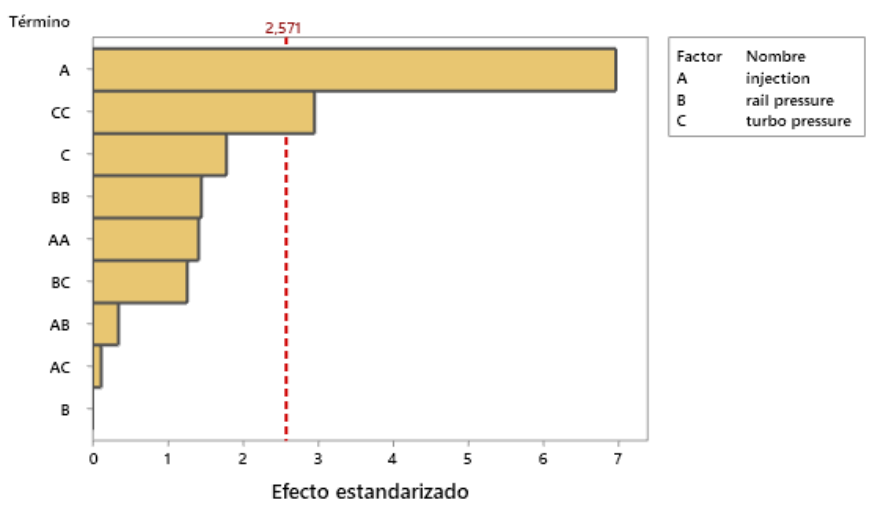

*Fuente: Autores*

*Ilustración 78 Diagrama de Pareto CO2 100% a 2000 RPM*

#### *Fuente: Autores*

El factor que influye directamente en el CO2 es la inyección por TPS y la presión del turbo influenciado por la presión del turbo, ya que esta tiene un valor p de 0.001 y 0.032 respectivamente, y su valor T en el diagrama de Pareto está por sobre el umbral de significancia que es de 2.57.

# **CO2 80% de carga a 3000 RPM**

El CO2 medido en el vehículo a 80% de carga del motor a 3000 RPM, tomado de las 15 reprogramaciones anteriormente determinadas, arrojó una superficie de respuesta con los siguientes datos:

|                                      | EE del   |       |         |                                |  |
|--------------------------------------|----------|-------|---------|--------------------------------|--|
| Término                              |          |       |         | Coef coef. Valor T Valor p FIV |  |
| Constante                            | 8.633    | 0.166 | 51,96   | 0.000                          |  |
| injection                            | 0.763    | 0.102 | 7.49    | 0,001 1,00                     |  |
| rail pressure                        | $-0.088$ | 0.102 | $-0.86$ | 0,429 1,00                     |  |
| turbo pressure                       | $-0.050$ | 0.102 | $-0.49$ | 0.644 1.00                     |  |
| injection*injection                  | $-0.017$ | 0.150 | $-0.11$ | 0,916 1,01                     |  |
| rail pressure*rail pressure          | 0.083    | 0.150 | 0.56    | 0.602 1.01                     |  |
| turbo pressure*turbo pressure -0,042 |          | 0.150 | $-0.28$ | 0,792 1,01                     |  |
| injection*rail pressure              | 0.050    | 0.144 | 0,35    | 0,742 1,00                     |  |
| injection*turbo pressure             | $-0.075$ | 0.144 | $-0,52$ | 0.624 1.00                     |  |
| rail pressure*turbo pressure         | 0.025    | 0.144 | 0.17    | 0.869 1.00                     |  |

*Tabla 47 Coeficientes codificados CO2 80% a 3000 RPM*

*Fuente: Autores*

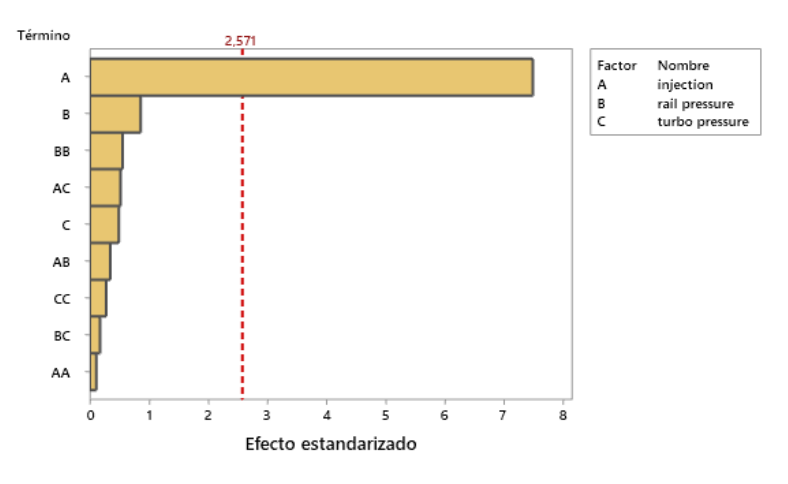

*Ilustración 79 Diagrama de Pareto CO2 80% a 3000 RPM*

#### *Fuente: Autores*

El factor que influye directamente en el CO2 es la inyección por TPS, ya que esta tiene un valor p de 0.001, y su valor T en el diagrama de Pareto está por sobre el umbral de significancia que es de 2.57.

# **CO2 100% de carga a 3000 RPM**

El CO2 medido en el vehículo a 100% de carga del motor a 3000 RPM, tomado de las 15 reprogramaciones anteriormente determinadas, arrojó una superficie de respuesta con los siguientes datos:

|                               |               | EE del           |         |                                |  |
|-------------------------------|---------------|------------------|---------|--------------------------------|--|
| Término                       |               |                  |         | Coef coef. Valor T Valor p FIV |  |
| Constante                     |               | 11,067 0,135     | 81,86   | 0,000                          |  |
| injection                     | 0,7500 0,0828 |                  | 9.06    | 0.000 1.00                     |  |
| rail pressure                 |               | 0.0875 0.0828    | 1.06    | 0.339 1.00                     |  |
| turbo pressure                |               | 0,1875 0,0828    | 2.26    | 0.073 1.00                     |  |
| injection*injection           |               | $-0.058$ $0.122$ | $-0.48$ | 0.652 1.01                     |  |
| rail pressure*rail pressure   | $-0.033$      | 0.122            | $-0.27$ | 0.795 1.01                     |  |
| turbo pressure*turbo pressure | $-0.283$      | 0.122            | $-2.33$ | 0.068 1.01                     |  |
| injection*rail pressure       | 0.025         | 0.117            | 0.21    | 0.839 1.00                     |  |
| injection*turbo pressure      | $-0.075$      | 0.117            | $-0.64$ | 0,550 1,00                     |  |
| rail pressure*turbo pressure  | $-0.050$      | 0.117            | $-0.43$ | 0,687 1,00                     |  |

*Tabla 48 Coeficientes codificados CO2 100% a 3000 RPM*

*Fuente: Autores*

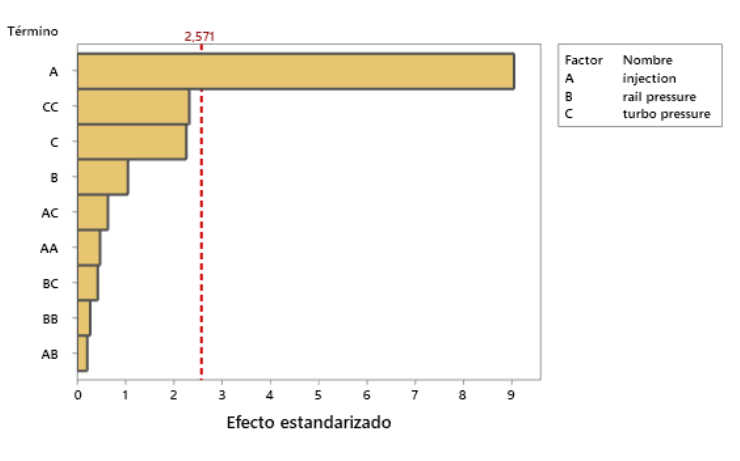

*Ilustración 80 Diagrama de Pareto CO2 100% a 3000 RPM*

*Fuente: Autores*

El factor que influye directamente en el CO2 es la inyección por TPS, ya que esta tiene un valor p de 0, y su valor T en el diagrama de Pareto está por sobre el umbral de significancia que es de 2.57.

# **Análisis de gráficas factoriales**

## **Par motor 80% de carga a 2000 RPM**

En el Par Motor en 80% de carga a 2000 RPM se observa que la presión de riel es el parámetro que mayor influencia tiene sobre el par, teniendo el mayor incremento al tener el incremento del 10%.

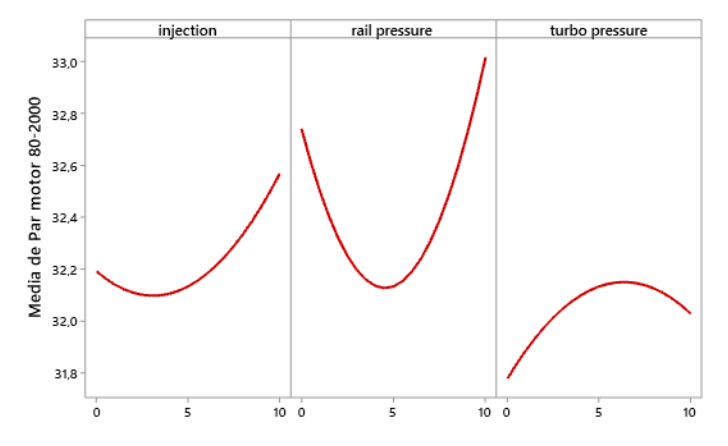

*Ilustración 81 Gráfica de efectos principales para Par motor 80% a 2000 RPM*

#### *Fuente: Autores*

En la gráfica se puede observar que el par motor es máximo cuando los factores tienen

la siguiente configuración:

- Inyección por TPS al 10%
- Presión de riel al 10%
- Presión de turbo al 5%

- Inyección por TPS al 0%
- Presión de riel al 5%
- Presión de turbo al 0%

# **Par motor 100% de carga a 2000 RPM**

En el Par Motor en 100% de carga a 2000 RPM se observa que la inyección por TPS es el parámetro que mayor influencia tiene sobre el par, teniendo el mayor incremento al tener el incremento del 10%.

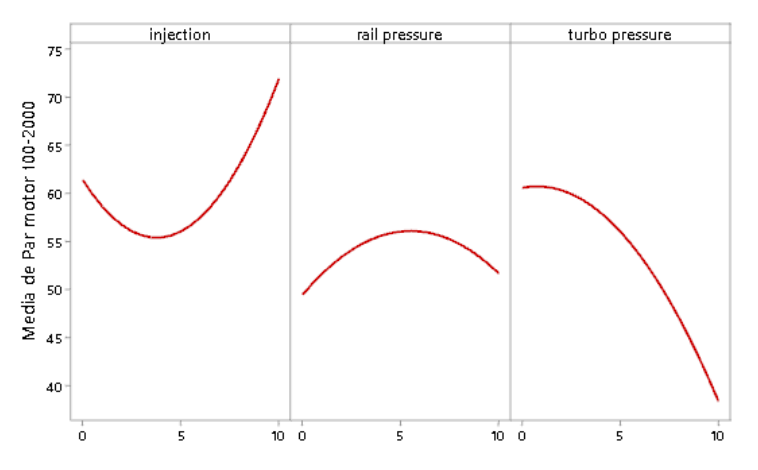

*Ilustración 82 Gráfica de efectos principales para Par motor 100% a 2000 RPM*

### *Fuente: Autores*

En la gráfica se puede observar que el par motor es máximo cuando los factores tienen

la siguiente configuración:

- Inyección por TPS al 10%
- Presión de riel al 5%
- Presión de turbo al 0%

- Inyección por TPS al 4%
- Presión de riel al 0%
- Presión de turbo al 10%

# **Par motor 80% de carga a 3000 RPM**

En el Par Motor en 80% de carga a 3000 RPM se observa que la presión de turbo es el parámetro que mayor influencia tiene sobre el par, teniendo el mayor incremento al tener el incremento del 10%.

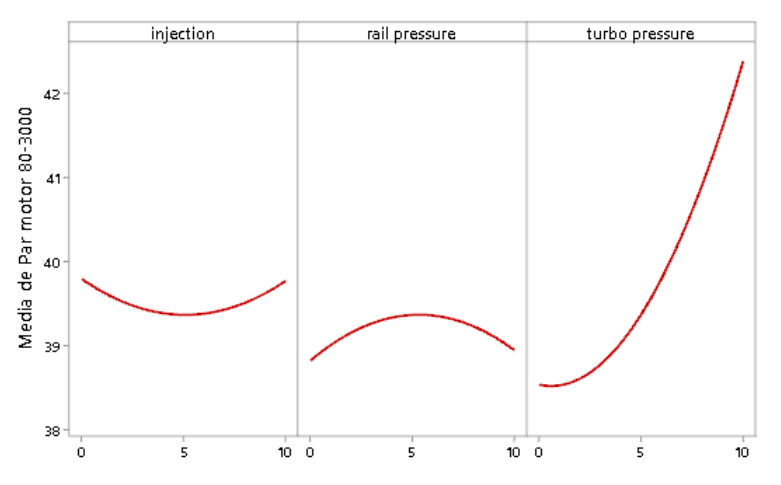

*Ilustración 83 Gráfica de efectos principales para Par motor 80% a 3000 RPM*

#### *Fuente: Autores*

En la gráfica se puede observar que el par motor es máximo cuando los factores tienen

la siguiente configuración:

- Inyección por TPS al 0%
- Presión de riel al 5%
- Presión de turbo al 10%

- Inyección por TPS al 5%
- Presión de riel al 0%
- Presión de turbo al 0%

# **Par motor 100% de carga a 3000 RPM**

En la potencia en 100% de carga a 3000 RPM se observa que la inyección por TPS es el parámetro que mayor influencia tiene sobre el par, teniendo el mayor incremento al tener el incremento del 10%.

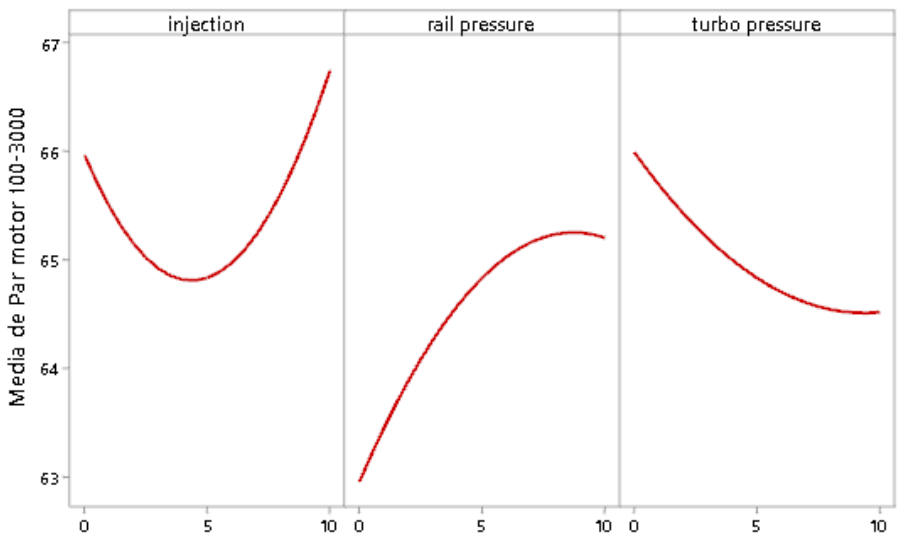

*Ilustración 84 Gráfica de efectos principales para Par motor 100% a 3000 RPM*

#### *Fuente: Autores*

En la gráfica se puede observar que el par motor es máximo cuando los factores tienen la siguiente configuración:

- Inyección por TPS al 10%
- Presión de riel al 8%
- Presión de turbo al 0%

- Inyección por TPS al 5%
- Presión de riel al 0%
- Presión de turbo al 10%

# **Potencia 80% de carga a 2000 RPM**

En la potencia del Motor en 80% de carga a 2000 RPM se observa que la inyección por TPS es el parámetro que mayor influencia tiene sobre el par, teniendo el mayor incremento al tener el incremento del 10%.

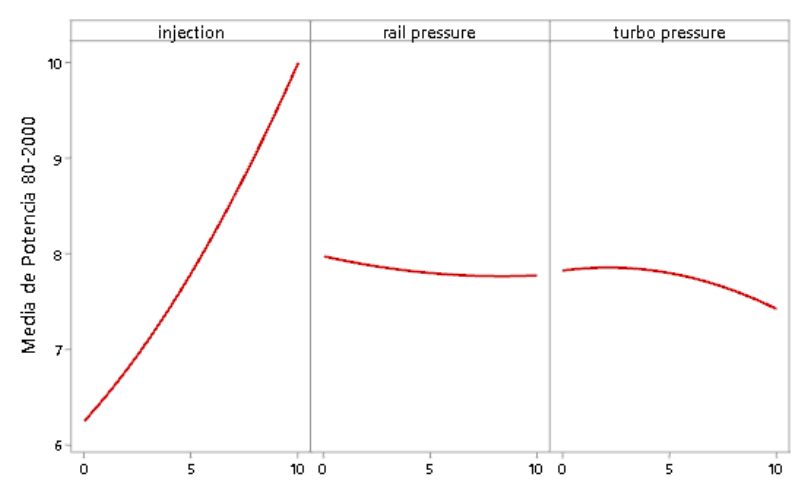

*Ilustración 85 Gráfica de efectos principales para Potencia 80% a 2000 RPM*

### *Fuente: Autores*

En la gráfica se puede observar que la potencia es máxima cuando los factores tienen

la siguiente configuración:

- Inyección por TPS al 10%
- Presión de riel al 0%
- Presión de turbo al 3%

Por otro lado, se obtendrá una potencia mínima cuando los factores tengan la siguiente

configuración:

- Inyección por TPS al 0%
- Presión de riel al 10%
- Presión de turbo al 10%

# **Potencia 100% de carga a 2000 RPM**

En la potencia del Motor en 100% de carga a 3000 RPM se observa que la inyección por TPS es el parámetro que mayor influencia tiene sobre el par, teniendo el mayor incremento al tener el incremento del 10%.

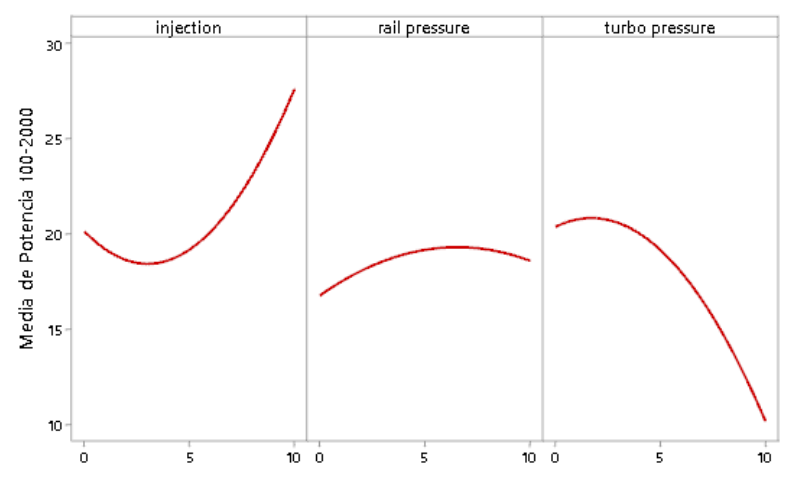

*Ilustración 86 Gráfica de efectos principales para Potencia 100% a 2000 RPM*

### *Fuente: Autores*

En la gráfica se puede observar que la potencia es máxima cuando los factores tienen

la siguiente configuración:

- Inyección por TPS al 10%
- Presión de riel al 6%
- Presión de turbo al 2%

Por otro lado, se obtendrá una potencia mínima cuando los factores tengan la siguiente

configuración:

- Inyección por TPS al 4%
- Presión de riel al 0%
- Presión de turbo al 10%

# **Potencia 80% de carga a 3000 RPM**

Respecto a la potencia en 80% de carga a 3000 RPM se observa que el factor que más interviene es la inyección con respecto al TPS ya que mientras mayor sea la inyección, existe una mayor potencia en el vehículo.

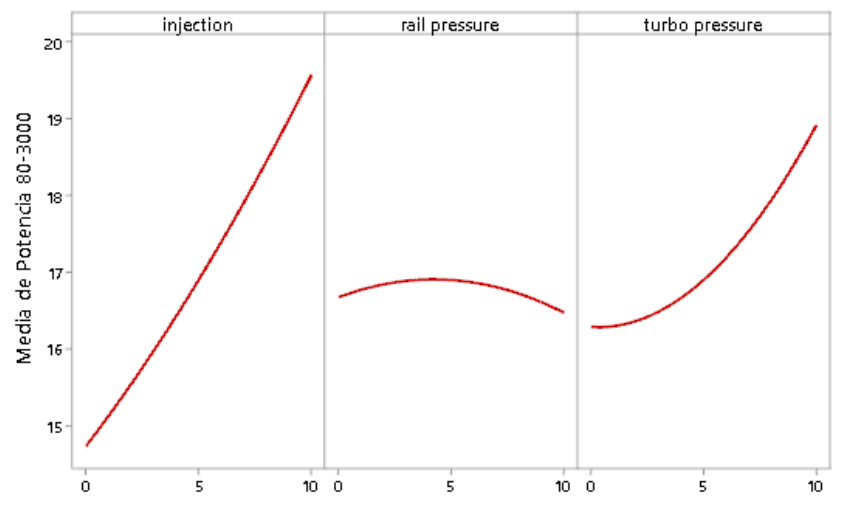

*Ilustración 87 Gráfica de efectos principales para Potencia 80% a 3000 RPM*

### *Fuente: Autores*

En la gráfica se puede observar que la potencia es máxima cuando los factores tienen la siguiente configuración:

- Inyección por TPS al 10%
- Presión de riel al 5%
- Presión de turbo al 10%

Por otro lado, se obtendrá una potencia mínima cuando los factores tengan la siguiente

configuración:

- Inyección por TPS al 0%
- Presión de riel al 10%
- Presión de turbo al 0%

# **Potencia 100% de carga a 3000 RPM**

Respecto a la potencia en 100% de carga a 3000 RPM se observa que el factor que más interviene es la inyección con respecto al TPS ya que mientras mayor sea la inyección, existe una mayor potencia en el vehículo.

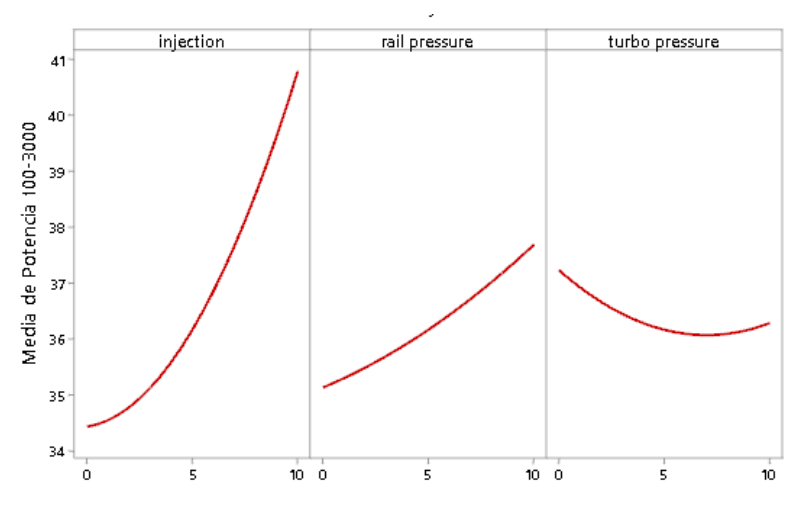

*Ilustración 88 Gráfica de efectos principales para Potencia 100% a 3000 RPM*

#### *Fuente: Autores*

En la gráfica se puede observar que la potencia es máxima cuando los factores tienen la siguiente configuración:

- Inyección por TPS al 10%
- Presión de riel al 10%
- Presión de turbo al 0%

- Inyección por TPS al 0%
- Presión de riel al 0%
- Presión de turbo al 7%

# **NOX 80% de carga a 2000 RPM**

Respecto a los NOx en 80% de carga a 2000 RPM se observa que el factor que más interviene es la inyección con respecto al TPS ya que mientras mayor sea la inyección, existe una mayor emisión de NOx en el vehículo.

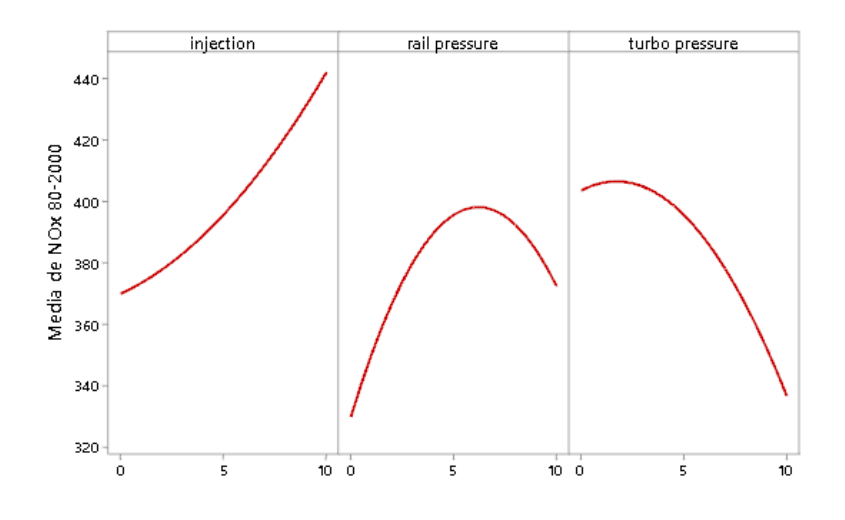

*Ilustración 89 Gráfica de efectos principales para NOx 80% a 2000 RPM*

### *Fuente: Autores*

En la gráfica se puede observar que el NOX es máximo cuando los factores tienen la siguiente configuración:

- Inyección por TPS al 10%
- Presión de riel al 6%
- Presión de turbo al 2%

- Inyección por TPS al 0%
- Presión de riel al 0%
- Presión de turbo al 10%

# **NOX 100% de carga a 2000 RPM**

Respecto a los NOx en 100% de carga a 2000 RPM se observa que el factor que más interviene es la presión del rail ya que mientras mayor sea la presión, existe una mayor emisión de NOx en el vehículo.

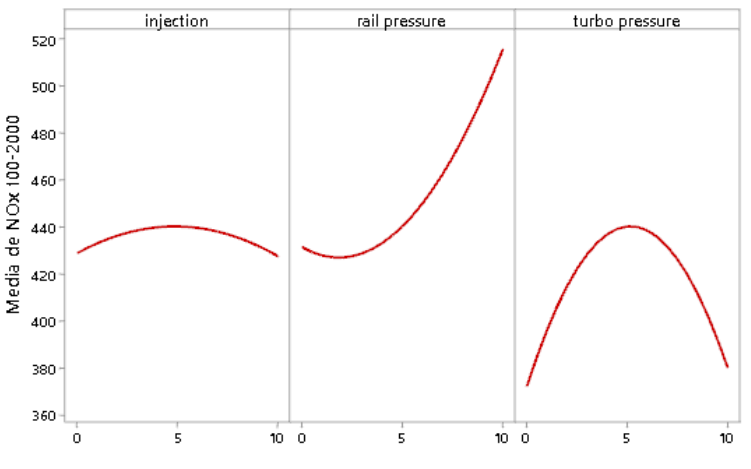

*Ilustración 90 Gráfica de efectos principales para NOx 100% a 2000 RPM*

### *Fuente: Autores*

En la gráfica se puede observar que el NOX es máximo cuando los factores tienen la siguiente configuración:

- Inyección por TPS al 5%
- Presión de riel al 10%
- Presión de turbo al 5%

- Inyección por TPS al 10%
- Presión de riel al 2%
- Presión de turbo al 0%

# **NOX 80% de carga a 3000 RPM**

Respecto a los NOx en 80% de carga a 3000 RPM se observa que el factor que más interviene es la presión del turbo ya que mientras mayor sea la presión, existe una mayor emisión de NOx en el vehículo.

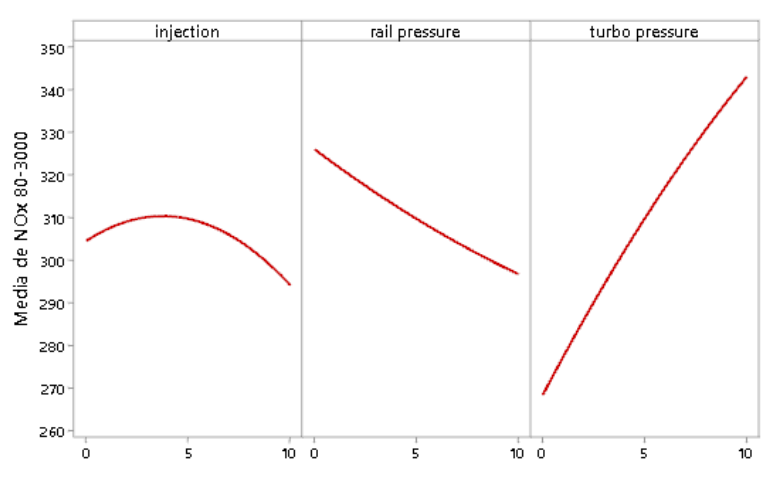

*Ilustración 91 Gráfica de efectos principales para NOx 80% a 3000 RPM*

#### *Fuente: Autores*

En la gráfica se puede observar que el NOX es máximo cuando los factores tienen la siguiente configuración:

- Inyección por TPS al 4%
- Presión de riel al 0%
- Presión de turbo al 10%

- Inyección por TPS al 10%
- Presión de riel al 10%
- Presión de turbo al 0%

# **NOX 100% de carga a 3000 RPM**

Respecto a los NOx en 100% de carga a 3000 RPM se observa que el factor que más interviene es la presión del rail ya que mientras mayor sea la presión, existe una mayor emisión de NOx en el vehículo.

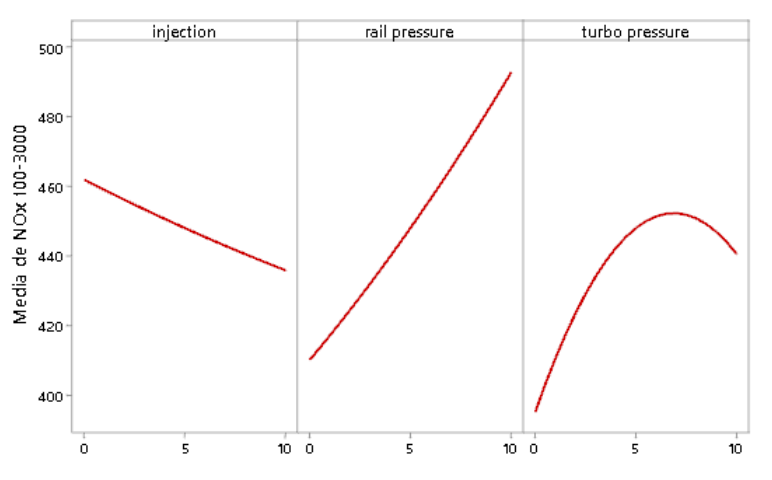

*Ilustración 92 Gráfica de efectos principales para NOx 100% a 3000 RPM*

#### *Fuente: Autores*

En la gráfica se puede observar que el NOX es máximo cuando los factores tienen la siguiente configuración:

- Inyección por TPS al 0%
- Presión de riel al 10%
- Presión de turbo al 7%

- Inyección por TPS al 10%
- Presión de riel al 0%
- Presión de turbo al 0%

# **Material particulado 80% de carga a 2000 RPM**

Respecto al material particulado en 80% de carga a 2000 RPM se observa que el factor que más interviene es la presión del rail ya que mientras menor sea la presión, existe una mayor emisión de material particulado en el vehículo.

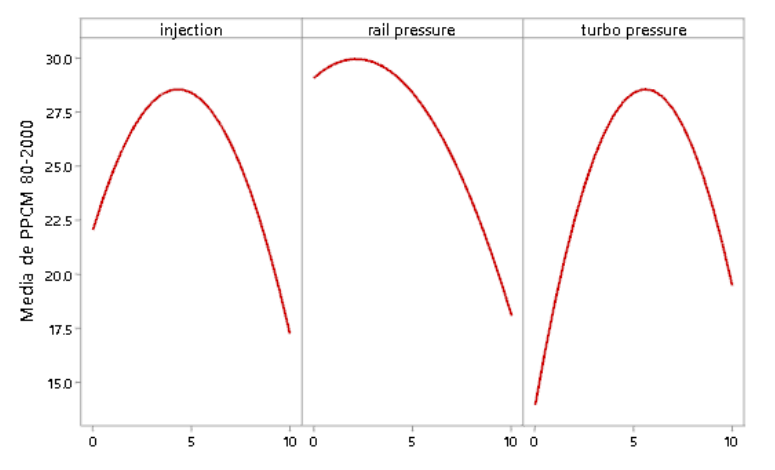

*Ilustración 93 Gráfica de efectos principales para material particulado 80% a 2000 RPM*

### *Fuente: Autores*

En la gráfica se puede observar que el material particulado es máximo cuando los factores tienen la siguiente configuración:

- Inyección por TPS al 5%
- Presión de riel al 3%
- Presión de turbo al 5%

Por otro lado, se obtendrá un material particulado mínimas cuando los factores tengan

la siguiente configuración:

- Inyección por TPS al 10%
- Presión de riel al 10%
- Presión de turbo al 0%

# **Material particulado 100% de carga a 2000 RPM**

Respecto al material particulado en 100% de carga a 2000 RPM se observa que el factor que más interviene es la presión del rail ya que mientras menor sea la presión, existe una mayor emisión de material particulado en el vehículo.

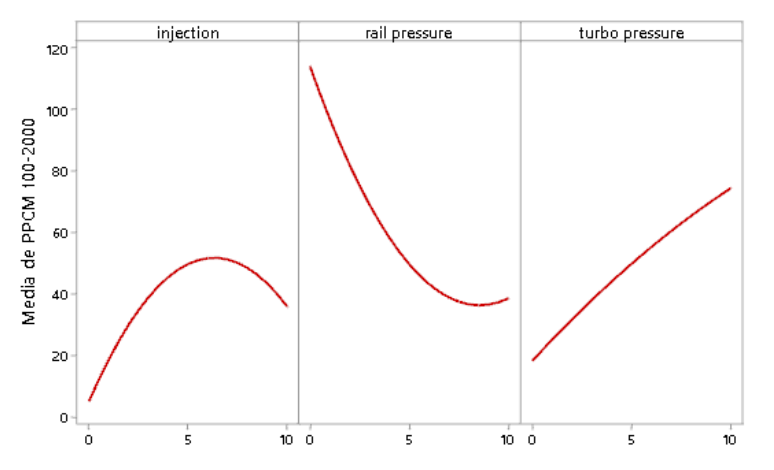

*Ilustración 94 Gráfica de efectos principales para material particulado 80% a 2000 RPM*

### *Fuente: Autores*

En la gráfica se puede observar que el material particulado es máximo cuando los factores tienen la siguiente configuración:

- Inyección por TPS al 7%
- Presión de riel al 0%
- Presión de turbo al 10%

Por otro lado, se obtendrá un material particulado mínimas cuando los factores tengan

la siguiente configuración:

- Inyección por TPS al 0%
- Presión de riel al 9%
- Presión de turbo al 10%

# **Material particulado 80% de carga a 3000 RPM**

Respecto al material particulado en 80% de carga a 3000 RPM se observa que el factor que más interviene es la presión del rail ya que mientras menor sea la presión, existe una mayor emisión de material particulado en el vehículo.

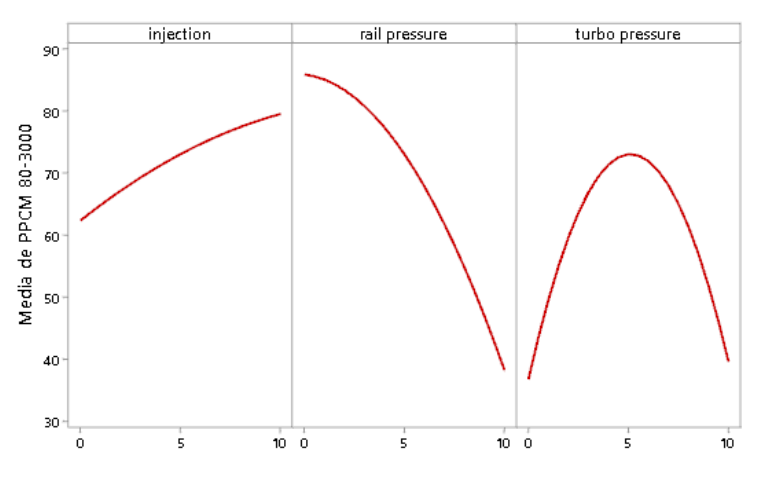

*Ilustración 95 Gráfica de efectos principales para material particulado 80% a 3000 RPM*

### *Fuente: Autores*

En la gráfica se puede observar que el material particulado es máximo cuando los factores tienen la siguiente configuración:

- Inyección por TPS al 10%
- Presión de riel al 0%
- Presión de turbo al 5%

- Inyección por TPS al 0%
- Presión de riel al 10%
- Presión de turbo al 0%

# **Material particulado 100% de carga a 3000 RPM**

Respecto al material particulado en 100% de carga a 3000 RPM se observa que el factor que más interviene es la presión del rail ya que mientras menor sea la presión, existe una mayor emisión de material particulado en el vehículo.

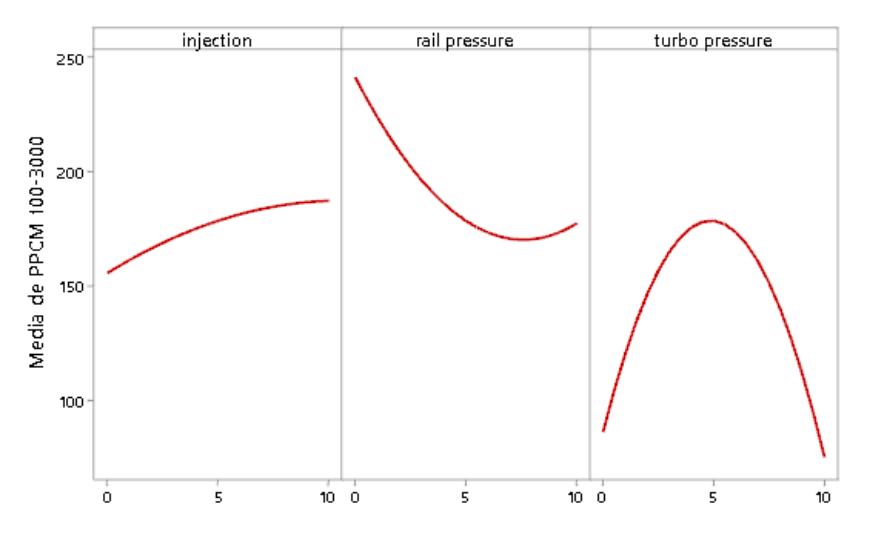

*Ilustración 96 Gráfica de efectos principales para material particulado 100% a 3000 RPM*

### *Fuente: Autores*

En la gráfica se puede observar que el material particulado es máximo cuando los factores tienen la siguiente configuración:

- Inyección por TPS al 10%
- Presión de riel al 0%
- Presión de turbo al 5%

- Inyección por TPS al 0%
- Presión de riel al 7%
- Presión de turbo al 10%

# **Fuerza tractora 80% de carga a 2000 RPM**

Respecto a la fuerza tractora en 80% de carga a 2000 RPM se observa que el factor que más interviene es la inyección con respecto al TPS ya que mientras mayor sea la inyección, existe una mayor fuerza tractora en el vehículo.

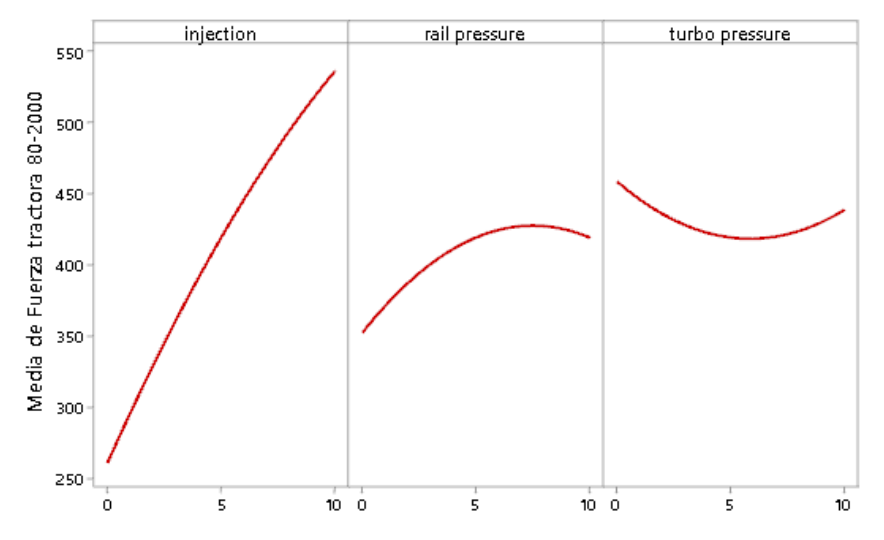

*Ilustración 97 Gráfica de efectos principales para Fuerza tractora 80% a 2000 RPM*

#### *Fuente: Autores*

En la gráfica se puede observar que la fuerza tractora es máxima cuando los factores tienen la siguiente configuración:

- Inyección por TPS al 10%
- Presión de riel al 7%
- Presión de turbo al 0%

- Inyección por TPS al 0%
- Presión de riel al 0%
- Presión de turbo al 6%

# **Fuerza tractora 100% de carga a 2000 RPM**

Respecto a la fuerza tractora en 100% de carga a 2000 RPM se observa que el factor que más interviene es la inyección con respecto al TPS ya que mientras mayor sea la inyección, existe una mayor fuerza tractora en el vehículo.

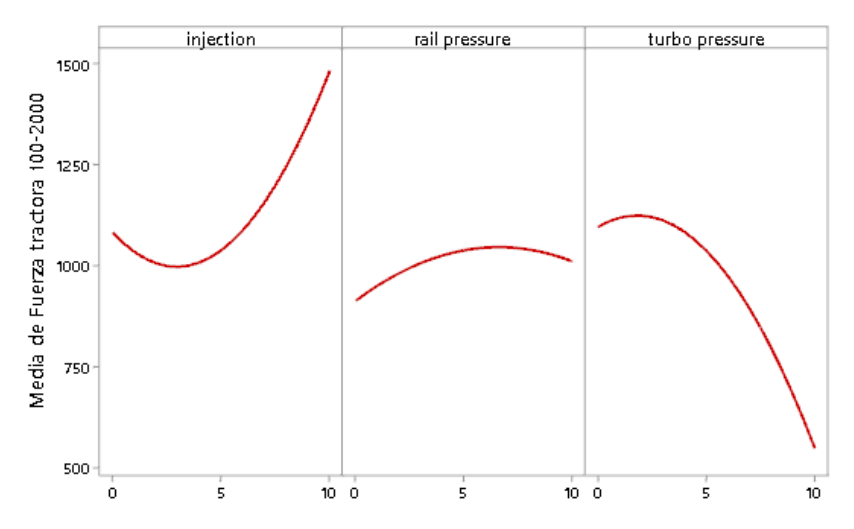

*Ilustración 98 Gráfica de efectos principales para Fuerza tractora 100% a 2000 RPM*

#### *Fuente: Autores*

En la gráfica se puede observar que la fuerza tractora es máxima cuando los factores tienen la siguiente configuración:

- Inyección por TPS al 10%
- Presión de riel al 6%
- Presión de turbo al 3%

- Inyección por TPS al 4%
- Presión de riel al 0%
- Presión de turbo al 10%
### **Fuerza tractora 80% de carga a 3000 RPM**

Respecto a la fuerza tractora en 80% de carga a 3000 RPM se observa que el factor que más interviene es la inyección con respecto al TPS ya que mientras mayor sea la inyección, existe una mayor fuerza tractora en el vehículo.

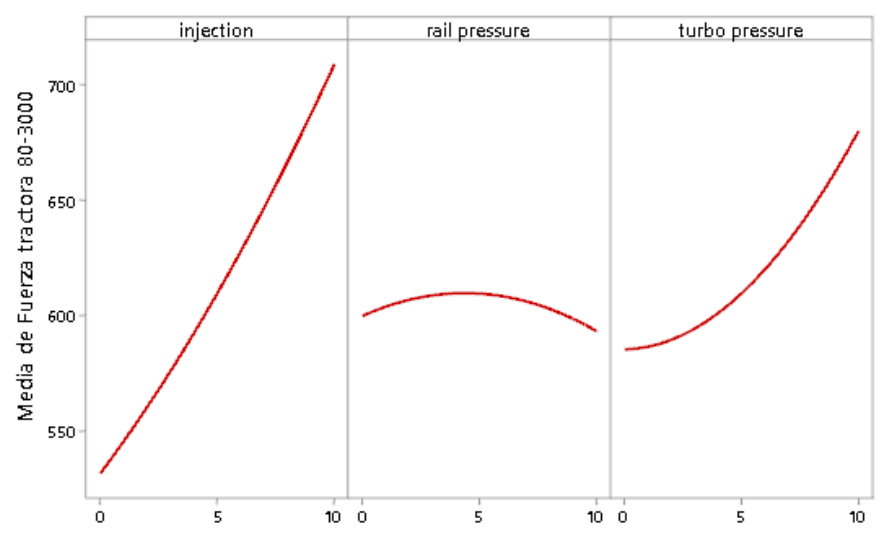

*Ilustración 99 Gráfica de efectos principales para Fuerza tractora 80% a 3000 RPM*

#### *Fuente: Autores*

En la gráfica se puede observar que la fuerza tractora es máxima cuando los factores tienen la siguiente configuración:

- Inyección por TPS al 10%
- Presión de riel al 5%
- Presión de turbo al 10%

Por otro lado, se obtendrá una fuerza tractora mínima cuando los factores tengan la siguiente configuración:

- Inyección por TPS al 0%
- Presión de riel al 10%
- Presión de turbo al 0%

### **Fuerza tractora 100% de carga a 3000 RPM**

Respecto a la fuerza tractora en 100% de carga a 3000 RPM se observa que el factor que más interviene es la inyección con respecto al TPS ya que mientras mayor sea la inyección, existe una mayor fuerza tractora en el vehículo.

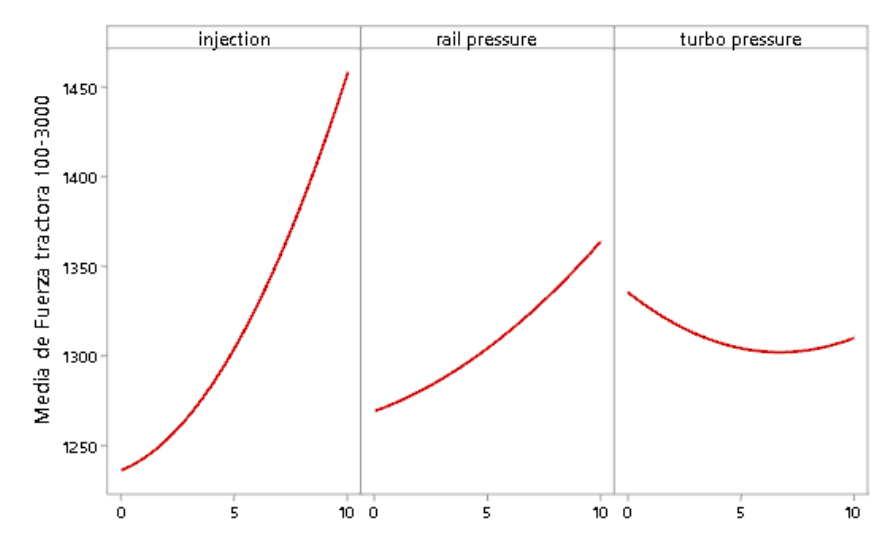

*Ilustración 100 Gráfica de efectos principales para Fuerza tractora 100% a 3000 RPM*

#### *Fuente: Autores*

En la gráfica se puede observar que la fuerza tractora es máxima cuando los factores tienen la siguiente configuración:

- Inyección por TPS al 10%
- Presión de riel al 10%
- Presión de turbo al 0%

Por otro lado, se obtendrá una fuerza tractora mínima cuando los factores tengan la siguiente configuración:

- Inyección por TPS al 0%
- Presión de riel al 0%
- Presión de turbo al 6%

### **CO 80% de carga a 2000 RPM**

Respecto al CO en 80% de carga a 2000 RPM se observa que el factor que más interviene es la presión del turbo ya que mientras menos presión, existe mayores emisiones de CO en los gases del vehículo.

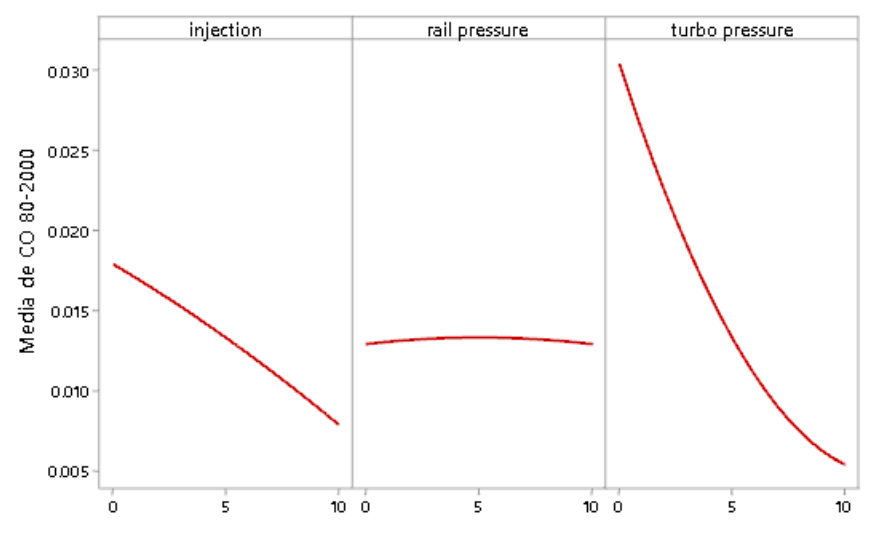

*Ilustración 101 Gráfica de efectos principales para CO 80% a 2000 RPM*

#### *Fuente: Autores*

En la gráfica se puede observar que el monóxido de carbono es máximo cuando los factores tienen la siguiente configuración:

- Inyección por TPS al 0%
- Presión de riel al 5%
- Presión de turbo al 0%

Por otro lado, se obtendrá el monóxido de carbono al mínimo cuando los factores tengan la siguiente configuración:

- Inyección por TPS al 10%
- Presión de riel al 10%
- Presión de turbo al 10%

### **CO 100% de carga a 2000 RPM**

Respecto al CO en 100% de carga a 2000 RPM se observa que el factor que más interviene es la presión del turbo ya que mientras menos presión, existe mayores emisiones de CO en los gases del vehículo.

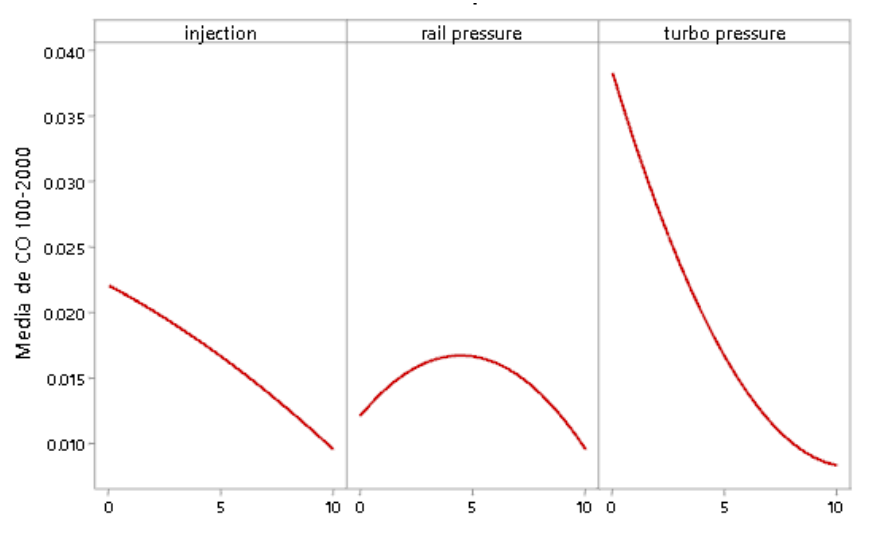

*Ilustración 102 Gráfica de efectos principales para CO 100% a 2000 RPM*

#### *Fuente: Autores*

En la gráfica se puede observar que el monóxido de carbono es máximo cuando los

factores tienen la siguiente configuración:

- Inyección por TPS al 0%
- Presión de riel al 4%
- Presión de turbo al 0%

Por otro lado, se obtendrá el monóxido de carbono al mínimo cuando los factores tengan

la siguiente configuración:

- Inyección por TPS al 10%
- Presión de riel al 10%
- Presión de turbo al 10%

### **CO 80% de carga a 3000 RPM**

Respecto al CO en 80% de carga a 3000 RPM se observa que el factor que más interviene es la presión del turbo ya que mientras menos presión, existe mayores emisiones de CO en los gases del vehículo.

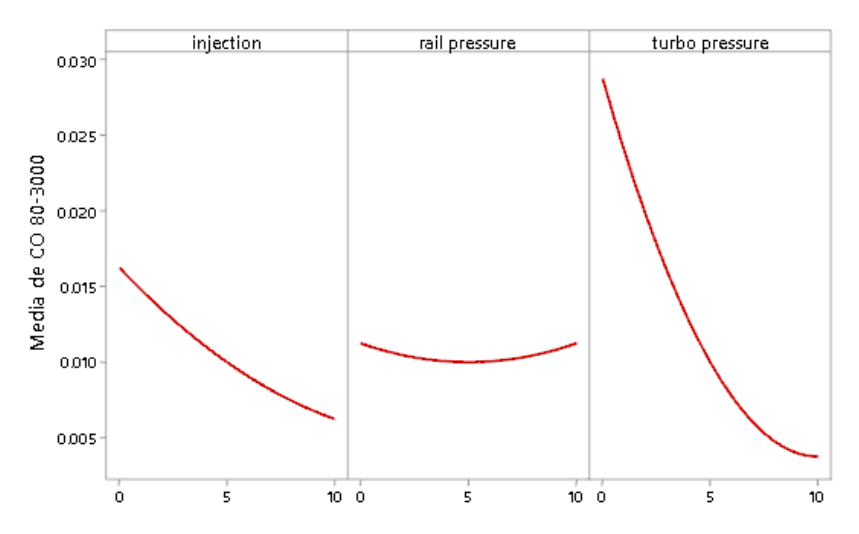

*Ilustración 103 Gráfica de efectos principales para CO 80% a 3000 RPM*

#### *Fuente: Autores*

En la gráfica se puede observar que el monóxido de carbono es máximo cuando los factores tienen la siguiente configuración:

- Inyección por TPS al 0%
- Presión de riel al 10%
- Presión de turbo al 0%

Por otro lado, se obtendrá el monóxido de carbono al mínimo cuando los factores tengan

la siguiente configuración:

- Inyección por TPS al 10%
- Presión de riel al 5%
- Presión de turbo al 10%

### **CO 100% de carga a 3000 RPM**

Respecto al CO en 100% de carga a 3000 RPM se observa que el factor que más interviene es la presión del turbo ya que mientras menos presión, existe mayores emisiones de CO en los gases del vehículo.

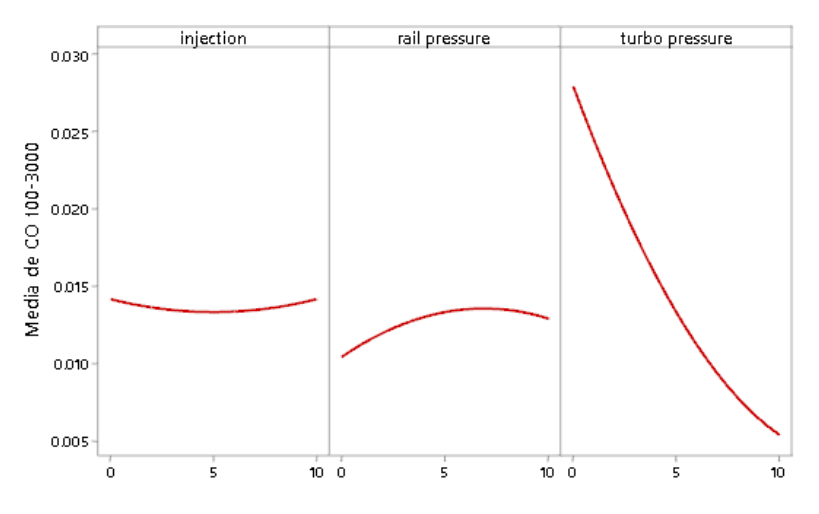

*Ilustración 104 Gráfica de efectos principales para CO 100% a 3000 RPM*

#### *Fuente: Autores*

En la gráfica se puede observar que el monóxido de carbono es máximo cuando los factores tienen la siguiente configuración:

- Inyección por TPS al 0%
- Presión de riel al 7%
- Presión de turbo al 0%

Por otro lado, se obtendrá el monóxido de carbono al mínimo cuando los factores tengan

la siguiente configuración:

- Inyección por TPS al 5%
- Presión de riel al 0%
- Presión de turbo al 10%

#### **Análisis de interacción entre parámetros**

#### **Gráficas de superficie de interacción de Potencia a 100% de carga a 2000 RPM**

Analizando la gráfica se puede observar que la superficie tiene una variación bastante notoria, ya que se forman ondulaciones en esta, significando que estos dos parámetros (presión del rail e inyección por TPS) están interactuando significativamente entre sí, en todos los porcentajes impuestos en la programación.

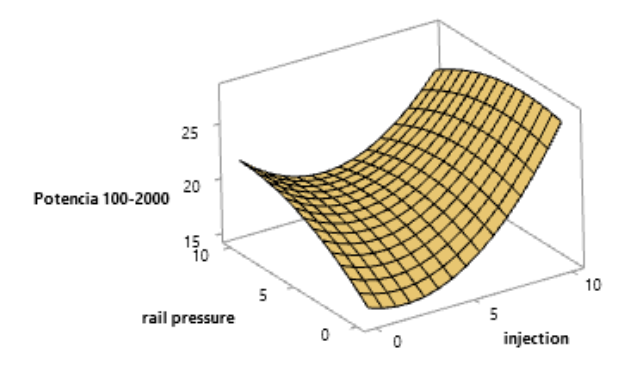

*Ilustración 105 Gráfica superficie de Potencia 100% a 2000 RPM*

*Fuente: Autores*

## **Gráficas de superficie de interacción de Potencia a 80% de carga a 2000 RPM**

Analizando la gráfica se puede observar que la superficie tiene una variación bastante notoria, ya que se forman ondulaciones en esta, significando que estos dos parámetros (presión del rail e inyección por TPS) están interactuando significativamente entre sí, en todos los porcentajes impuestos en la programación.

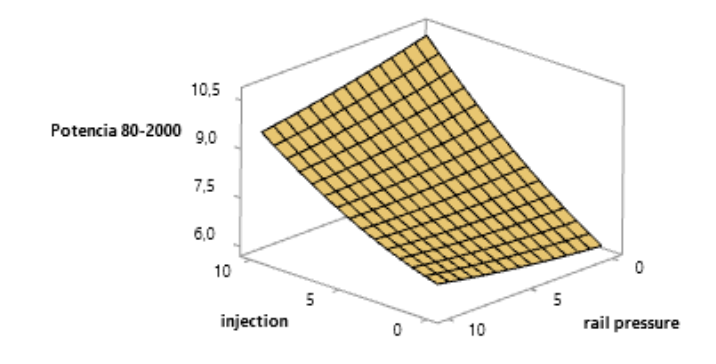

*Ilustración 106 Gráfica superficie de Potencia 80% a 2000 RPM*

#### **Gráficas de superficie de interacción de Potencia a 100% de carga a 3000 RPM**

Analizando la gráfica se puede observar que la superficie tiene una variación bastante notoria, ya que se forman ondulaciones en esta, significando que estos dos parámetros (presión del rail e inyección por TPS) están interactuando significativamente entre sí, en todos los porcentajes impuestos en la programación.

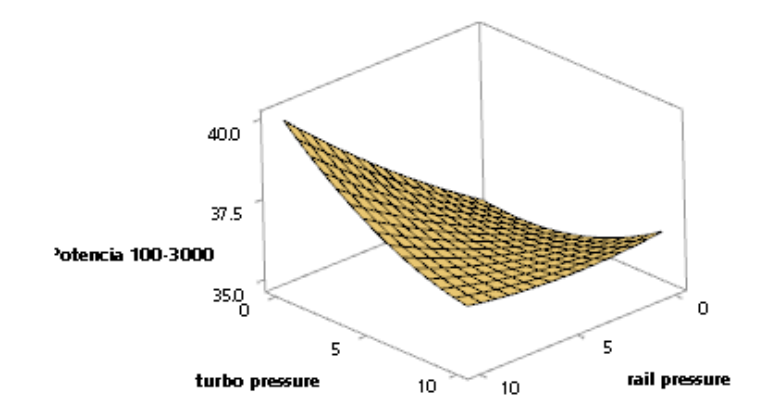

*Ilustración 107 Gráfica superficie de Potencia 100% a 3000 RPM*

*Fuente: Autores*

## **Gráficas de superficie de interacción de Potencia a 80% de carga a 3000 RPM**

Analizando la gráfica se puede observar que la superficie tiene una variación bastante notoria, ya que se forman ondulaciones en esta, significando que estos dos parámetros (presión del rail e inyección por TPS) están interactuando significativamente entre sí, en todos los porcentajes impuestos en la programación.

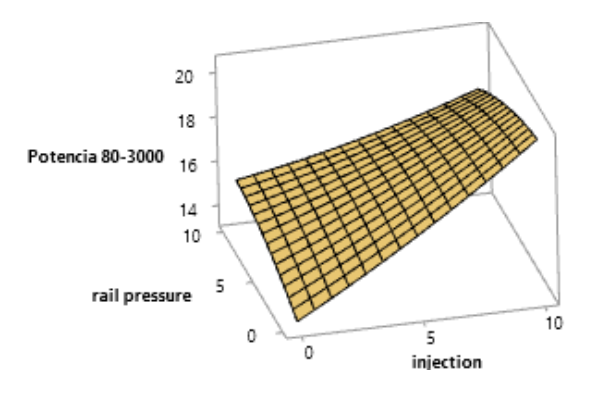

*Ilustración 108 Gráfica superficie de Potencia 80% a 3000 RPM*

### **Gráficas de superficie de interacción de CO a 80% de carga a 3000 RPM**

Analizando la gráfica se puede observar que la superficie tiene una variación bastante notoria, ya que se forman ondulaciones en esta, significando que estos dos parámetros (presión del rail e inyección por TPS) están interactuando significativamente entre sí, en todos los porcentajes impuestos en la programación.

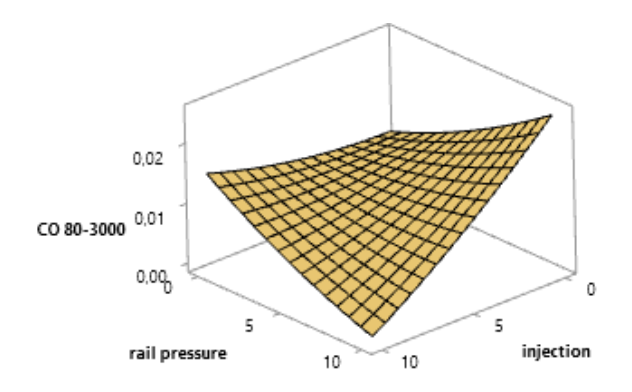

*Ilustración 109 Gráfica superficie del CO 80% a 3000 RPM*

*Fuente: Autores*

## **Gráficas de superficie de interacción de CO a 100% de carga a 3000 RPM**

Analizando la gráfica se puede observar que la superficie tiene una variación bastante notoria, ya que se forman ondulaciones en esta, significando que estos dos parámetros (presión del rail e inyección por TPS) están interactuando significativamente entre sí, en todos los porcentajes impuestos en la programación.

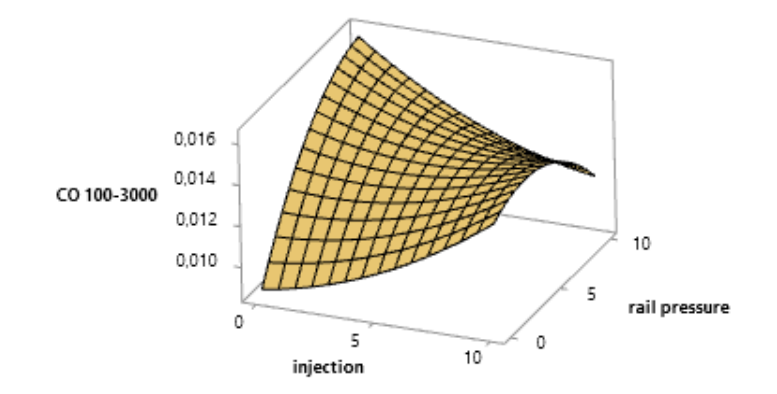

*Ilustración 110 Gráfica superficie del CO 100% a 3000 RPM*

### **Gráficas de superficie de interacción de CO a 100% de carga a 2000 RPM**

Analizando la gráfica se puede observar que la superficie tiene una variación bastante notoria, ya que se forman ondulaciones en esta, significando que estos dos parámetros (presión del rail e inyección por TPS) están interactuando significativamente entre sí, en todos los porcentajes impuestos en la programación.

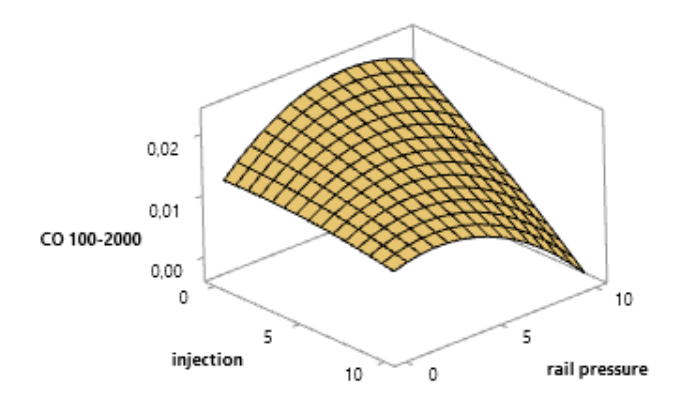

*Ilustración 111 Gráfica superficie del CO 100% a 2000 RPM*

*Fuente: Autores*

## **Gráficas de superficie de interacción de CO a 80% de carga a 2000 RPM**

Analizando la gráfica se puede observar que la superficie tiene una variación bastante notoria, ya que se forman ondulaciones en esta, significando que estos dos parámetros (presión del rail e inyección por TPS) están interactuando significativamente entre sí, en todos los porcentajes impuestos en la programación.

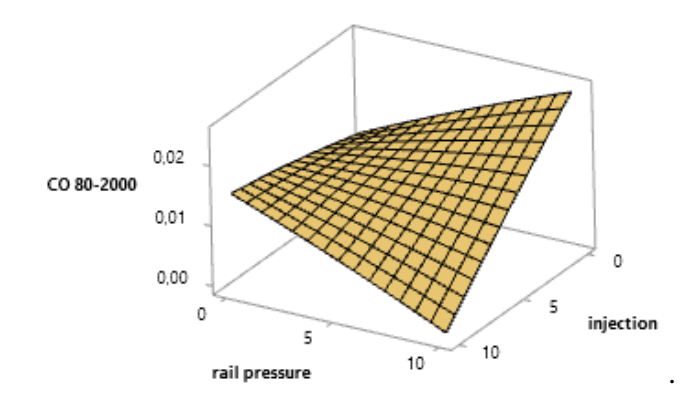

*Ilustración 112 Gráfica superficie del CO 80% a 2000 RPM*

### **Gráficas de superficie de interacción de Fuerza tractora a 80% de carga a 2000 RPM**

Analizando la gráfica se puede observar que la superficie tiene una variación bastante notoria, ya que se forman ondulaciones en esta, significando que estos dos parámetros (presión del rail e inyección por TPS) están interactuando significativamente entre sí, en todos los porcentajes impuestos en la programación.

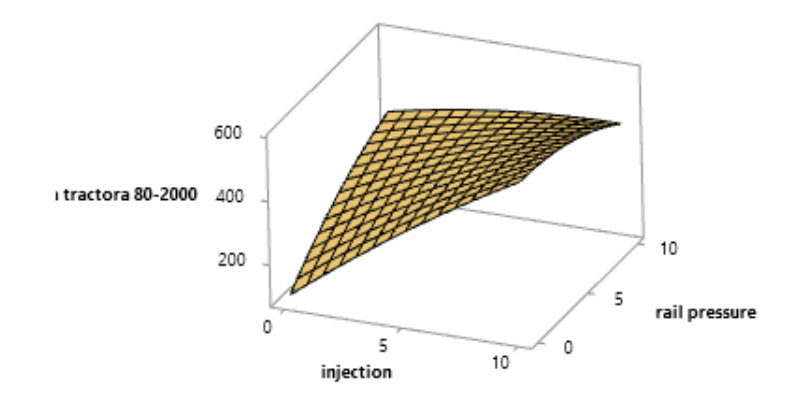

*Ilustración 113 Gráfica superficie de fuerza tractora 80% a 2000 RPM*

*Fuente: Autores*

### **Gráficas de superficie de interacción de Fuerza tractora a 100% de carga a 3000 RPM**

Analizando la gráfica se puede observar que la superficie tiene una variación bastante notoria, ya que se forman ondulaciones en esta, significando que estos dos parámetros (presión del rail y presión de turbo) están interactuando significativamente entre sí, en todos los porcentajes impuestos en la programación.

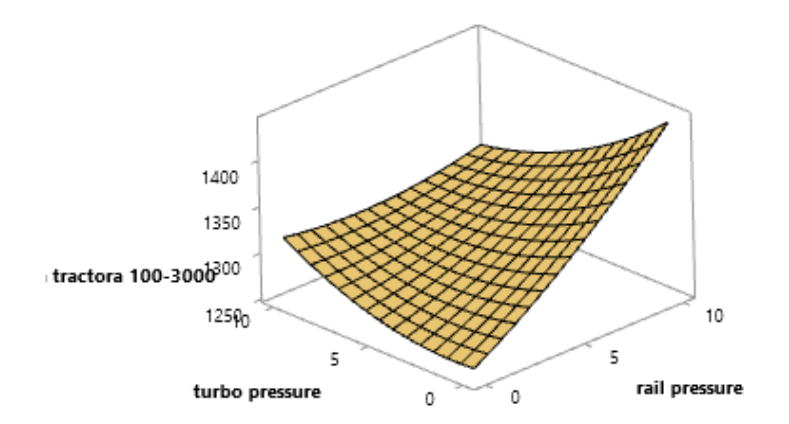

*Ilustración 114 Gráfica superficie de fuerza tractora 100% a 3000 RPM*

## **Gráficas de superficie de interacción de Fuerza tractora a 100% de carga a 2000 RPM**

Analizando la gráfica se puede observar que la superficie tiene una variación bastante notoria, ya que se forman ondulaciones en esta, significando que estos dos parámetros (presión del rail e inyección por TPS) están interactuando significativamente entre sí, en todos los porcentajes impuestos en la programación.

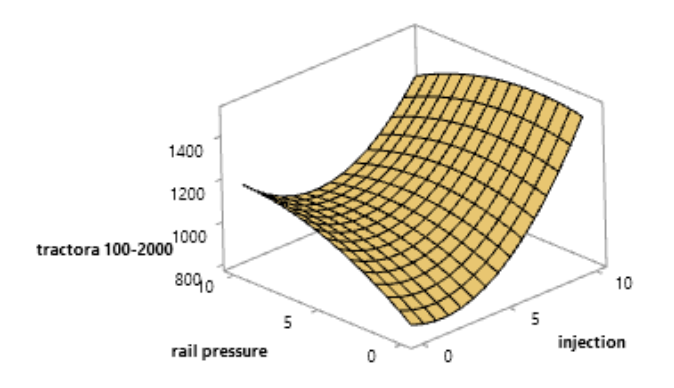

*Ilustración 115 Gráfica superficie de fuerza tractora 100% a 2000 RPM*

*Fuente: Autores*

## **Gráficas de superficie de interacción de material particulado a 100% de carga a 2000 RPM**

Analizando la gráfica se puede observar que la superficie tiene una variación bastante notoria, ya que se forman ondulaciones en esta, significando que estos dos parámetros (presión del rail y presión del turbo) están interactuando significativamente entre sí, en todos los porcentajes impuestos en la programación.

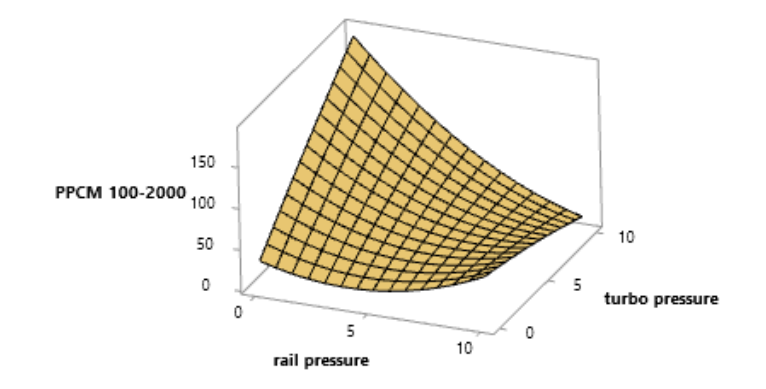

*Ilustración 116 Gráfica superficie de material particulado 100% a 2000 RPM*

### **Gráficas de superficie de interacción de HC a 100% de carga a 2000 RPM**

Analizando la gráfica se puede observar que la superficie tiene una variación bastante notoria, ya que se forman ondulaciones en esta, significando que estos dos parámetros (presión del turbo e inyección por TPS) están interactuando significativamente entre sí, en todos los porcentajes impuestos en la programación.

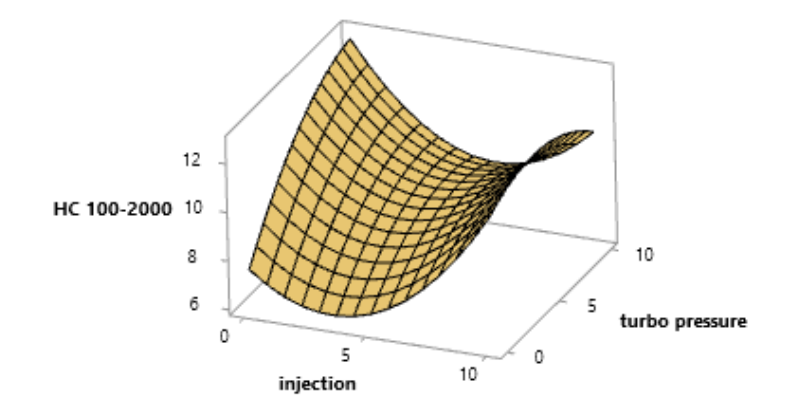

*Ilustración 117 Gráfica superficie de HC 100% a 2000 RPM*

*Fuente: Autores*

## **Gráficas de superficie de interacción de HC a 100% de carga a 3000 RPM**

Analizando la gráfica se puede observar que la superficie tiene una variación bastante notoria, ya que se forman ondulaciones en esta, significando que estos dos parámetros (presión del turbo e inyección por TPS) están interactuando significativamente entre sí, en todos los porcentajes impuestos en la programación.

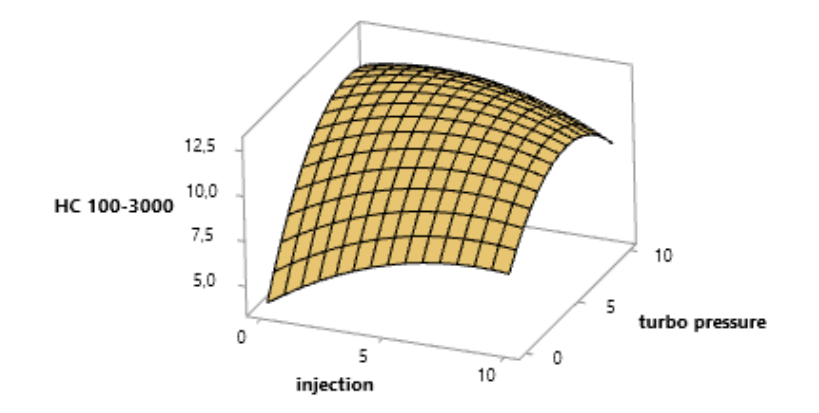

*Ilustración 118 Gráfica superficie de HC 100% a 3000 RPM*

### **Gráficas de superficie de interacción de HC a 80% de carga a 3000 RPM**

Analizando la gráfica se puede observar que la superficie tiene una variación bastante notoria, ya que se forman ondulaciones en esta, significando que estos dos parámetros (presión del rail e inyección por TPS) están interactuando significativamente entre sí, en todos los porcentajes impuestos en la programación.

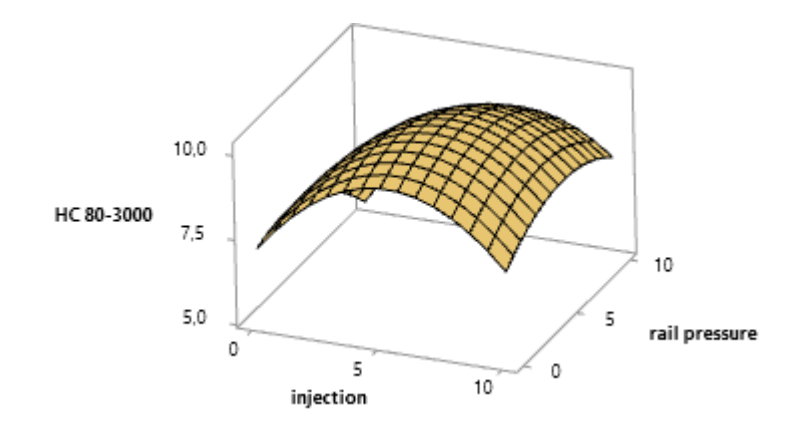

*Ilustración 119 Gráfica superficie de HC 80% a 3000 RPM*

#### *Fuente: Autores*

### **Gráficas de superficie de interacción de HC a 80% de carga a 3000 RPM**

Analizando la gráfica se puede observar que la superficie tiene una variación bastante notoria, ya que se forman ondulaciones en esta, significando que estos dos parámetros (presión del turbo e inyección por TPS) están interactuando significativamente entre sí, en todos los porcentajes impuestos en la programación.

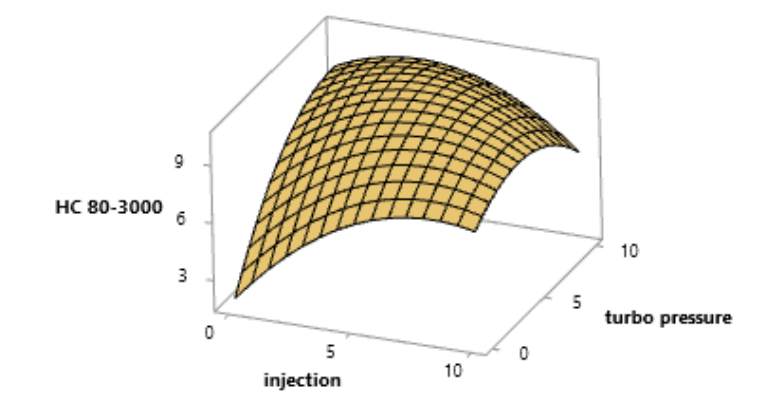

*Ilustración 120 Gráfica superficie de HC 80% a 3000 RPM*

#### **Variables de control**

#### **Temperatura del aceite**

Como se puede observar en la siguiente gráfica encontramos las distintas temperaturas del aceite del motor el cual fue tomado por medio de un sensor al momento de recolectar los datos. Se observa que la mayor cantidad de muestras están entre 92°C y 104°C. Algunos de estos datos se encuentran fuera de este rango, esto se debe a que en las primeras pruebas el motor del vehículo no se había encendido hace bastante tiempo. Se concluye por medio de este gráfico que la temperatura del aceite del motor fue controlada ya que casi todos los valores tomados de las distintas pruebas se encuentran en el rango de 92°C y 104°C.

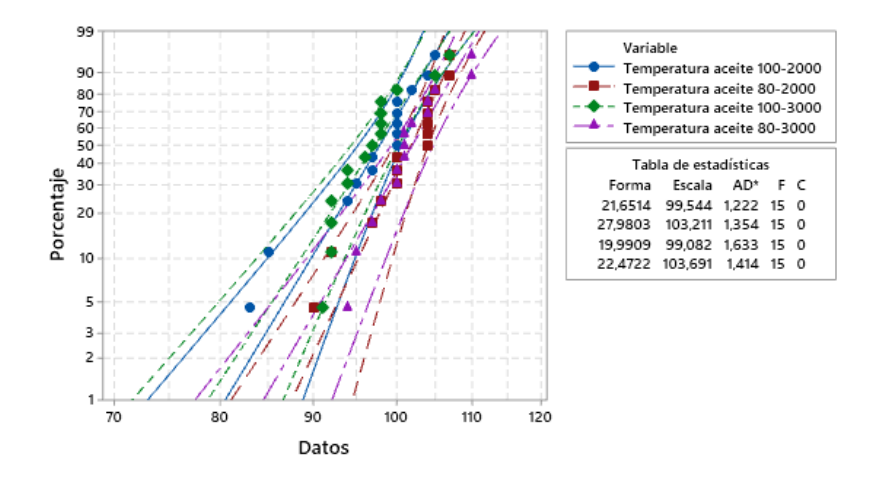

*Ilustración 121 Gráfica de dispersión de temperatura del aceite*

#### *Fuente: Autores*

#### **Temperatura del diésel**

Tal como lo muestra la gráfica, los datos tomados de la temperatura del diésel, durante las 60 pruebas, no están dispersados, ya que la mayoría de ellos se mantienen entre 45°C y 52.5°C. Aunque también existen valores picos, tanto por encima como por debajo de este grupo de valores mayoritarios. Estos picos son ocasionados por el calentamiento natural del combustible al está expuesto a la irradiación de calor del motor, mientras que los valores bajos se deben a causa de las pruebas iniciales, ya que el diésel aún no alcanza su temperatura ideal, pero que, mediante el calefactor de combustible, este llegaba al grupo de temperaturas mayoritarias.

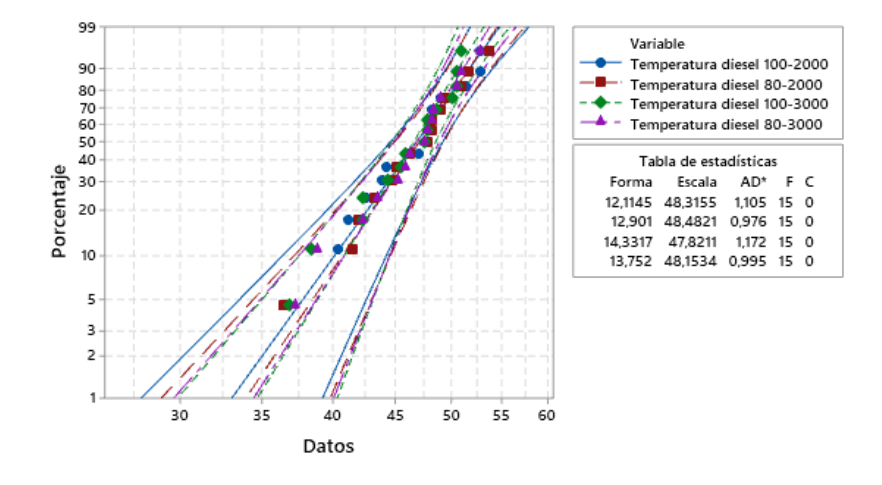

*Ilustración 122 Gráfica de dispersión de temperatura del diésel*

*Fuente: Autores*

## **RESULTADOS Y DISCUSIÓN**

### **Optimización de mapas de la ECU**

Una vez concluida la recolección de datos mediante la experimentación se debe optimizar los resultados, esto en búsqueda de la maximización de la fuerza tractora, la potencia y minimizar las emisiones de hidrocarburos no combustionados y el monóxido de carbono. Así se obtendrá mejores prestaciones del motor sin aumentar las emisiones de una forma exagerada

#### **Optimización 1**

En la primera optimización se tomó en cuenta los parámetros de las pruebas realizadas a 2000 rpms a 80 y 100 % de carga, está optimización se logró mediante un software de estadística. Esto tomando en cuenta los parámetros que se buscaba maximizar y cuales se buscaba minimizar.

| Optimización 1           |             |  |  |
|--------------------------|-------------|--|--|
| Parámetro                | <b>Meta</b> |  |  |
| Par motor 80-2000        | Máximo      |  |  |
| PM 80-2000               | Mínimo      |  |  |
| HC 80-2000               | Mínimo      |  |  |
| CO 80-2000               | Mínimo      |  |  |
| Fuerza tractora 80-2000  | Máximo      |  |  |
| Potencia 80-2000         | Máximo      |  |  |
| Par motor 100-2000       | Máximo      |  |  |
| PM 100-2000              | Mínimo      |  |  |
| HC 100-2000              | Mínimo      |  |  |
| CO 100-2000              | Mínimo      |  |  |
| Fuerza tractora 100-2000 | Máximo      |  |  |
| Potencia 100-2000        | Máximo      |  |  |

*Tabla 49 Tabla de parámetros a optimizar de la optimización #1*

El resultado de esta optimización nos indica que:

- En el mapa de inyección por tps se debe implementar un incremento integral del 10%
- En el mapa de la presión de riel se debe implementar un incremento integral del 10%
- En el mapa de la presión del turbo se debe implementar un incremento integral del 9.04%

| Optimización 1   |         |  |  |
|------------------|---------|--|--|
| Parámetro        | Valor % |  |  |
| nyección         |         |  |  |
| Presión de rail  |         |  |  |
| Presión de turbo |         |  |  |

*Tabla 50 Tabla de optimización #1 para los mapas de la ECU*

### **Optimización 2**

Para esta optimización, se trabajó con los parámetros de las pruebas a 3000 rpm a 80 y 100% de carga, buscando los mismos resultados que la reprogramación anterior y utilizando el mismo método por software estadístico.

| Optimización 2           |             |  |  |
|--------------------------|-------------|--|--|
| Parámetro                | <b>Meta</b> |  |  |
| Par motor 80-3000        | Máximo      |  |  |
| PM 80-3000               | Mínimo      |  |  |
| HC 80-3000               | Mínimo      |  |  |
| CO 80-3000               | Mínimo      |  |  |
| Fuerza tractora 80-3000  | Máximo      |  |  |
| Potencia 80-3000         | Máximo      |  |  |
| Par motor 100-3000       | Máximo      |  |  |
| PM 100-3000              | Mínimo      |  |  |
| HC 100-3000              | Mínimo      |  |  |
| CO 100-3000              | Mínimo      |  |  |
| Fuerza tractora 100-3000 | Máximo      |  |  |
| Potencia 100-3000        | Máximo      |  |  |

*Tabla 51 Tabla de parámetros a optimizar de la optimización #2*

El resultado de esta optimización nos indica que:

- En el mapa de inyección por tps se debe implementar un incremento integral del 10%
- En el mapa de la presión de riel se debe implementar un incremento integral del 6.26%
- En el mapa de la presión del turbo se debe implementar un incremento integral del 10%

| Optimización 2   |         |  |  |
|------------------|---------|--|--|
| Parámetro        | Valor % |  |  |
| nyección         |         |  |  |
| Presión de rail  | 6.26    |  |  |
| Presión de turbo |         |  |  |

*Tabla 52 Tabla de optimización #2 para los mapas de la ECU*

### **Optimización 3**

Para esta optimización, se trabajó con los parámetros de las pruebas a 2000 y 3000 rpm a 80 y 100% de carga, buscando los mismos resultados que la reprogramación anterior y utilizando el mismo método por software estadístico.

| Optimización 3           |        |  |  |  |
|--------------------------|--------|--|--|--|
| Parámetro                | Meta   |  |  |  |
| Par motor 80-2000        | Máximo |  |  |  |
| PM 80-2000               | Mínimo |  |  |  |
| HC 80-2000               | Mínimo |  |  |  |
| CO 80-2000               | Mínimo |  |  |  |
| Fuerza tractora 80-2000  | Máximo |  |  |  |
| Potencia 80-2000         | Máximo |  |  |  |
| Par motor 100-2000       | Máximo |  |  |  |
| PM 100-2000              | Mínimo |  |  |  |
| HC 100-2000              | Mínimo |  |  |  |
| CO 100-2000              | Mínimo |  |  |  |
| Fuerza tractora 100-2000 | Máximo |  |  |  |
| Potencia 100-2000        | Máximo |  |  |  |
| Par motor 80-3000        | Máximo |  |  |  |
| PM 80-3000               | Mínimo |  |  |  |
| HC 80-3000               | Mínimo |  |  |  |
| CO 80-3000               | Mínimo |  |  |  |
| Fuerza tractora 80-3000  | Máximo |  |  |  |
| Potencia 80-3000         | Máximo |  |  |  |
| Par motor 100-3000       | Máximo |  |  |  |
| PM 100-3000              | Mínimo |  |  |  |
| HC 100-3000              | Mínimo |  |  |  |
| CO 100-3000              | Mínimo |  |  |  |
| Fuerza tractora 100-3000 | Máximo |  |  |  |
| Potencia 100-3000        | Máximo |  |  |  |

*Tabla 53 Tabla de parámetros a optimizar de la optimización #3*

El resultado de esta optimización nos indica que:

- En el mapa de inyección por tps se debe implementar un incremento integral del 10%
- En el mapa de la presión de riel se debe implementar un incremento integral del 8.48%
- En el mapa de la presión del turbo se debe implementar un incremento integral del 10%

| Optimización 3   |         |  |  |
|------------------|---------|--|--|
| Parámetro        | Valor % |  |  |
| nvección         |         |  |  |
| Presión de rail  |         |  |  |
| Presión de turbo |         |  |  |

*Tabla 54 Tabla de optimización #3 para los mapas de la ECU*

En esta optimización se se optimizo los parámetros de cada una de las pruebas que son:

- 2000 rpm a 100% de carga
- 2000 rpm a 80% de carga
- 3000 rpm a 100% de carga
- 3000 rpm a 80% de carga

buscando los mismos resultados que la reprogramación anterior y utilizando el mismo método por software estadístico. Esto a manera de generar varias optimizaciones para un mismo mapa y mejorarlo en varios regímenes.

| Optimización 4                   |        |                                 |             |                                  |        |                          |             |
|----------------------------------|--------|---------------------------------|-------------|----------------------------------|--------|--------------------------|-------------|
| Parámetro                        | Meta   | Parámetro                       | <b>Meta</b> | Parámetro                        | Meta   | Parámetro                | <b>Meta</b> |
| Par motor 80-2000                | Máximo | Par motor 100-2000              | Máximo      | Par motor 80-3000                | Máximo | Par motor 100-3000       | Máximo      |
| PM 80-2000                       | Mínimo | PM 100-2000                     | Mínimo      | PM 80-3000                       | Mínimo | PM 100-3000              | Mínimo      |
| <b>HC 80-2000</b>                | Mínimo | HC 100-2000                     | Mínimo      | HC 80-3000                       | Mínimo | HC 100-3000              | Mínimo      |
| CO 80-2000                       | Mínimo | CO 100-2000                     | Mínimo      | CO 80-3000                       | Mínimo | CO 100-3000              | Mínimo      |
| Fuerza tractora 80-2000   Máximo |        | Fuerza tractora 100-2000 Máximo |             | Fuerza tractora 80-3000   Máximo |        | Fuerza tractora 100-3000 | Máximo      |
| Potencia 80-2000                 | Máximo | Potencia 100-2000               | Máximo      | Potencia 80-3000                 | Máximo | Potencia 100-3000        | Máximo      |

*Tabla 55 Tabla de parámetros a optimizar de la optimización #4*

El resultado de esta optimización nos indica que:

- En el mapa de inyección por tps se debe implementar un incremento en la sección de 2000 a 80% de carga del 10%.
- En el mapa de inyección por tps se debe implementar un incremento en la sección de 2000 a 100% de carga del 10%.
- En el mapa de inyección por tps se debe implementar un incremento en la sección de 3000 a 80% de carga del 10%.
- En el mapa de inyección por tps se debe implementar un incremento en la sección de 3000 a 100% de carga del 10%.
- En el mapa de la presión de riel se debe implementar un incremento en la sección de 2000 a 80% de carga del 10%
- En el mapa de la presión de riel se debe implementar un incremento en la sección de 2000 a 100% de carga del 10%
- En el mapa de la presión de riel se debe implementar un incremento en la sección de 3000 a 80% de carga del 6.26%
- En el mapa de la presión de riel se debe implementar un incremento en la sección de 3000 a 100% de carga del 7.87%
- En el mapa de la presión del turbo se debe implementar un incremento en la sección de 2000 a 80% de carga del 4.24%
- En el mapa de la presión del turbo se debe implementar un incremento en la sección de 2000 a 100% de carga del 10%
- En el mapa de la presión del turbo se debe implementar un incremento en la sección de 3000 a 80% de carga del 10%
- En el mapa de la presión del turbo se debe implementar un incremento en la sección de 3000 a 100% de carga del 10%

| Optimización 4                                                                               |  |                       |  |                     |  |                      |      |
|----------------------------------------------------------------------------------------------|--|-----------------------|--|---------------------|--|----------------------|------|
| Valor %<br>Valor %<br>Valor %<br>Parámetro<br>Valor %<br>Parámetro<br>Parámetro<br>Parámetro |  |                       |  |                     |  |                      |      |
| Invección                                                                                    |  | 10 Invección          |  | 10 Invección        |  | 10 Invección         | 10   |
| Presión de rail                                                                              |  | 10 Presión de rail    |  | 10 Presión de rail  |  | 6.26 Presión de rail | 7,87 |
| Presión de turbo                                                                             |  | 4,24 Presión de turbo |  | 10 Presión de turbo |  | 10 Presión de turbo  | 10   |

*Tabla 56 Tabla de optimización #4 para los mapas de la ECU*

### **Resultados de optimizaciones**

En las siguientes tablas se puede observar los valores obtenidos en el banco dinamométrico de potencia de la Universidad Politécnica Salesiana, los mismo que se procederá a comparar para determinar cuál es la optimización más efectiva para el motor del Hyundai Getz 1.5 CRDI. Si bien no todos los valores fueron optimizados, igualmente entrarán en la comparativa de valores.

| Optimización 1  |       |            |  |  |
|-----------------|-------|------------|--|--|
| Parámetro       | Valor | Unidad     |  |  |
| Régimen de giro | 2000  | <b>RPM</b> |  |  |
| Carga           | 100   | %          |  |  |
| Fuerza tractora | 1376  | N          |  |  |
| Potencia        | 26,7  | KW         |  |  |
| CO              | 0,02  | % vol      |  |  |
| CO <sub>2</sub> | 12,1  | % vol      |  |  |
| НC              | 6     | ppm vol    |  |  |
| Ο2              | 5,11  | % vol      |  |  |
| <b>NOx</b>      | 492   | ppm vol    |  |  |
| PM              | 26,13 | mg/cm3     |  |  |

**Resultados Optimización a 2000 RPM a 80% y 100% de carga**

*Tabla 57Tabla de resultados de la optimización #1 @ 2000 rpm y 100% de carga*

| Optimización 1  |       |            |  |  |  |
|-----------------|-------|------------|--|--|--|
| Parámetro       | Valor | Unidad     |  |  |  |
| Régimen de giro | 2000  | <b>RPM</b> |  |  |  |
| Carga           | 80    | %          |  |  |  |
| Fuerza tractora | 507   | N          |  |  |  |
| Potencia        | 9,8   | KW         |  |  |  |
| CO              | 0,01  | % vol      |  |  |  |
| CO <sub>2</sub> | 9,3   | % vol      |  |  |  |
| НC              | 7     | ppm vol    |  |  |  |
| 02              | 8,34  | % vol      |  |  |  |
| <b>NOx</b>      | 401   | ppm vol    |  |  |  |
| PM              | 15,16 | mg/cm3     |  |  |  |

*Tabla 58 Tabla de resultados de la optimización #1 @ 2000 rpm y 80% de carga*

| Optimización 1  |       |            |  |  |
|-----------------|-------|------------|--|--|
| Parámetro       | Valor | Unidad     |  |  |
| Régimen de giro | 3000  | <b>RPM</b> |  |  |
| Carga           | 100   | %          |  |  |
| Fuerza tractora | 1379  | N          |  |  |
| Potencia        | 41,3  | KW         |  |  |
| CO              | 0,02  | % vol      |  |  |
| CO <sub>2</sub> | 11,7  | % vol      |  |  |
| НC              | 10    | ppm vol    |  |  |
| Ο2              | 5,47  | % vol      |  |  |
| <b>NOx</b>      | 456   | ppm vol    |  |  |
| PM              | 172.1 | mg/cm3     |  |  |

*Tabla 59 Tabla de resultados de la optimización #1 @ 3000 rpm y 100% de carga*

| Optimización 1  |       |            |  |  |
|-----------------|-------|------------|--|--|
| Parámetro       | Valor | Unidad     |  |  |
| Régimen de giro | 3000  | <b>RPM</b> |  |  |
| Carga           | 80    | %          |  |  |
| Fuerza tractora | 794   | N          |  |  |
| Potencia        | 23    | KW         |  |  |
| CO              | 0,02  | % vol      |  |  |
| CO <sub>2</sub> | 9,6   | % vol      |  |  |
| НC              | q     | ppm vol    |  |  |
| 02              | 6,27  | % vol      |  |  |
| <b>NOx</b>      | 451   | ppm vol    |  |  |
| PM              | 42,91 | mg/cm3     |  |  |

*Tabla 60 Tabla de resultados de la optimización #1 @ 3000 rpm y 80% de carga*

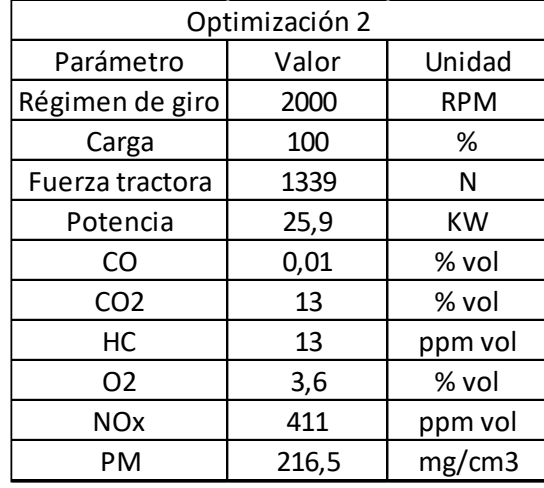

## **Resultados Optimización a 3000 RPM a 80% y 100% de carga**

*Tabla 61 Tabla de resultados de la optimización #2 @ 2000 rpm y 100% de carga*

| Optimización 2  |       |            |
|-----------------|-------|------------|
| Parámetro       | Valor | Unidad     |
| Régimen de giro | 2000  | <b>RPM</b> |
| Carga           | 80    | ℅          |
| Fuerza tractora | 463   | N          |
| Potencia        | 8,9   | KW         |
| CO              | 0,01  | % vol      |
| CO <sub>2</sub> | 9,4   | % vol      |
| НC              | 12    | ppm vol    |
| 02              | 8,17  | % vol      |
| <b>NOx</b>      | 376   | ppm vol    |
| PM              | 32,37 | mg/cm3     |

*Tabla 62 Tabla de resultados de la optimización #2 @ 2000 rpm y 80% de carga*

| Optimización 2  |       |            |
|-----------------|-------|------------|
| Parámetro       | Valor | Unidad     |
| Régimen de giro | 3000  | <b>RPM</b> |
| Carga           | 100   | %          |
| Fuerza tractora | 1352  | N          |
| Potencia        | 39,2  | KW         |
| CO              | 0,02  | % vol      |
| CO <sub>2</sub> | 11,5  | % vol      |
| НC              | 12    | ppm vol    |
| O <sub>2</sub>  | 5,45  | % vol      |
| <b>NOx</b>      | 440   | ppm vol    |
| PМ              | 234,2 | mg/cm3     |

*Tabla 63 Tabla de resultados de la optimización #2 @ 3000 rpm y 100% de carga*

| Optimización 2  |       |            |
|-----------------|-------|------------|
| Parámetro       | Valor | Unidad     |
| Régimen de giro | 3000  | <b>RPM</b> |
| Carga           | 80    | %          |
| Fuerza tractora | 673   | N          |
| Potencia        | 19,5  | KW         |
| CO              | 0,02  | % vol      |
| CO <sub>2</sub> | 9,2   | % vol      |
| НC              | 11    | ppm vol    |
| O <sub>2</sub>  | 8,52  | % vol      |
| <b>NOx</b>      | 386   | ppm vol    |
| PM              | 168   | mg/cm3     |

*Tabla 64 Tabla de resultados de la optimización #2 @ 3000 rpm y 100% de carga*

# **Resultados Optimización a 2000 y 3000 RPM a 80% y 100% de carga**

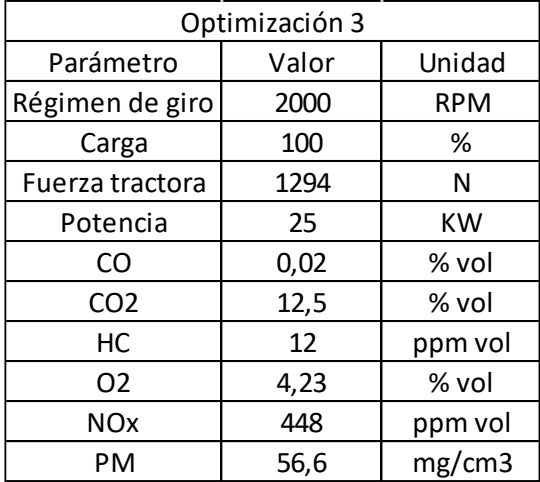

*Tabla 65 Tabla de resultados de la optimización #3 @ 2000 rpm y 100% de carga*

| Optimización 3  |       |            |
|-----------------|-------|------------|
| Parámetro       | Valor | Unidad     |
| Régimen de giro | 2000  | <b>RPM</b> |
| Carga           | 80    | %          |
| Fuerza tractora | 596   | N          |
| Potencia        | 11,5  | ΚW         |
| CO              | 0,02  | % vol      |
| CO <sub>2</sub> | 10,3  | % vol      |
| НC              | 14    | ppm vol    |
| O <sub>2</sub>  | 6,93  | % vol      |
| <b>NOx</b>      | 407   | ppm vol    |
| PM              | 28,81 | mg/cm3     |

*Tabla 66 Tabla de resultados de la optimización #3 @ 2000 rpm y 80% de carga*

| Optimización 3  |       |            |
|-----------------|-------|------------|
| Parámetro       | Valor | Unidad     |
| Régimen de giro | 3000  | <b>RPM</b> |
| Carga           | 100   | %          |
| Fuerza tractora | 1352  | N          |
| Potencia        | 40,1  | KW         |
| CO              | 0,02  | % vol      |
| CO <sub>2</sub> | 11,6  | % vol      |
| НC              | 14    | ppm vol    |
| 02              | 5,41  | % vol      |
| <b>NOx</b>      | 464   | ppm vol    |
| PM              | 211,8 | mg/cm3     |

*Tabla 67 Tabla de resultados de la optimización #3 @ 3000 rpm y 100% de carga*

| Optimización 3  |       |            |
|-----------------|-------|------------|
| Parámetro       | Valor | Unidad     |
| Régimen de giro | 3000  | <b>RPM</b> |
| Carga           | 80    | %          |
| Fuerza tractora | 747   | N          |
| Potencia        | 21,6  | <b>KW</b>  |
| CO              | 0,02  | % vol      |
| CO <sub>2</sub> | 9,2   | % vol      |
| НC              | 11    | ppm vol    |
| 02              | 8,68  | % vol      |
| <b>NOx</b>      | 405   | ppm vol    |
| PM              | 306,7 | mg/cm3     |

*Tabla 68 Tabla de resultados de la optimización #3 @ 3000 rpm y 80% de carga*

## **Resultados Optimización escalonada a regímenes de 2000 3000 a 2000 y 3000 RPM a 80% y 100% de carga**

| Optimización 4  |       |           |
|-----------------|-------|-----------|
| Parámetro       | Valor | Unidad    |
| Régimen de giro | 2000  | RPM       |
| Carga           | 100   | ℅         |
| Fuerza tractora | 1375  | N         |
| Potencia        | 26,5  | <b>KW</b> |
| CO              | 0,02  | % vol     |
| CO <sub>2</sub> | 12,3  | % vol     |
| НC              | 5     | ppm vol   |
| O <sub>2</sub>  | 4,3   | % vol     |
| <b>NOx</b>      | 570   | ppm vol   |
| PM              | 39,42 | mg/cm3    |

*Tabla 69 Tabla de resultados de la optimización #4 @ 2000 rpm y 100% de carga*

| Optimización 4  |       |            |
|-----------------|-------|------------|
| Parámetro       | Valor | Unidad     |
| Régimen de giro | 2000  | <b>RPM</b> |
| Carga           | 80    | ℅          |
| Fuerza tractora | 538   | N          |
| Potencia        | 10,4  | KW         |
| CO              | 0,02  | % vol      |
| CO <sub>2</sub> | 9,9   | % vol      |
| НC              | 5     | ppm vol    |
| Ο2              | 7,12  | % vol      |
| NOx             | 473   | ppm vol    |
| PM              | 21,23 | mg/cm3     |

*Tabla 70 Tabla de resultados de la optimización #4 @ 2000 rpm y 80% de carga*

| Optimización 4  |       |            |
|-----------------|-------|------------|
| Parámetro       | Valor | Unidad     |
| Régimen de giro | 3000  | <b>RPM</b> |
| Carga           | 100   | %          |
| Fuerza tractora | 1438  | N          |
| Potencia        | 41,6  | KW         |
| CO              | 0,02  | % vol      |
| CO <sub>2</sub> | 11,6  | % vol      |
| НC              | 6     | ppm vol    |
| Ο2              | 5,23  | % vol      |
| <b>NOx</b>      | 542   | ppm vol    |
| PM              | 184,4 | mg/cm3     |

*Tabla 71 Tabla de resultados de la optimización #4 @ 3000 rpm y 100% de carga*

| Optimización 4  |       |            |
|-----------------|-------|------------|
| Parámetro       | Valor | Unidad     |
| Régimen de giro | 3000  | <b>RPM</b> |
| Carga           | 80    | %          |
| Fuerza tractora | 821   | N          |
| Potencia        | 23,6  | KW         |
| CO              | 0,02  | % vol      |
| CO <sub>2</sub> | 9,1   | % vol      |
| НC              | 7     | ppm vol    |
| 02              | 8,71  | % vol      |
| NOx             | 373   | ppm vol    |
| PM              | 100,4 | mg/cm3     |

*Tabla 72 Tabla de resultados de la optimización #4 @ 3000 rpm y 80% de carga*

## **Original**

| Original        |       |            |
|-----------------|-------|------------|
| Parámetro       | Valor | Unidad     |
| Régimen de giro | 2000  | <b>RPM</b> |
| Carga           | 100   | %          |
| Fuerza tractora | 1169  | N          |
| Potencia        | 21,6  | <b>KW</b>  |
| CO              | 0,03  | % vol      |
| CO <sub>2</sub> | 11,5  | % vol      |
| НC              | 9     | ppm vol    |
| O <sub>2</sub>  | 4,94  | % vol      |
| <b>NOx</b>      | 523   | ppm vol    |
| PM              | 22,3  | mg/cm3     |

*Tabla 73 Tabla de resultados del mapa original @ 2000 rpm y 100% de carga*

| Original        |                |            |
|-----------------|----------------|------------|
| Parámetro       | Valor          | Unidad     |
| Régimen de giro | 2000           | <b>RPM</b> |
| Carga           | 80             | %          |
| Fuerza tractora | 455            | N          |
| Potencia        | 8,3            | KW         |
| CO              | 0,01           | % vol      |
| CO <sub>2</sub> | 7,8            | % vol      |
| НC              | $\overline{2}$ | ppm vol    |
| 02              | 10,27          | % vol      |
| <b>NOx</b>      | 345            | ppm vol    |
| PM              | 21,88          | mg/cm3     |

*Tabla 74 Tabla de resultados del mapa original @ 2000 rpm y 80% de carga*

| Original        |       |            |  |  |
|-----------------|-------|------------|--|--|
| Parámetro       | Valor | Unidad     |  |  |
| Régimen de giro | 3000  | <b>RPM</b> |  |  |
| Carga           | 100   | ℅          |  |  |
| Fuerza tractora | 1238  | N          |  |  |
| Potencia        | 35,6  | KW         |  |  |
| CO              | 0,01  | % vol      |  |  |
| CO <sub>2</sub> | 10    | % vol      |  |  |
| НC              | 5     | ppm vol    |  |  |
| 02              | 7,87  | % vol      |  |  |
| <b>NOx</b>      | 395   | ppm vol    |  |  |
| PM              | 119   | mg/cm3     |  |  |

*Tabla 75 Tabla de resultados del mapa original @ 3000 rpm y 100% de carga*

| Original        |       |            |  |  |
|-----------------|-------|------------|--|--|
| Parámetro       | Valor | Unidad     |  |  |
| Régimen de giro | 3000  | <b>RPM</b> |  |  |
| Carga           | 80    | %          |  |  |
| Fuerza tractora | 494   | N          |  |  |
| Potencia        | 13,6  | <b>KW</b>  |  |  |
| CO              | 0,02  | % vol      |  |  |
| CO <sub>2</sub> | 7,7   | % vol      |  |  |
| HC.             | 3     | ppm vol    |  |  |
| O <sub>2</sub>  | 10,57 | % vol      |  |  |
| <b>NOx</b>      | 260   | ppm vol    |  |  |
| PM              | 103,2 | mg/cm3     |  |  |

*Tabla 76 Tabla de resultados del mapa original @ 3000 rpm y 80% de carga*

## **Predicción de resultados mediante software**

Utilizando un software de procesamiento de datos estadísticos se generó una predicción de los datos de los parámetros de las optimizaciones. Esto a manera de comprobación de lo obtenido en el banco dinamométrico.

## **Comparación datos predichos mediante software y reales**

| Optimización 1        |               |                   |               |            |  |
|-----------------------|---------------|-------------------|---------------|------------|--|
| Parámetro             | Valor teórico | <b>Valor real</b> | % error       | Unidad     |  |
| Régimen de giro       | 2000          | 2000              |               | <b>RPM</b> |  |
| Carga                 | 100           | 100               |               | %          |  |
| Fuerza tractora       | 1056,61       | 1376              | 23,2114826    | N          |  |
| Potencia              | 19,74         | 26,7              | 26,0674157    | <b>KW</b>  |  |
| CO                    | 0,01          | 0,02              | 50            | % vol      |  |
| CO <sub>2</sub>       | 12,38         | 12,1              | $-2,31404959$ | % vol      |  |
| HC                    | 8,28          | 6                 | $-38$         | ppm vol    |  |
| O <sub>2</sub>        | 5,1           | 5,11              | 0,19569472    | % vol      |  |
| <b>NO<sub>x</sub></b> | 442,68        | 492               | 10,0243902    | ppm vol    |  |
| <b>PM</b>             | 3,71          | 26,13             | 85,8017604    | mg/cm3     |  |

*Tabla 77 Tabla comparativa entre datos teóricos y reales de la Optimización 1 @ 2000 rpm y 100% de carga*

| Optimización 1        |               |                   |               |            |  |
|-----------------------|---------------|-------------------|---------------|------------|--|
| Parámetro             | Valor teórico | <b>Valor real</b> | % error       | Unidad     |  |
| Régimen de giro       | 2000          | 2000              |               | <b>RPM</b> |  |
| Carga                 | 80            | 80                |               | %          |  |
| Fuerza tractora       | 458,34        | 507               | 9,59763314    | N          |  |
| Potencia              | 9,45          | 9,8               | 3,57142857    | <b>KW</b>  |  |
| CO                    | 0,01          | 0,01              |               | % vol      |  |
| CO <sub>2</sub>       | 9,76          | 9,3               | -4,94623656   | % vol      |  |
| HC                    | 8,22          | 7                 | $-17,4285714$ | ppm vol    |  |
| O <sub>2</sub>        | 7,27          | 8,34              | 12,8297362    | % vol      |  |
| <b>NO<sub>x</sub></b> | 458,48        | 401               | $-14,3341646$ | ppm vol    |  |
| <b>PM</b>             | 4,91          | 15,16             | 67,6121372    | mg/cm3     |  |

*Tabla 78 Tabla comparativa entre datos teóricos y reales de la Optimización 1 @ 2000 rpm y 80% de carga*

| Optimización 1        |               |                   |               |            |  |
|-----------------------|---------------|-------------------|---------------|------------|--|
| Parámetro             | Valor teórico | <b>Valor real</b> | % error       | Unidad     |  |
| Régimen de giro       | 3000          | 3000              |               | <b>RPM</b> |  |
| Carga                 | 100           | 100               |               | %          |  |
| Fuerza tractora       | 1444,82       | 1379              | -4,77302393   | N          |  |
| Potencia              | 40,27         | 41,3              | 2,49394673    | <b>KW</b>  |  |
| CO                    | 0,005         | 0,02              | 75            | % vol      |  |
| CO <sub>2</sub>       | 11,7          | 11,7              | 0             | % vol      |  |
| HC.                   | 8,05          | 10                | 19,5          | ppm vol    |  |
| O <sub>2</sub>        | 5,13          | 5,47              | 6,21572212    | % vol      |  |
| <b>NO<sub>x</sub></b> | 523,17        | 456               | $-14,7302632$ | ppm vol    |  |
| PM                    | 59,81         | 172,1             | 65,2469494    | mg/cm3     |  |

*Tabla 79 Tabla comparativa entre datos teóricos y reales de la Optimización 1 @ 3000 rpm y 100% de carga*

| Optimización 1  |               |                   |             |            |  |
|-----------------|---------------|-------------------|-------------|------------|--|
| Parámetro       | Valor teórico | <b>Valor real</b> | % error     | Unidad     |  |
| Régimen de giro | 3000          | 3000              |             | <b>RPM</b> |  |
| Carga           | 80            | 80                |             | %          |  |
| Fuerza tractora | 707,79        | 794               | 10,8576826  | N          |  |
| Potencia        | 19,63         | 23                | 14,6521739  | <b>KW</b>  |  |
| CO              | 0,01          | 0,02              | 50          | % vol      |  |
| CO <sub>2</sub> | 9,31          | 9,6               | 3,02083333  | % vol      |  |
| HC              | 5,97          | 9                 | 33,6666667  | ppm vol    |  |
| O <sub>2</sub>  | 7,94          | 6,27              | -26,6347687 | % vol      |  |
| <b>NOx</b>      | 380,13        | 451               | 15,713969   | ppm vol    |  |
| <b>PM</b>       | 8,13          | 42,91             | 81,0533675  | mg/cm3     |  |

*Tabla 80 Tabla comparativa entre datos teóricos y reales de la Optimización 1 @ 3000 rpm y 80% de carga*

| Optimización 2  |               |                   |             |               |  |
|-----------------|---------------|-------------------|-------------|---------------|--|
| Parámetro       | Valor teórico | <b>Valor real</b> | % error     | <b>Unidad</b> |  |
| Régimen de giro | 2000          | 2000              |             | <b>RPM</b>    |  |
| Carga           | 100           | 100               |             | %             |  |
| Fuerza tractora | 1051,44       | 1339              | 21,4757282  | N             |  |
| Potencia        | 19,78         | 25,9              | 23,6293436  | <b>KW</b>     |  |
| CO              | 0,001         | 0,01              | 90          | % vol         |  |
| CO <sub>2</sub> | 11,98         | 13                | 7,84615385  | % vol         |  |
| HC              | 10,06         | 13                | 22,6153846  | ppm vol       |  |
| 02              | 6,01          | 3,6               | -66,9444444 | % vol         |  |
| <b>NOx</b>      | 370,71        | 411               | 9,80291971  | ppm vol       |  |
| PM              | 46,8          | 216,5             | 78,3833718  | mg/cm3        |  |

*Tabla 81 Tabla comparativa entre datos teóricos y reales de la Optimización 2 @ 2000 rpm y 100% de carga*

| Optimización 2        |               |                   |               |            |  |
|-----------------------|---------------|-------------------|---------------|------------|--|
|                       |               |                   |               |            |  |
| Parámetro             | Valor teórico | <b>Valor real</b> | % error       | Unidad     |  |
| Régimen de giro       | 2000          | 2000              |               | <b>RPM</b> |  |
| Carga                 | 80            | 80                |               | %          |  |
| Fuerza tractora       | 546,04        | 463               | $-17,9352052$ | N          |  |
| Potencia              | 9,67          | 8,9               | $-8,65168539$ | <b>KW</b>  |  |
| CO                    | 0,004         | 0,01              | 60            | % vol      |  |
| CO <sub>2</sub>       | 9,71          | 9,4               | $-3,29787234$ | % vol      |  |
| HC                    | 8,25          | 12                | 31,25         | ppm vol    |  |
| O <sub>2</sub>        | 7,45          | 8,17              | 8,8127295     | % vol      |  |
| <b>NO<sub>x</sub></b> | 442,19        | 376               | -17,6037234   | ppm vol    |  |
| PM                    | 9,11          | 32,37             | 71,8566574    | mg/cm3     |  |

*Tabla 82 Tabla comparativa entre datos teóricos y reales de la Optimización 2 @ 2000 rpm y 80% de carga*

| Optimización 2        |               |                   |               |            |
|-----------------------|---------------|-------------------|---------------|------------|
| Parámetro             | Valor teórico | <b>Valor real</b> | % error       | Unidad     |
| Régimen de giro       | 3000          | 3000              |               | <b>RPM</b> |
| Carga                 | 100           | 100               |               | %          |
| Fuerza tractora       | 1443,77       | 1352              | $-6,78772189$ | N          |
| Potencia              | 40,51         | 39,2              | $-3,34183673$ | <b>KW</b>  |
| CO                    | 0,002         | 0,02              | 90            | % vol      |
| CO <sub>2</sub>       | 11,6          | 11,5              | $-0,86956522$ | % vol      |
| НC                    | 8,99          | 12                | 25,0833333    | ppm vol    |
| O <sub>2</sub>        | 5,59          | 5,45              | -2,56880734   | % vol      |
| <b>NO<sub>x</sub></b> | 448,24        | 440               | $-1,87272727$ | ppm vol    |
| <b>PM</b>             | 3,08          | 234,2             | 98,6848847    | mg/cm3     |

*Tabla 83 Tabla comparativa entre datos teóricos y reales de la Optimización 2 @ 3000 rpm y 100% de carga*

| Optimización 2        |               |                   |               |            |  |
|-----------------------|---------------|-------------------|---------------|------------|--|
| Parámetro             | Valor teórico | <b>Valor real</b> | % error       | Unidad     |  |
| Régimen de giro       | 3000          | 3000              |               | <b>RPM</b> |  |
| Carga                 | 80            | 80                |               | %          |  |
| Fuerza tractora       | 772,28        | 673               | $-14,7518574$ | N          |  |
| Potencia              | 21,4          | 19,5              | -9,74358974   | <b>KW</b>  |  |
| CO                    | 0,004         | 0,02              | 80            | % vol      |  |
| CO <sub>2</sub>       | 9,21          | 9,2               | $-0,10869565$ | % vol      |  |
| HC                    | 6,04          | 11                | 45,0909091    | ppm vol    |  |
| O <sub>2</sub>        | 8,42          | 8,52              | 1,17370892    | % vol      |  |
| <b>NO<sub>x</sub></b> | 356,11        | 386               | 7,74352332    | ppm vol    |  |
| PM                    | 30,68         | 168               | 81,7380952    | mg/cm3     |  |

*Tabla 84 Tabla comparativa entre datos teóricos y reales de la Optimización 2 @ 3000 rpm y 80% de carga*

| Optimización 3        |               |                   |             |            |
|-----------------------|---------------|-------------------|-------------|------------|
| Parámetro             | Valor teórico | <b>Valor real</b> | % error     | Unidad     |
| Régimen de giro       | 2000          | 2000              |             | <b>RPM</b> |
| Carga                 | 100           | 100               |             | %          |
| Fuerza tractora       | 996,29        | 1294              | 23,0069552  | N          |
| Potencia              | 18,72         | 25                | 25,12       | <b>KW</b>  |
| CO                    | 0,005         | 0,02              | 75          | % vol      |
| CO <sub>2</sub>       | 11,96         | 12,5              | 4,32        | % vol      |
| HC.                   | 8,79          | 12                | 26,75       | ppm vol    |
| 02                    | 5,98          | 4,23              | -41,3711584 | % vol      |
| <b>NO<sub>x</sub></b> | 400,02        | 448               | 10,7098214  | ppm vol    |
| PM.                   | 10,32         | 56,6              | 81,7667845  | mg/cm3     |

*Tabla 85 Tabla comparativa entre datos teóricos y reales de la Optimización 3 @ 2000 rpm y 100% de carga*

| Optimización 3        |               |                   |               |               |
|-----------------------|---------------|-------------------|---------------|---------------|
| Parámetro             | Valor teórico | <b>Valor real</b> | % error       | <b>Unidad</b> |
| Régimen de giro       | 2000          | 2000              |               | <b>RPM</b>    |
| Carga                 | 80            | 80                |               | %             |
| Fuerza tractora       | 504,22        | 596               | 15,3993289    | N             |
| Potencia              | 9,49          | 11,5              | 17,4782609    | <b>KW</b>     |
| CO                    | 0,009         | 0,02              | 55            | % vol         |
| CO <sub>2</sub>       | 9,71          | 10,3              | 5,72815534    | % vol         |
| HC.                   | 7,73          | 14                | 44,7857143    | ppm vol       |
| O <sub>2</sub>        | 7,37          | 6,93              | $-6,34920635$ | % vol         |
| <b>NO<sub>x</sub></b> | 458,67        | 407               | $-12,6953317$ | ppm vol       |
| PM                    | 5,02          | 28,81             | 82,5754946    | mg/cm3        |

*Tabla 86 Tabla comparativa entre datos teóricos y reales de la Optimización 3 @ 2000 rpm y 80% de carga*

| Optimización 3        |               |                   |               |            |  |
|-----------------------|---------------|-------------------|---------------|------------|--|
| Parámetro             | Valor teórico | <b>Valor real</b> | % error       | Unidad     |  |
| Régimen de giro       | 3000          | 3000              |               | <b>RPM</b> |  |
| Carga                 | 100           | 100               |               | %          |  |
| Fuerza tractora       | 1438,36       | 1352              | $-6,38757396$ | N          |  |
| Potencia              | 40,24         | 40,1              | $-0,34912718$ | <b>KW</b>  |  |
| CO                    | 0,006         | 0,02              | 70            | % vol      |  |
| CO <sub>2</sub>       | 11,61         | 11,6              | $-0,0862069$  | % vol      |  |
| HC                    | 8,15          | 14                | 41,7857143    | ppm vol    |  |
| O <sub>2</sub>        | 5,39          | 5,41              | 0,36968577    | % vol      |  |
| <b>NO<sub>x</sub></b> | 490,52        | 464               | $-5,71551724$ | ppm vol    |  |
| <b>PM</b>             | 70,55         | 211,8             | 66,6902738    | mg/cm3     |  |

*Tabla 87 Tabla comparativa entre datos teóricos y reales de la Optimización 3 @ 3000 rpm y 100% de carga*

| Optimización 3        |               |                   |               |            |  |
|-----------------------|---------------|-------------------|---------------|------------|--|
| Parámetro             | Valor teórico | <b>Valor real</b> | % error       | Unidad     |  |
| Régimen de giro       | 3000          | 3000              |               | <b>RPM</b> |  |
| Carga                 | 80            | 80                |               | %          |  |
| Fuerza tractora       | 745,17        | 747               | 0,24497992    | N          |  |
| Potencia              | 20,69         | 21,6              | 4,21296296    | <b>KW</b>  |  |
| CO                    | 0,008         | 0,02              | 60            | % vol      |  |
| CO <sub>2</sub>       | 9,24          | 9,2               | $-0,43478261$ | % vol      |  |
| HC                    | 5,6           | 11                | 49,0909091    | ppm vol    |  |
| O <sub>2</sub>        | 8,1           | 8,68              | 6,68202765    | % vol      |  |
| <b>NO<sub>x</sub></b> | 380,57        | 405               | 6,03209877    | ppm vol    |  |
| <b>PM</b>             | 9,67          | 306,7             | 96,8470818    | mg/cm3     |  |

*Tabla 88 Tabla comparativa entre datos teóricos y reales de la Optimización 3 @ 3000 rpm y 80% de carga*

| Optimización 4        |               |                   |             |               |
|-----------------------|---------------|-------------------|-------------|---------------|
| Parámetro             | Valor teórico | <b>Valor real</b> | % error     | <b>Unidad</b> |
| Régimen de giro       | 2000          | 2000              |             | <b>RPM</b>    |
| Carga                 | 100           | 100               |             | %             |
| Fuerza tractora       | 943,08        | 1375              | 31,4123636  | N             |
| Potencia              | 17,69         | 26,5              | 33,245283   | <b>KW</b>     |
| CO                    | 0,01          | 0,02              | 50          | % vol         |
| CO <sub>2</sub>       | 12,02         | 12,3              | 2,27642276  | % vol         |
| НC                    | 7,66          | 5                 | $-53,2$     | ppm vol       |
| O <sub>2</sub>        | 5,8           | 4,3               | -34,8837209 | % vol         |
| <b>NO<sub>x</sub></b> | 426,7         | 570               | 25,1403509  | ppm vol       |
| <b>PM</b>             | 7,4           | 39,42             | 81,2278031  | mg/cm3        |

*Tabla 89 Tabla comparativa entre datos teóricos y reales de la Optimización 4 @ 2000 rpm y 100% de carga*

| Optimización 4        |               |                   |               |            |  |
|-----------------------|---------------|-------------------|---------------|------------|--|
| Parámetro             | Valor teórico | <b>Valor real</b> | % error       | Unidad     |  |
| Régimen de giro       | 2000          | 2000              |               | <b>RPM</b> |  |
| Carga                 | 80            | 80                |               | %          |  |
| Fuerza tractora       | 438,28        | 538               | 18,535316     | N          |  |
| Potencia              | 9,51          | 10,4              | 8,55769231    | <b>KW</b>  |  |
| CO                    | 0,002         | 0,02              | 90            | % vol      |  |
| CO <sub>2</sub>       | 9,88          | 9,9               | 0,2020202     | % vol      |  |
| HC                    | 9,35          | 5                 | $-87$         | ppm vol    |  |
| O <sub>2</sub>        | 7,21          | 7,12              | $-1,26404494$ | % vol      |  |
| <b>NO<sub>x</sub></b> | 426,24        | 473               | 9,8858351     | ppm vol    |  |
| <b>PM</b>             | 9,42          | 21,23             | 55,6288271    | mg/cm3     |  |

*Tabla 90 Tabla comparativa entre datos teóricos y reales de la Optimización 4 @ 2000 rpm y 80% de carga*

| Optimización 4        |               |                   |              |            |
|-----------------------|---------------|-------------------|--------------|------------|
| Parámetro             | Valor teórico | <b>Valor real</b> | % error      | Unidad     |
| Régimen de giro       | 3000          | 3000              |              | <b>RPM</b> |
| Carga                 | 100           | 100               |              | %          |
| Fuerza tractora       | 1439,46       | 1438              | $-0,1015299$ | N          |
| Potencia              | 40,31         | 41,6              | 3,10096154   | <b>KW</b>  |
| CO                    | 0,005         | 0,02              | 75           | % vol      |
| CO <sub>2</sub>       | 11,61         | 11,6              | $-0,0862069$ | % vol      |
| НC                    | 8,49          | 6                 | $-41,5$      | ppm vol    |
| O <sub>2</sub>        | 5,46          | 5,23              | -4,39770554  | % vol      |
| <b>NO<sub>x</sub></b> | 477,5         | 542               | 11,900369    | ppm vol    |
| PM                    | 49,52         | 184,4             | 73,1453362   | mg/cm3     |

*Tabla 91 Tabla comparativa entre datos teóricos y reales de la Optimización 4 @ 3000 rpm y 100% de carga*

| Optimización 4        |               |                   |               |            |  |
|-----------------------|---------------|-------------------|---------------|------------|--|
| Parámetro             | Valor teórico | <b>Valor real</b> | % error       | Unidad     |  |
| Régimen de giro       | 3000          | 3000              |               | <b>RPM</b> |  |
| Carga                 | 80            | 80                |               | %          |  |
| Fuerza tractora       | 772,28        | 821               | 5,93422655    | N          |  |
| Potencia              | 21,4          | 23,6              | 9,3220339     | <b>KW</b>  |  |
| CO                    | 0,004         | 0,02              | 80            | % vol      |  |
| CO <sub>2</sub>       | 9,21          | 9,1               | $-1,20879121$ | % vol      |  |
| HC                    | 6,04          | 7                 | 13,7142857    | ppm vol    |  |
| O <sub>2</sub>        | 8,42          | 8,71              | 3,32950631    | % vol      |  |
| <b>NO<sub>x</sub></b> | 356,11        | 373               | 4,52815013    | ppm vol    |  |
| PM                    | 30,68         | 100,4             | 69,4422311    | mg/cm3     |  |

*Tabla 92 Tabla comparativa entre datos teóricos y reales de la Optimización 4 @ 3000 rpm y 80% de carga*

#### **Resultados finales**

Como se puede observar entre todas las tablas de comparación de parámetros reales y teóricos, la reprogramación número 4 es la que mejor se comporta y más se asemeja a la teórica, pero con el incremento de torque y potencia más significativos. Respecto a los parámetros reales que tienen demasiada diferencia con sus contrapartes teóricas, esto se debe a que en sus mecanismos de formación existen variables que no son lineales por motivos de que es un experimento práctico donde la existencia de variables que no se pueden controlar afectan a los resultados de la predicción teórica, siendo esta la razón por la cual el programa no pudo predecir con exactitud. Además, que los procesos de combustión diésel están sujetos a ciertos fenómenos que vuelven aún más complicada la predicción de la formación de gases al terminar este proceso.

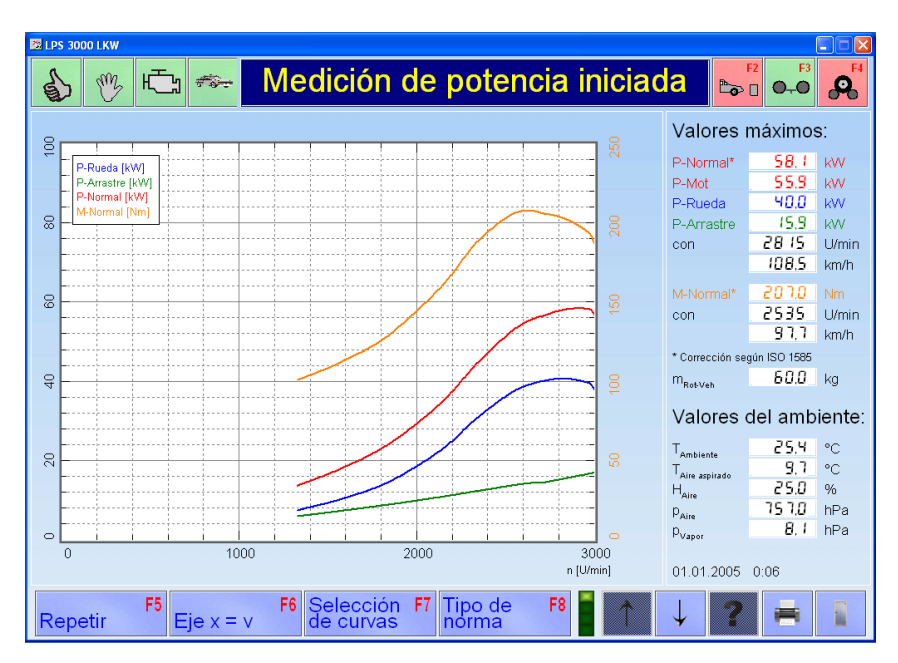

*Ilustración 123 Medición final de potencia con la optimización 4 en el banco dinamométrico*

#### **CONCLUSIONES**

El motor Diésel al ser de combustión interna sufre una disminución de eficiencia al estar en lugares con altas altitudes. Por consiguiente, la finalidad de este proyecto fue optimizar el motor Diésel del vehículo Hyundai Getz 1.5 CRDI mediante la modificación de los mapas del motor. Para determinar los mapas a modificar se debió recurrir al análisis del funcionamiento de un motor diésel con sistema CRDI, donde la presión extremadamente alta en el riel, es el encargado de mejorar las prestaciones y reducir las emisiones al mínimo, otro factor clave es la presión del turbo, ya que para mejorar la potencia y torque se optó en usarlos, basándose en los principios de los motores de combustión interna, a mayor cantidad de aire se puede inyectar una mayor cantidad de combustible para así obtener una explosión mucho más fuerte, lo que se traduce en un mayor par y potencia. Finalmente, también se consideró la inyección por TPS, un factor que incluso en los vehículos a gasolina es clave para ganar potencia.

Se procedió a la realización de distintas pruebas con el uso de un banco dinamométrico, opacímetro y analizador de gases con el motivo de obtener una amplia base de datos y optimizar los mapas de motor con el uso de estadística. La obtención de los mapas se los debe llevar a cabo con un dispositivo capaz de leerlos y modificarlos, siendo la manera más segura y sencilla mediante OBD-II. Algo muy importante previo a la obtención de los mapas de la ECU original, es el realizar pruebas dinámicas en un banco de potencia, ya que son los valores para compararse con los resultados finales, siendo estos el torque y la potencia principalmente.

Para poder modificar los mapas adecuadamente, es necesario establecer un método que permita analizar las variables de entrada que se eligió para este apartado, para ello se utilizó el diseño de experimentos, iniciando con Box-Benkhen, para, mediante intervalos de porcentajes poder variar los parámetros seleccionado que son la inyección por TPS, la presión de riel y la presión
de turbo. Se planteó 3 intervalos con saltos de 5% iniciando en cero y terminando en el 10. Con esta variación de porcentajes se consiguió 15 variaciones para reprogramar la ECU. Una vez se reprogramó con cada una de las variaciones se debía realizar pruebas a RPM constante en dos regímenes de vueltas y en dos regímenes de carga, siendo un total de 60 pruebas para la obtención de datos de las variables del experimento. Finalmente, estos datos se las ingresó en un software estadístico para su análisis, optimizaciones y predicciones de resultados con la implementación de mejoras en la programación de la ECU.

Los resultados del estudio fueron favorables ya que se encontró la optimización perfecta para este motor en la ciudad de Cuenca. Esta optimización consta de un aumento en los valores originales de los mapas del motor los cuales son valores escalonados que se pueden visualizar en la optimización número 4 del documento. Al implementar estos valores en los mapas del motor de forma escalonada con respecto a las RPM y la carga del motor; el resultado fue un aumento significativo en las prestaciones del motor consiguiendo aumentar 10 HP y 30 Nm, esto tomando en cuenta el tamaño del vehículo y del motor, con un mínimo aumento de emisiones (NOx, HC, material particulado) mientras que otras emisiones (CO, CO2, O2) se mantuvieron estables con respecto a los valores estándares del vehículo.

Respecto al aumento de ciertas emisiones y las predicciones realizadas por el software no fueron del todo acertadas en todos los datos, es debido propiamente a la fenomenología de la combustión diésel, en el cual existen muchos parámetros que no se puede controlar, además del mecanismo de formación de las variables de salida, que, al no ser lineales en situaciones específicas, el modelo matemático formulado por el software pierde su precisión en ciertas variables

# **RECOMENDACIONES**

- Se recomiendo realizar el proceso de reprogramación en vehículos que contengan comunicación OBD-II integral.
- Se recomiendo la utilización se software y hardware original de reprogramación para contar con respaldos y actualización para todos los vehículos.
- Para un óptimo resultado frente a las pruebas es recomendable que no existan variaciones en las condiciones generales específicamente en las variables de control y las variables de ruido.
- Procurar que todos los equipos utilizados en el estudio estén en óptimas condiciones y configurados adecamente para el vehículo a analizarse.

# **Lista de referencias**

- Lapuerta, Magín, Armas, Octavio, Agudelo, John R, & Sánchez, Carlos A. (2006). Estudio del Efecto de la Altitud sobre el Comportamiento de Motores de Combustión Interna. Parte 1: Funcionamiento. Información tecnológica, 17(5), 21- 30. <https://dx.doi.org/10.4067/S0718-07642006000500005>
- Rivera, N. (2015). Estudio del comportamiento de un motor ciclo otto de inyección electrónica respecto a la estequiometría de la mezcla y del adelanto del encendido para la ciudad de Cuenca.
- Personajes Históricos, "Rudolf Diesel: Biografía, aportes, inventos, frases, y más". (2018). Retrieved from https://personajeshistoricos.com/c-empresario/rudolf-diesel/
- Julían, Sol, R., Jana, Morales, A., Ratzel, Alex, . . . Guachamin, G. (n.d.). Motores diésel, cómo funciona, ventajas y desventajas. Retrieved from https://www.rodes.com/mecanica/motores-diesel/
- Carvajal, C. (2007). Calidad Aire en Cuenca, Ecuador. Retrieved from https://es.slideshare.net/aranyaseca/calidad-aire-en-cuenca-ecuador
- RedNTP. (2021). Curso Reprogramación de Vehículos Nivel Iniciación: Red NTP. Retrieved from https://www.redntp.com/pagina/curso-reprogramación-de-vehículos-niveliniciación
- LitchField motors. (2019). Ecutek Nissan GT-R software Now with Live tuning! Retrieved from https://www.litchfieldmotors.com/blog/ecutek-nissan-gt-r-software-now-withlive-tuning/
- UOBDll. (2017). New KESS V2 FW 5.017 read Nissan Pathfinder YD25 ECU How? Retrieved from https://blog.uobdii.com/new-kess-v2-fw-5-017-read-nissanpathfinder-yd25-ecu-how/
- Ingeniería de Calidad. (2020). Ciclo de Deming: Metodología de mejora continua: PDCA PHVA. Retrieved from https://www.ingenieriadecalidad.com/2020/02/ciclo-dedeming.html

# Hyundai Motors. (2011) Manual de usuario Hyundai Getz 1.5 CRDI

- Ruta Motor. (2013). Hyundai Getz 2007-4. Retrieved from https://www.rutamotor.com/hyundai-getz-1-4l-5mt-2007-cambiar-no-cuestanada/hyundai-getz-2007-4/
- GUEMCar. (n.d.). KESSv2 Slave (Hardware) Activación de protocolo Slave ... Retrieved from https://www.solucionesguemacar.es/tienda/herramientas/catalogo/kessv2-slavedetail/
- Picclick. (n.d.). ECM Titanium v1.61 With 18,000 Drivers -remap software tuning software EUR 8,16. Retrieved from https://picclick.fr/ECM-Titanium-v161-With-18000- Drivers-remap-software-222987293785.html
- MAHA Maschinenbau Haldenwang GmbH & Co KG. (n.d.). MET 6.2 Analizador de gases diésel. Retrieved from https://www.maha-france.fr/analizador-de-gases-met-6-2 analizador-de-gases-diesel.htm
- CarFiles. (n.d.). Hyundai Getz 1.5CRDI BOSCH EDC16C39 - 1037383173 OBD FGTech. Retrieved from https://www.carfiles.net/en/hyundai-getz-1.5crdi-bosch-edc16c39-958
- Alarcón Solís, C. P., & Jaramillo Salgado, J. C. (2007, November 01). Guía para el diagnóstico del sistema de inyección CRDi Bosch. Retrieved from http://dspace.ups.edu.ec/handle/123456789/1126
- SPC consulting Group, P. (n.d.). Diseño de Experimentos DOE: SPC Consulting Group. Retrieved from https://spcgroup.com.mx/doe/

## **ANEXOS**

## **Presión Diesel 80% de carga a 2000 RPM**

La presión de Diesel medido en el vehículo a 80% de carga del motor a 2000 RPM, tomado de las 15 reprogramaciones anteriormente determinadas, arrojó una superficie de respuesta con los siguientes datos:

|                               | EE del  |      |         |                           |  |
|-------------------------------|---------|------|---------|---------------------------|--|
| Término                       | Coef    |      |         | coef. Valor T Valor p FIV |  |
| Constante                     | 94.13   | 1.65 | 57.16   | 0.000                     |  |
| injection                     | $-1,10$ | 1.01 | $-1.09$ | 0.325 1.00                |  |
| rail pressure                 | 3,43    | 1.01 | 3.40    | 0.019 1.00                |  |
| turbo pressure                | 0,60    | 1,01 | 0,59    | 0,578 1,00                |  |
| injection*injection           | 0.97    | 1.48 | 0.65    | 0,542 1,01                |  |
| rail pressure*rail pressure   | 3.17    | 1,48 | 2.14    | 0,086 1,01                |  |
| turbo pressure*turbo pressure | 0.47    | 1,48 | 0.32    | 0.764 1.01                |  |
| injection*rail pressure       | $-2,18$ | 1.43 | $-1,53$ | 0,188 1,00                |  |
| injection*turbo pressure      | 0,97    | 1,43 | 0,68    | 0,525 1,00                |  |
| rail pressure*turbo pressure  | 0,73    | 1,43 | 0.51    | 0,633 1,00                |  |

*Tabla 93: Coeficientes codificados Presión Diesel 80% a 2000 RPM*

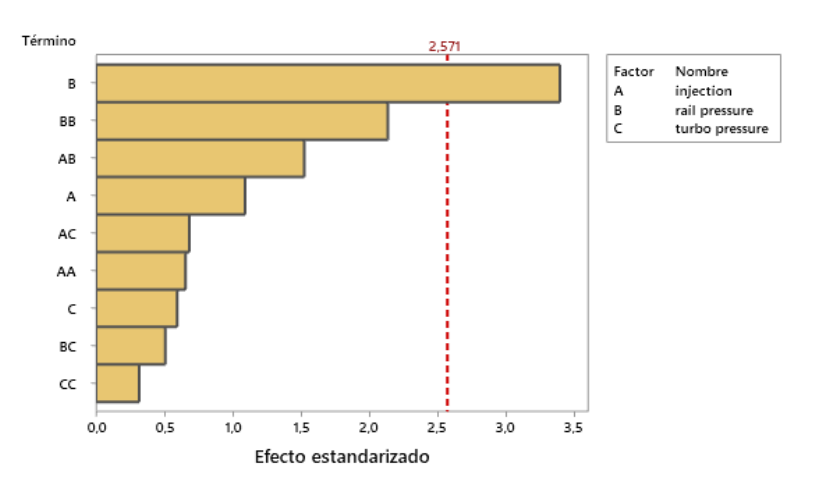

*Fuente: Autores*

*Ilustración 124: Diagrama de Pareto Presión Diesel 80% a 2000 RPM*

#### *Fuente: Autores*

El factor que influye directamente en la presión Diesel es la presión del rail de inyectores, ya que esta tiene un valor p de 0.019, y su valor T en el diagrama de Pareto está por sobre la lumbrera que es de 2.57.

# **Presión Diesel 100% de carga a 2000 RPM**

La presión de Diesel medido en el vehículo a 100% de carga del motor a 2000 RPM, tomado de las 15 reprogramaciones anteriormente determinadas, arrojó una superficie de respuesta con los siguientes datos:

|                               | EE del   |      |         |                           |  |
|-------------------------------|----------|------|---------|---------------------------|--|
| Término                       | Coef     |      |         | coef. Valor T Valor p FIV |  |
| Constante                     | 119,90   | 4.86 | 24.69   | 0.000                     |  |
| injection                     | 2.44     | 2.97 | 0.82    | 0.450 1.00                |  |
| rail pressure                 | 4.54     | 2.97 | 1,53    | 0,188 1,00                |  |
| turbo pressure                | $-10,68$ | 2,97 | $-3,59$ | 0,016 1,00                |  |
| injection*injection           | 8.06     | 4.38 | 1.84    | 0,125 1,01                |  |
| rail pressure*rail pressure   | $-4.44$  | 4.38 | $-1.01$ | 0,357 1,01                |  |
| turbo pressure*turbo pressure | $-8,36$  | 4.38 | $-1,91$ | 0.114 1.01                |  |
| injection*rail pressure       | $-2,43$  | 4.21 | $-0.58$ | 0.589 1.00                |  |
| injection*turbo pressure      | 3.95     | 4.21 | 0.94    | 0,391 1,00                |  |
| rail pressure*turbo pressure  | $-0.25$  | 4.21 | $-0.06$ | 0.955 1.00                |  |

*Tabla 94: Coeficientes codificados Presión Diesel 100% a 2000 RPM*

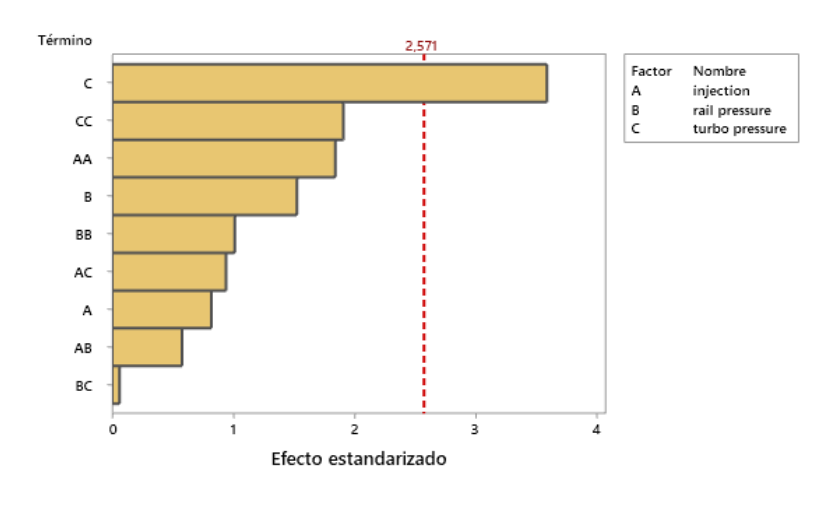

*Fuente: Autores*

*Ilustración 125: Diagrama de Pareto Presión Diesel 100% a 2000 RPM*

*Fuente: Autores*

El factor que influye directamente en la presión de Diesel es la presión del turbo, ya que esta tiene un valor p de 0.016, y su valor T en el diagrama de Pareto está por sobre la lumbrera que es de 2.57.

# **Presión Diesel 80% de carga a 3000 RPM**

La presión de Diesel medido en el vehículo a 80% de carga del motor a 3000 RPM, tomado de las 15 reprogramaciones anteriormente determinadas, arrojó una superficie de respuesta con los siguientes datos:

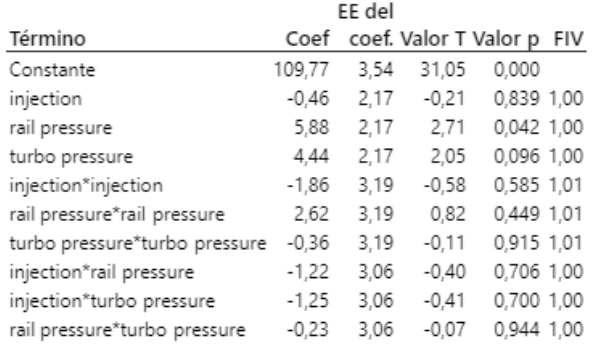

### *Tabla 95:Coeficientes codificados Presión Diesel 80% a 3000 RPM*

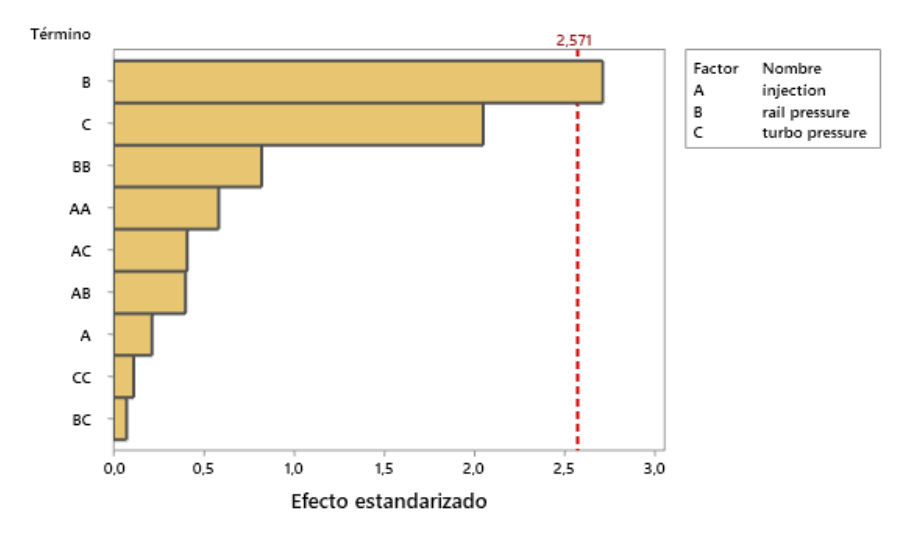

#### *Fuente: Autores*

*Ilustración 126:Diagrama de Pareto Presión Diesel 80% a 3000 RPM*

### *Fuente: Autores*

El factor que influye directamente en la opacidad es la presión del rail de inyectores, ya que esta tiene un valor p de 0.042, y su valor T en el diagrama de Pareto está por sobre la lumbrera que es de 2.57.

## **Presión Diesel 100% de carga a 3000 RPM**

La presión de Diesel medido en el vehículo a 100% de carga del motor a 3000 RPM, tomado de las 15 reprogramaciones anteriormente determinadas, arrojó una superficie de respuesta con los siguientes datos:

|                               | EE del  |      |         |                           |  |
|-------------------------------|---------|------|---------|---------------------------|--|
| Término                       | Coef    |      |         | coef. Valor T Valor p FIV |  |
| Constante                     | 138,57  | 2,82 | 49,20   | 0,000                     |  |
| injection                     | $-1.11$ | 1,72 | $-0.65$ | 0,547 1,00                |  |
| rail pressure                 | 7.49    | 1,72 | 4.34    | 0,007 1,00                |  |
| turbo pressure                | $-0.25$ | 1.72 | $-0.14$ | 0,890 1,00                |  |
| injection*injection           | $-0.06$ | 2.54 | $-0.02$ | 0,983 1,01                |  |
| rail pressure*rail pressure   | 1,44    | 2.54 | 0.57    | 0,595 1,01                |  |
| turbo pressure*turbo pressure | 0.22    | 2.54 | 0.09    | 0.935 1.01                |  |
| injection*rail pressure       | $-0.25$ | 2.44 | $-0.10$ | 0,922 1,00                |  |
| injection*turbo pressure      | 0,48    | 2.44 | 0.19    | 0.853 1.00                |  |
| rail pressure*turbo pressure  | $-0.98$ | 2,44 | $-0.40$ | 0.706 1.00                |  |

*Tabla 96: Coeficientes codificados Presión Diesel 100% a 3000 RPM*

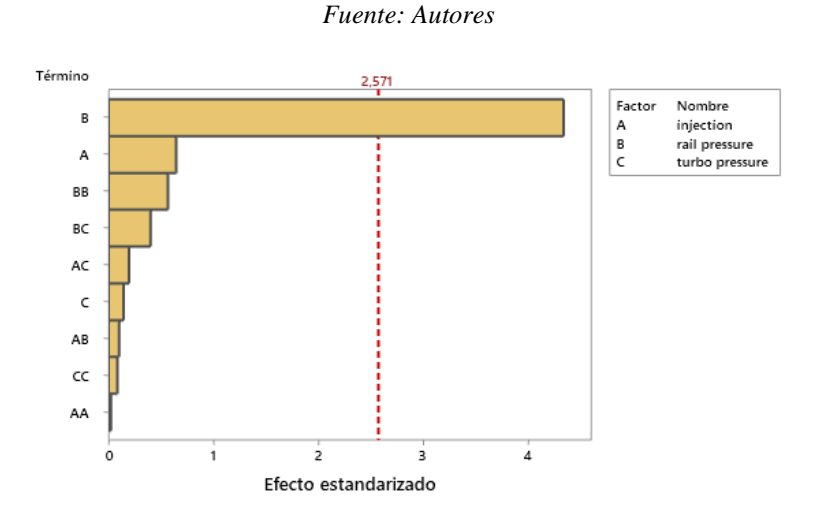

*Ilustración 127: Diagrama de Pareto Presión Diesel 100% a 3000 RPM*

## *Fuente: Autores*

El factor que influye directamente en la presión de Diesel es la presión del rail de inyectores, ya que esta tiene un valor p de 0.007, y su valor T en el diagrama de Pareto está por sobre la lumbrera que es de 2.57.

## **Presión Turbo 80% de carga a 2000 RPM**

La presión de turbo medida en el vehículo a 80% de carga del motor a 2000 RPM, tomado de las 15 reprogramaciones anteriormente determinadas, arrojó una superficie de respuesta con los siguientes datos:

|                               | EE del  |      |         |                           |
|-------------------------------|---------|------|---------|---------------------------|
| Término                       | Coef    |      |         | coef. Valor T Valor p FIV |
| Constante                     | 1148,0  | 15,9 | 72,15   | 0.000                     |
| injection                     | 22,38   | 9,74 | 2,30    | 0.070 1,00                |
| rail pressure                 | 1.63    | 9.74 | 0,17    | 0,874 1,00                |
| turbo pressure                | -0.00   | 9.74 | $-0.00$ | 1,000 1,00                |
| injection*injection           | 4.1     | 14.3 | 0.29    | 0.785 1.01                |
| rail pressure*rail pressure   | 17.6    | 14,3 | 1,23    | 0,274 1,01                |
| turbo pressure*turbo pressure | 0,4     | 14,3 | 0,03    | 0,980 1,01                |
| injection*rail pressure       | $-10.2$ | 13,8 | $-0.74$ | 0,490 1,00                |
| injection*turbo pressure      | 48.0    | 13,8 | 3,48    | 0,018 1,00                |
| rail pressure*turbo pressure  | 7.0     | 13,8 | 0.51    | 0,633 1,00                |

*Tabla 97: Coeficientes codificados presión de turbo 80% a 2000 RPM*

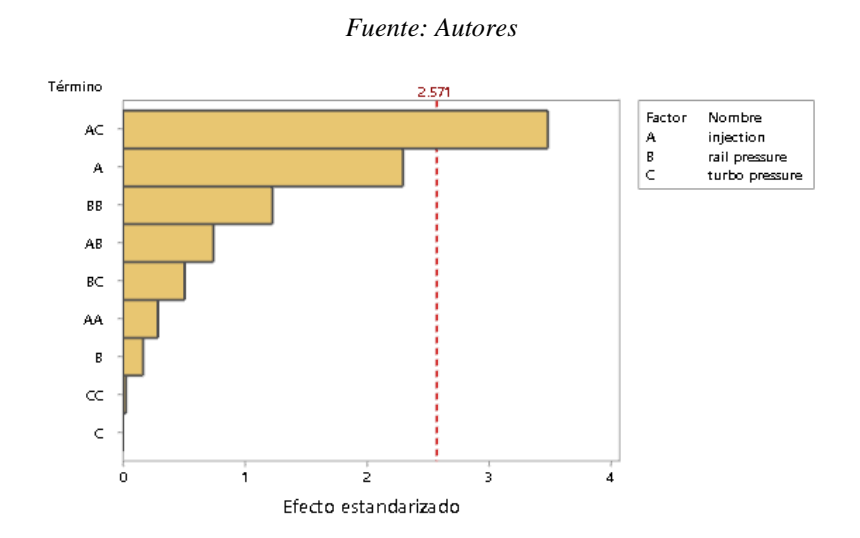

*Ilustración 128: Diagrama de Pareto presión de turbo 80% a 2000 RPM*

#### *Fuente: Autores*

El factor que influye directamente en la presión del turbo es la inyección por TPS influenciado por la presión de turbo, ya que esta tiene un valor p de 0.018 y su valor T en el diagrama de Pareto está por sobre la lumbrera que es de 2.571.

## **Presión Turbo 100% de carga a 2000 RPM**

La presión de turbo medida en el vehículo a 100% de carga del motor a 2000 RPM, tomado de las 15 reprogramaciones anteriormente determinadas, arrojó una superficie de respuesta con los siguientes datos:

|                                      | EE del   |      |         |                           |  |
|--------------------------------------|----------|------|---------|---------------------------|--|
| Término                              | Coef     |      |         | coef. Valor T Valor p FIV |  |
| Constante                            | 1473     | 107  | 13,78   | 0.000                     |  |
| injection                            | 149.3    | 65.4 | 2,28    | 0,072 1,00                |  |
| rail pressure                        | 22,5     | 65,4 | 0,34    | 0,745 1,00                |  |
| turbo pressure                       | $-264,3$ | 65.4 | -4.04   | 0,010 1,00                |  |
| injection*injection                  | 267.0    | 96.3 | 2.77    | 0.039 1.01                |  |
| rail pressure*rail pressure          | $-158.5$ | 96,3 | $-1.64$ | 0,161 1,01                |  |
| turbo pressure*turbo pressure -168,5 |          | 96,3 | $-1,75$ | 0,141 1,01                |  |
| injection*rail pressure              | $-85,7$  | 92,6 | $-0,93$ | 0,397 1,00                |  |
| injection*turbo pressure             | 68,8     | 92,6 | 0.74    | 0,491 1,00                |  |
| rail pressure*turbo pressure         | 20,7     | 92.6 | 0,22    | 0,831 1,00                |  |
|                                      |          |      |         |                           |  |

*Tabla 98: Coeficientes codificados presión de turbo 100% a 2000 RPM*

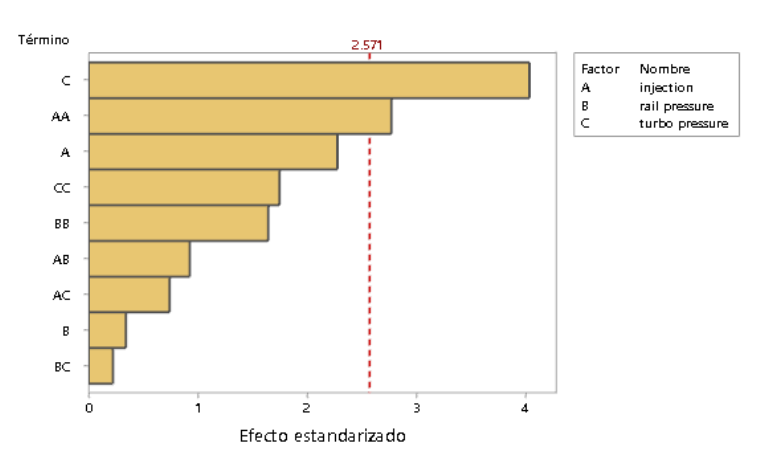

#### *Fuente: Autores*

*Ilustración 129: Diagrama de Pareto presión de turbo 100% a 2000 RPM*

### *Fuente: Autores*

El factor que influye directamente en la presión del turbo es la presión de turbo, ya que esta tiene un valor p de 0.010, proseguido por la inyección por TPS influenciado por la inyección por TPS con un valor de p de 0.039, teniendo ambos sus valores T en el diagrama de Pareto sobre la lumbrera que es de 2.571.

# **Presión Turbo 80% de carga a 3000 RPM**

La presión de turbo medida en el vehículo a 80% de carga del motor a 3000 RPM, tomado de las 15 reprogramaciones anteriormente determinadas, arrojó una superficie de respuesta con los siguientes datos:

|                               |         | EE del |         |                           |  |
|-------------------------------|---------|--------|---------|---------------------------|--|
| Término                       | Coef    |        |         | coef. Valor T Valor p FIV |  |
| Constante                     | 1463,3  | 44.4   | 32,96   | 0.000                     |  |
| injection                     | $-3.4$  | 27,2   | $-0,12$ | 0,906 1,00                |  |
| rail pressure                 | $-20,5$ | 27,2   | $-0,75$ | 0,485 1,00                |  |
| turbo pressure                | 106,4   | 27,2   | 3,91    | 0,011 1,00                |  |
| injection*injection           | $-4.4$  | 40.0   | $-0,11$ | 0,916 1,01                |  |
| rail pressure*rail pressure   | $-18.2$ | 40,0   | $-0.45$ | 0,669 1,01                |  |
| turbo pressure*turbo pressure | 43,6    | 40,0   | 1,09    | 0,326 1,01                |  |
| injection*rail pressure       | -27,8   | 38,5   | $-0.72$ | 0,503 1,00                |  |
| injection*turbo pressure      | 20,5    | 38,5   | 0,53    | 0,617 1,00                |  |
| rail pressure*turbo pressure  | -6.7    | 38,5   | $-0.18$ | 0,868 1,00                |  |
|                               |         |        |         |                           |  |

*Tabla 99: Coeficientes codificados presión de turbo 80% a 3000 RPM*

### *Fuente: Autores*

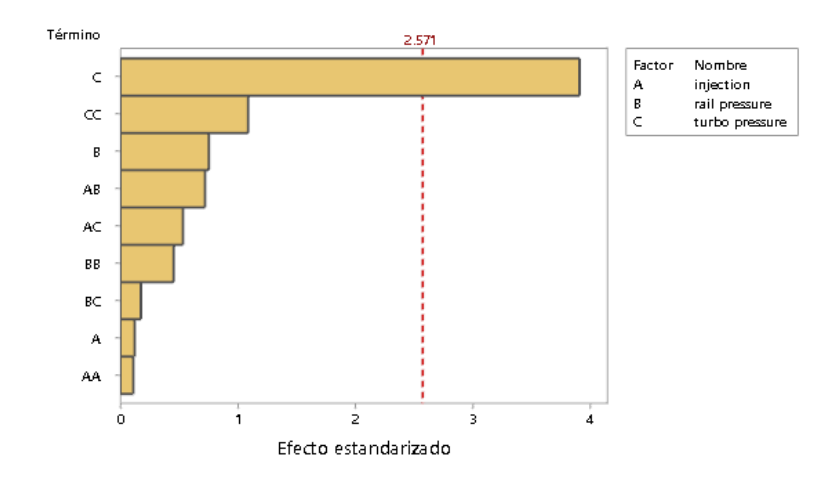

*Ilustración 130: Diagrama de Pareto presión de turbo 80% a 3000 RPM*

*Fuente: Autores*

El factor que influye directamente en la presión del turbo es la presión de turbo, ya que esta tiene un valor p de 0.011, teniendo su valor T en el diagrama de Pareto sobre la lumbrera que es de 2.571.

# **Presión Turbo 100% de carga a 3000 RPM**

La presión de turbo medida en el vehículo a 100% de carga del motor a 3000 RPM, tomado de las 15 reprogramaciones anteriormente determinadas, arrojó una superficie de respuesta con los siguientes datos:

|                               | EE del  |      |         |                           |  |
|-------------------------------|---------|------|---------|---------------------------|--|
| Término                       | Coef    |      |         | coef. Valor T Valor p FIV |  |
| Constante                     | 1838.7  | 13,2 | 139,42  | 0,000                     |  |
| injection                     | 5,25    | 8,08 | 0,65    | 0,544 1,00                |  |
| rail pressure                 | 1.62    | 8,08 | 0.20    | 0,848 1,00                |  |
| turbo pressure                | 3,38    | 8,08 | 0.42    | 0,693 1,00                |  |
| injection*injection.          | $-1,6$  | 11,9 | $-0,13$ | 0,899 1,01                |  |
| rail pressure*rail pressure   | $-15,3$ | 11,9 | $-1,29$ | 0.254 1.01                |  |
| turbo pressure*turbo pressure | 1,7     | 11,9 | 0,14    | 0,894 1,01                |  |
| injection*rail pressure       | $-10,2$ | 11,4 | $-0,90$ | 0,411 1,00                |  |
| injection*turbo pressure      | -6,8    | 11,4 | $-0,59$ | 0,580 1,00                |  |
| rail pressure*turbo pressure  | -0,0    | 11,4 | $-0,00$ | 1,000 1,00                |  |
|                               |         |      |         |                           |  |

*Tabla 100: Coeficientes codificados presión de turbo 100% a 3000 RPM*

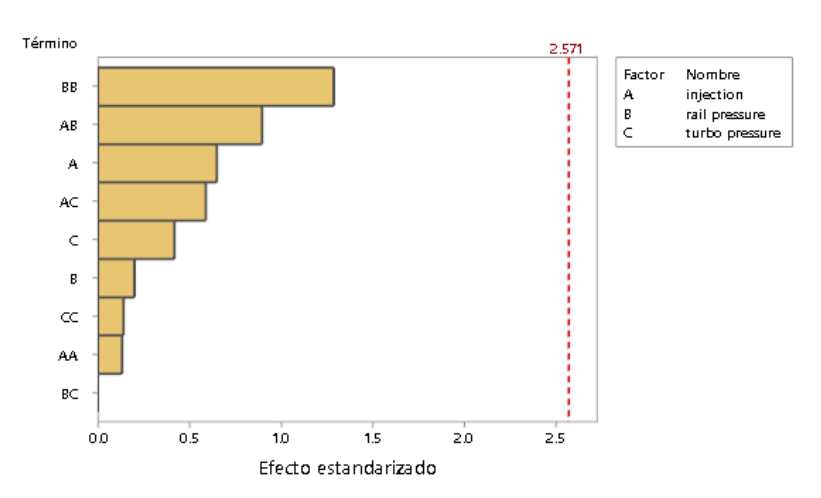

### *Fuente: Autores*

*Ilustración 131: Diagrama de Pareto presión de turbo 100% a 3000 RPM*

*Fuente: Autores*

En este parámetro ninguno de los factores influye directamente ya que ninguno tiene un valor p inferior a 0.05, ni su valor T sobrepasa al valor de la lumbrera en el diagrama de Pareto.